# **УКРАЇНСЬКИЙ ДЕРЖАВНИЙ УНІВЕРСИТЕТ ЗАЛІЗНИЧНОГО ТРАНСПОРТУ**

# **ФАКУЛЬТЕТ УПРАВЛІННЯ ПРОЦЕСАМИ ПЕРЕВЕЗЕНЬ**

### **Кафедра управління експлуатаційною роботою**

# **МЕТОДИЧНІ ВКАЗІВКИ**

# **до курсової роботи з дисципліни**

# «*УПРАВЛІННЯ РОБОТОЮ ЗАЛІЗНИЧНОЇ ТРАНСПОРТНОЇ СИСТЕМИ*»

**Харків 2021**

Методичні вказівки розглянуто та рекомендовано до друку на засіданні кафедри управління експлуатаційною роботою 9 грудня 2020 р., протокол № 11.

Методичні вказівки рекомендовано для студентів усіх форм здобуття вищої освіти факультету «Управління процесами перевезень» другого (магістерського) рівня спеціальності 275.02 – Транспортні технології (залізничний транспорт) другого (магістерського) рівня освітньо-професійних програм «Організація перевезень і управління на транспорті», «Організація міжнародних перевезень», «Митний контроль на транспорті» та освітньо-наукової програми «Організація перевезень і управління на транспорті».

Укладачі:

доценти О. А. Малахова, Г. М. Сіконенко, Т. Ю. Калашнікова, П. В. Долгополов

> Рецензент проф. О. М. Огар

# **ЗМІСТ**

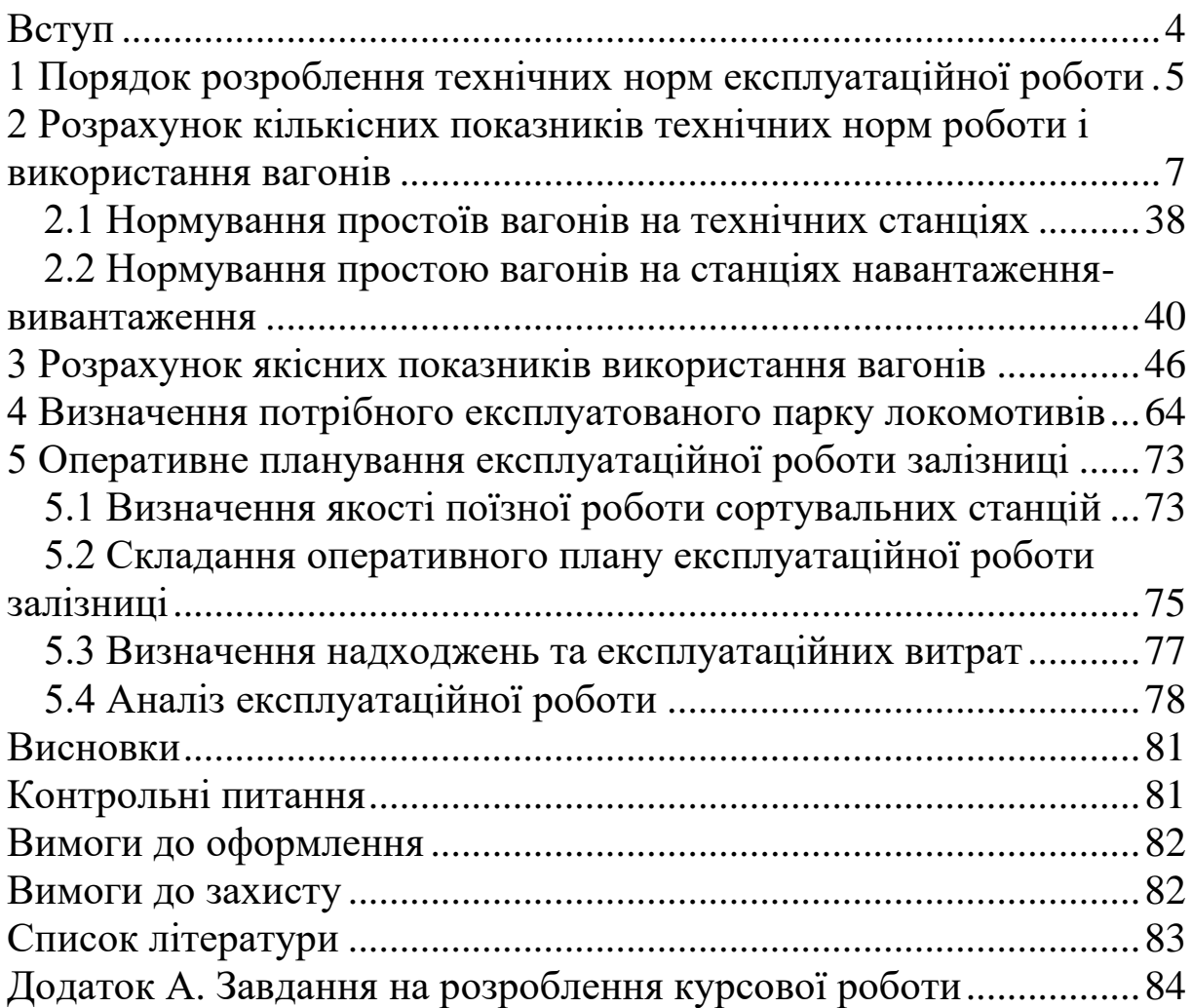

### <span id="page-3-0"></span>**ВСТУП**

Технічне нормування в сучасних умовах є складовою управління перевізним процесом і регламентується місячним планом перевезень, керуючими документами: планом формування (ПФП), графіком руху поїздів (ГРП), типовим технологічним процесом (ТТП), договорами з вантажовідправниками [1]. Технічне нормування складається з технічних норм експлуатаційної роботи з вагонами, технічних норм роботи і використання локомотивів, технічних норм забезпечення перевізними засобами. На базі нормативних документів і відповідно до фактичної ситуації здійснюється оперативне управління перевезеннями.

При реструктуризації роботи залізничного транспорту України передбачається перерозподіл функцій управління між апаратом працівників залізниць та апаратом працівників її дирекцій. Тому розрахунки технічних норм виконуються для залізниці і дирекцій залізничних перевезень та охоплюють визначення роботи і використання вагонного парку, локомотивного парку, перевізних засобів, на підставі чого визначаються очікувані експлуатаційні розміри грошових надходжень, витрат, прибутків від запланованих перевезень, проводиться аналіз виконання запланованих технічних норм окремо по парках вагонів [2, 4] (АТ «Укрзалізниця», іноземних держав, власних).

При виконанні курсової роботи у студентів формуються такі компетенції:

 здатність аналізувати, прогнозувати параметри і показники функціонування транспортних систем і технологій з урахуванням впливу зовнішнього середовища (СК–1);

 здатність до оперативного управління рухом транспортних потоків (СК–5);

 здатність оцінювати експлуатаційні, техніко-економічні, технологічні, правові, соціальні та екологічні складові організації перевезень (СК–9).

### <span id="page-4-0"></span>**1 ПОРЯДОК РОЗРОБЛЕННЯ ТЕХНІЧНИХ НОРМ ЕКСПЛУАТАЦІЙНОЇ РОБОТИ**

Розрахунки здійснюються згідно з «Інструкцією зі складання місячних технічних норм експлуатаційної роботи залізниць України», яка встановлює єдиний порядок розроблення місячних технічних норм експлуатаційної роботи залізниць, дирекцій залізничних перевезень, станцій [1].

Технічне планування встановлює завдання з обсягів і якості експлуатаційної роботи, кількості перевізних засобів, розміщення загального та робочого парку вагонів для забезпечення перевезень у плановому місяці з урахуванням економічної оцінки перевізної роботи. В технічних нормах експлуатаційної роботи для АТ «Укрзалізниця» і залізниць встановлюються такі показники:

а) добові кількісні показники:

- план навантаження  $U_{\text{Ha}i}$ ;

– норма вивантаження  $U_{\text{R}}$ ;

 приймання та здавання поїздів і вагонів по стикових пунктах;

— норма приймання  $\boldsymbol{U}^{\text{nop}}_{\text{np}}$  і здавання  $\boldsymbol{U}^{\text{nop}}_{\text{3\#}}$  порожніх вагонів, а також регулювальне завдання з передачі порожніх вагонів з-під вивантаження;

розміри руху поїздів по дільницях;

робота вагонного парку;

вагоно-кілометри пробігу вагонів;

б) якісні показники:

оборот вагона;

- дільнична та технічна швидкості руху поїздів;
- норми простою вагонів на технічних і вантажних станціях;

– рейс вагона;

 середньодобовий пробіг і продуктивність локомотива і вагона;

коефіцієнт порожнього пробігу;

в) показники забезпечення плану перевезень:

робочий парк вагонів в цілому і за категорією;

експлуатований парк локомотивів за видами тяги;

резерви вагонного та локомотивного парків;

ліміти паливно-енергетичних ресурсів;

г) розрахункові показники:

 кількість відправлених з технічних станцій транзитних вагонів;

- кількість технічних станцій, що проходить вагон за час обороту;

вагонне плече;

коефіцієнт місцевої роботи;

 частка простою вагона в порожньому стані на станціях навантаження-вивантаження.

Схему вагонопотоків по сполученнях наведено на рисунку 1.1.

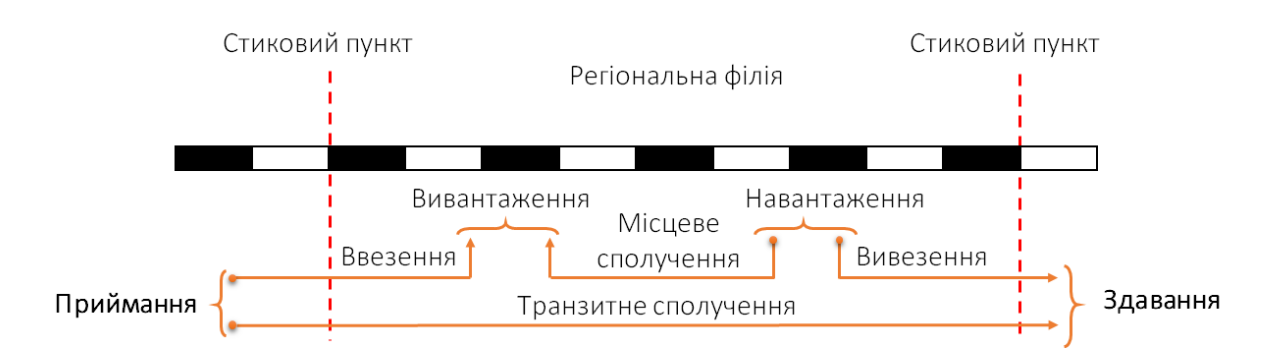

Рисунок 1.1 – Схема вагонопотоків по сполученнях

Навантаження вагонів для кожної дирекції (регіональної філії) визначається з розгорнутих планів перевезень на наступний місяць, складених за попередніми заявками вантажовідправників з урахуванням додаткових планів, які будуть прийняті протягом поточного місяця.

*Навантаження* – сума вагонопотоків вивезення  $U_{\rm R}$  та місцевого сполучення  $U_{\text{MC}}$ 

$$
U_{\text{HAB}} = U_{\text{B}} + U_{\text{M.C}}.\tag{1.1}
$$

Загальне навантаження вагонів для дирекції (регіональної філії) в цілому і за родом рухомого складу має відповідати розмірам навантаження, які встановлені АТ «Укрзалізниця».

Норми вивантаження для кожної дирекції (регіональної філії) розраховуються з постанційного плану навантаження у місцевому сполученні, розмірів надходження вантажу під вивантаження з інших регіональних філій, а також наявності на залізниці місцевого вантажу на адресу даної дирекції (регіональної філії) до початку планового місяця.

Вивантаження - сума ввезення  $U_{\text{BB}}$  і місцевого сполучення  $U_{\rm MC}$ 

$$
U_{\rm BHB} = U_{\rm BB} + U_{\rm M.C.}
$$
 (1.2)

Ввезення, тобто приймання навантажених вагонів під вивантаження, розподіляється для кожної дирекції (регіональної філії) призначенням на основі стійкого процентного співвідношення приймання навантажених вагонів під вивантаження по кожному вхідному пункту залізниці на тривалий період.

Норми здавання порожніх вагонів з-під вивантаження встановлюються виходячи з затверджених АТ «Укрзалізниця» в цілому для залізниці норм здавання порожніх вагонів на суміжні залізниці, розгорнутого плану перевезень (основного і додаткового), планів вивантаження по дирекціях залізниці.

На основі норм здавання порожніх вагонів за регулювальним завданням і напрямками їх прямування складається раціональна план-схема переміщення порожніх вагонів.

Приймання та здавання поїздів і вагонів визначається для усіх стикових пунктів між дирекціями залізниці, крім пунктів, які межують з іншими залізницями. Норми обміну поїздами і вагонами для зовнішніх стикових пунктів залізниць встановлює АТ «Укрзалізниця».

Кількість приймання і здавання поїздів міжзалізничних стикових пунктів визначається діленням загальної кількості приймання (здавання) вагонів на середній состав поїзда (таблиці А.1, А.2).

### <span id="page-6-0"></span>**2 РОЗРАХУНОК КІЛЬКІСНИХ ПОКАЗНИКІВ ТЕХНІЧНИХ НОРМ РОБОТИ І ВИКОРИСТАННЯ ВАГОНІВ**

Розрахунки кількісних показників для стикових пунктів, дільниць, технічних станцій проводяться відповідно до завдання (таблиця А.1).

Таблиця 2.1 являє собою відомість внутрішньозалізничних вагонопотоків, а таблиця 2.2 – узагальнені значення внутрішньозалізничних вагонопотоків.

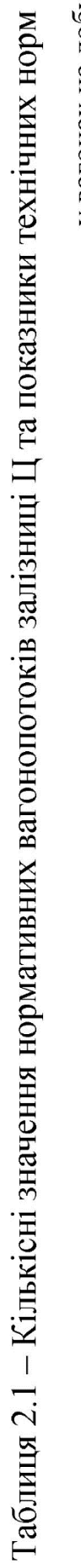

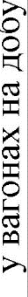

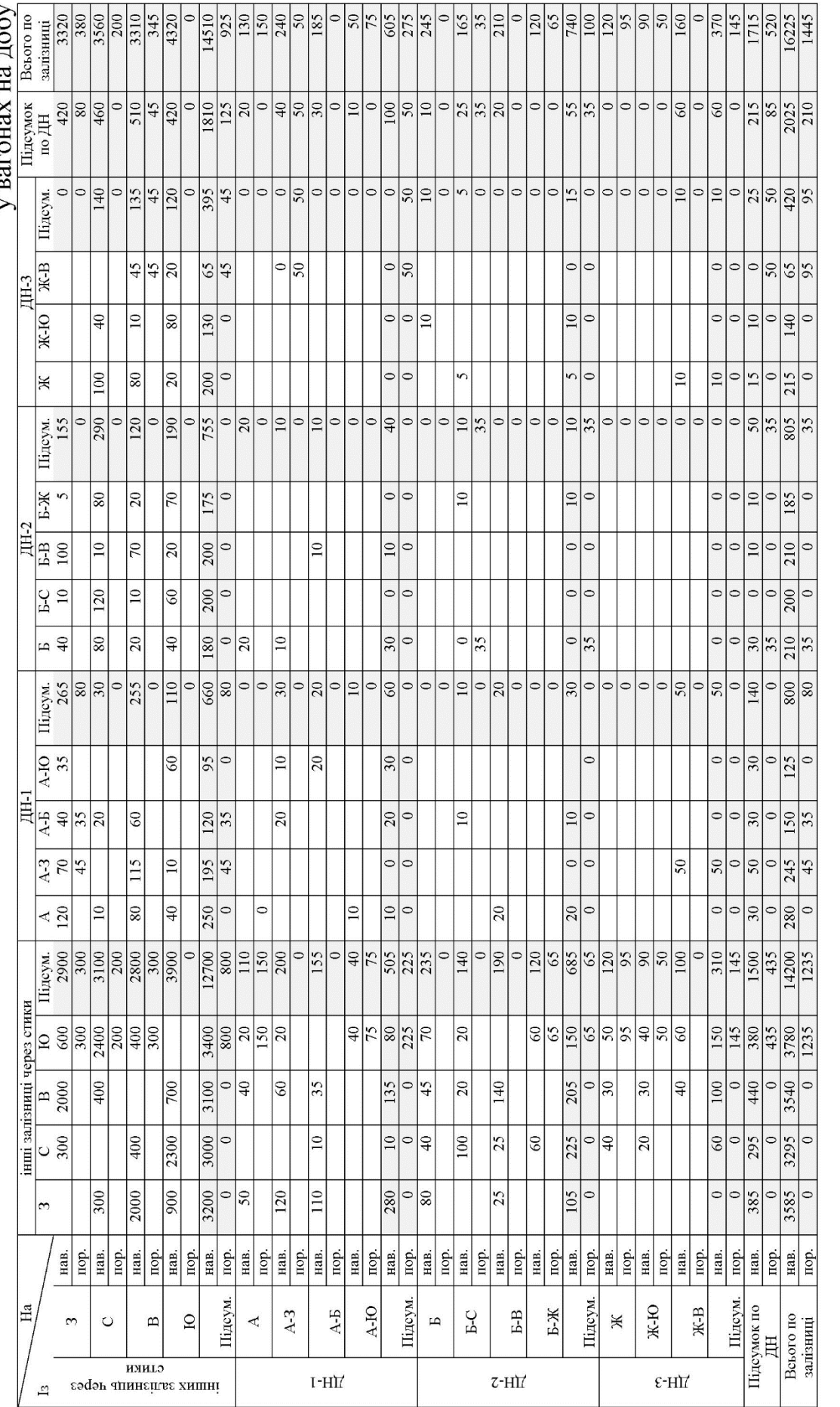

Таблиці 2.1 та 2.2 складаються з чотирьох основних частин:

1) транзитне сполучення - вагони, що приймаються з інших регіональних філій і здаються на інші регіональні філії без виконання вантажних операцій;

2) ввезення – вагони, прийняті з інших регіональних філій і вивантажені на даній залізниці;

3) вивезення – вагони, що завантажуються на даній регіональній філії призначенням на інші регіональні філії;

4) місцеве сполучення – вагони, що завантажуються на залізниці на адресу своїх дирекцій.

Загальний вигляд відомості внутрішньозалізничних вагонопотоків наведено на рисунку 2.1.

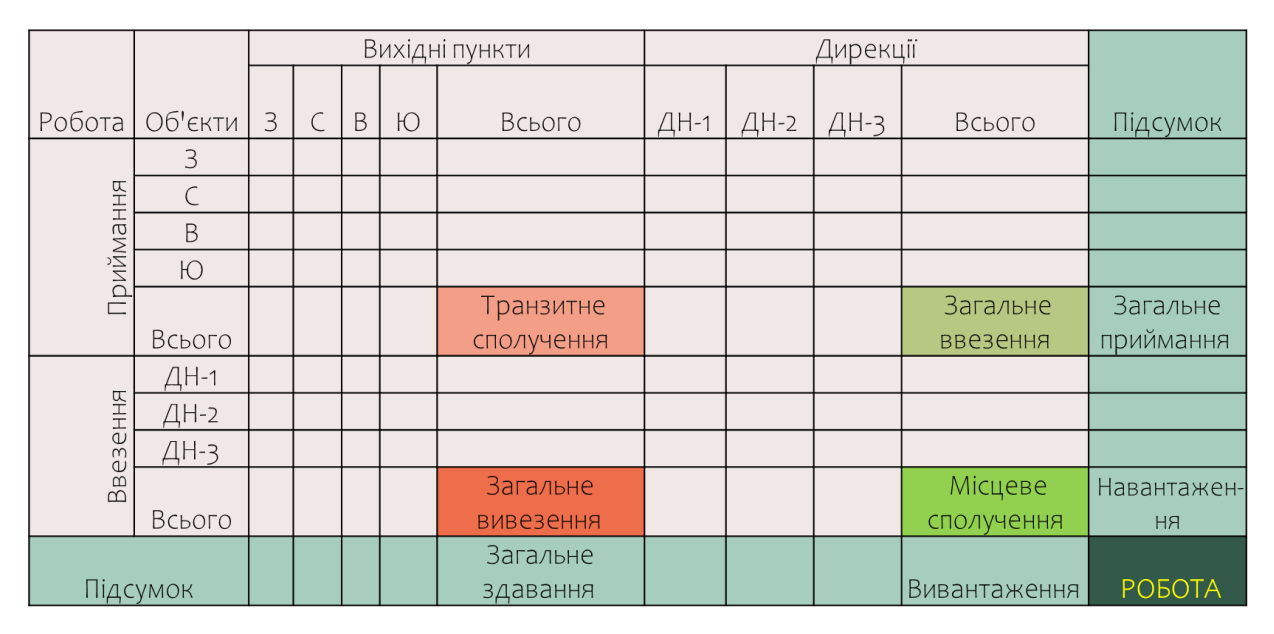

Рисунок 2.1. Вигляд відомості внутрішньозалізничних вагонопотоків

В таблиці 2.1 (2.2) необхідно розрахувати підсумкові дані за різними видами сполучень.

Із таблиці 2.1 можна отримати такі дані:

– робота  $U_p = 16225$  ваг;

- загальне приймання  $U_{\text{np}} = 14510 + 925 = 15435$  ваг;
- загальне здавання  $U_{3A} = 14200 + 1235 = 15435$  ваг;
- загальне ввезення  $U_{\text{BB}} = 1810 + 125 = 1935$  ваг;
- загальне вивезення  $U_{\text{BHB}} = 1500 + 435 = 1935$  ваг;

– навантаження  $U_{\text{HAB}} = 1715 \text{ bar}$ ;

– вивантаження  $U_{\rm B} = 2025$  ваг.

Ці кількісні показники є підставою для заповнення принципової схеми роботи залізниці.

Таблиця 2.2 Узагальнені кількісні значення показників технічних норм залізниці Ц

у вагонах за добу

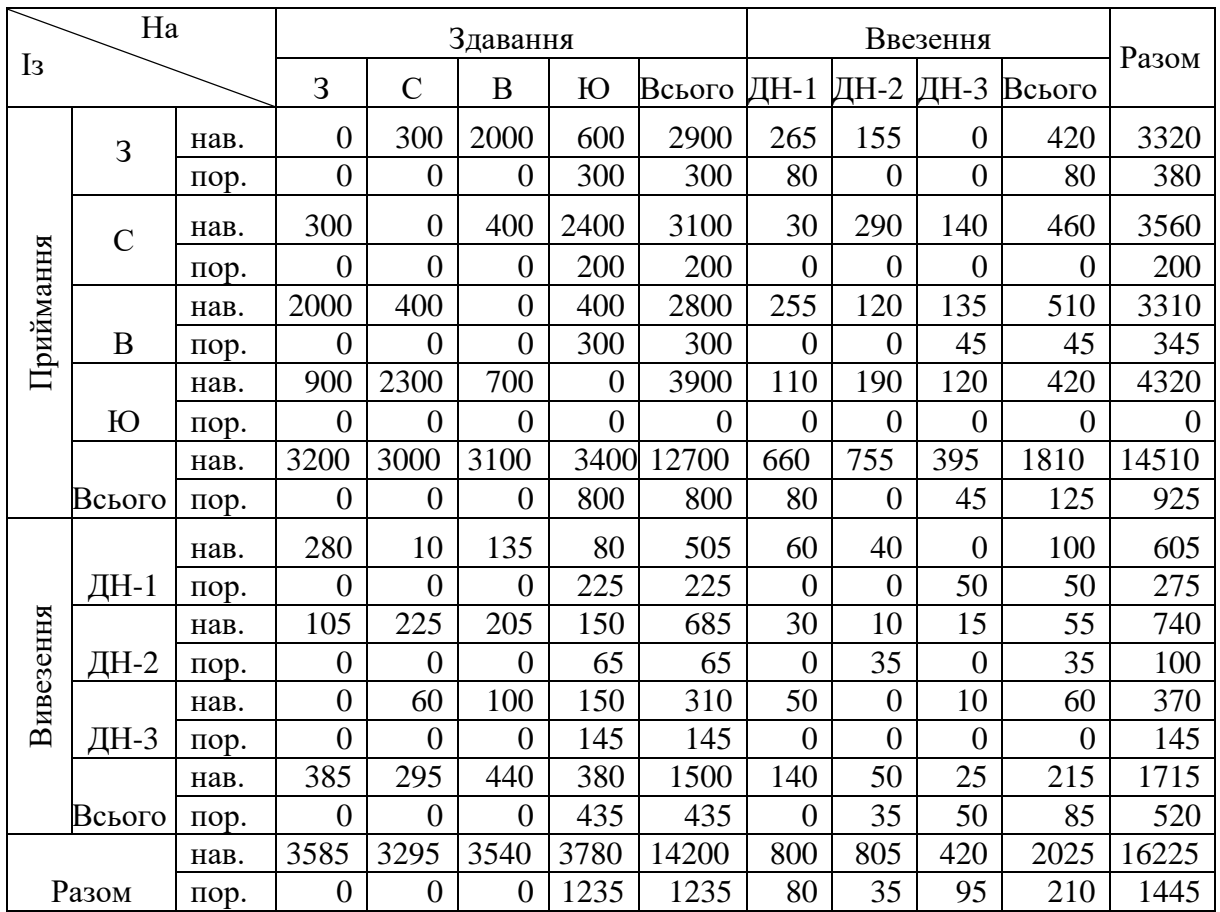

На рисунку 2.2 наведено схему вагонопотоків на стиках залізниці, дирекціях, їх дільницях, технічних станціях у вигляді стрілок з цифрами.

Заповнення рисунка починається з визначення місцевих вагонопотоків у парному та непарному напрямках по дільницях і технічних станціях А, Б, Ж. Дані для заповнення беруться з таблиці 2.1. Приклад заповнення даних по дільницях залізниці Ц подано на рисунку 2.3.

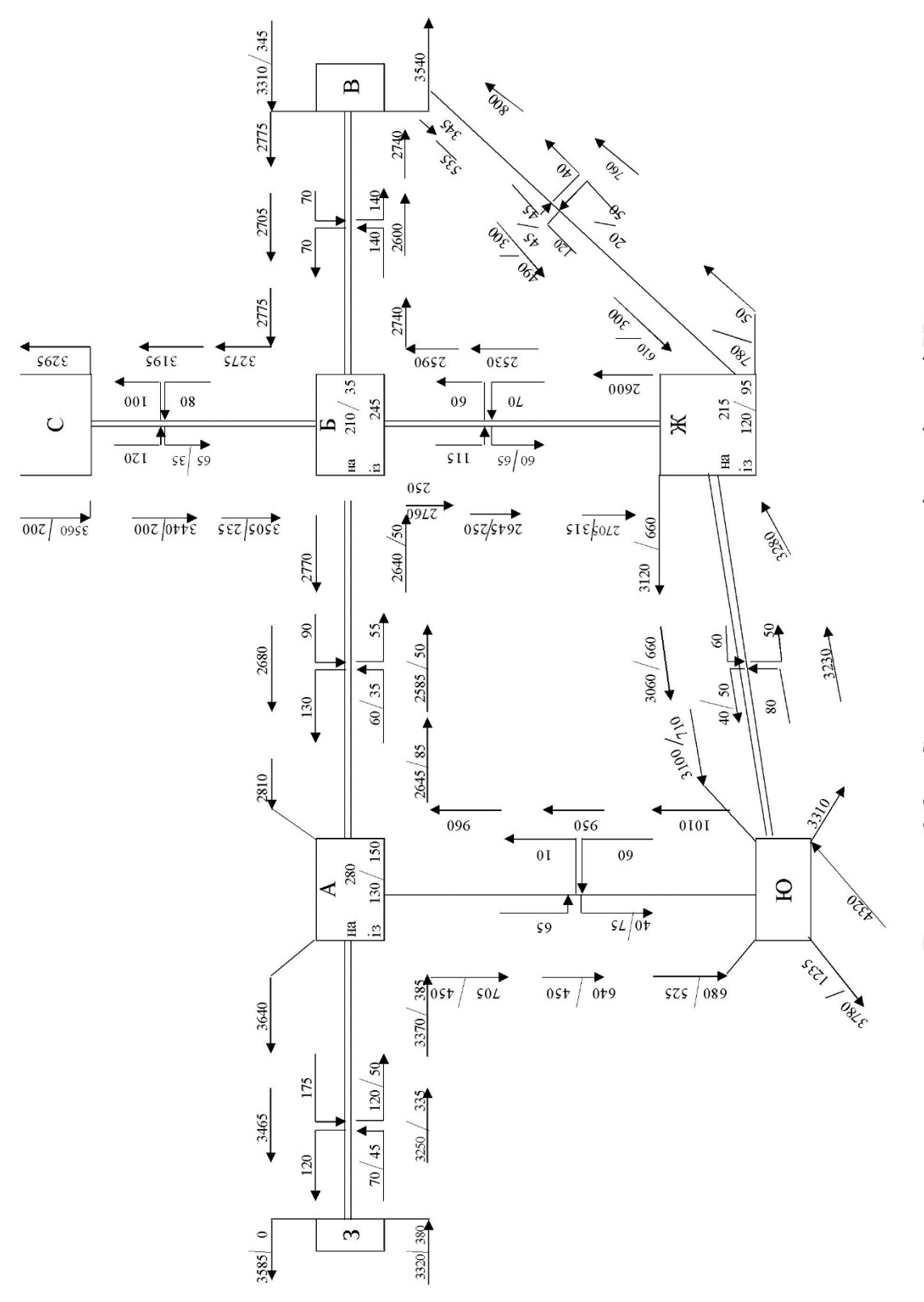

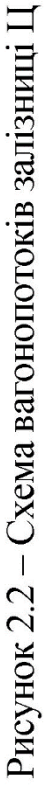

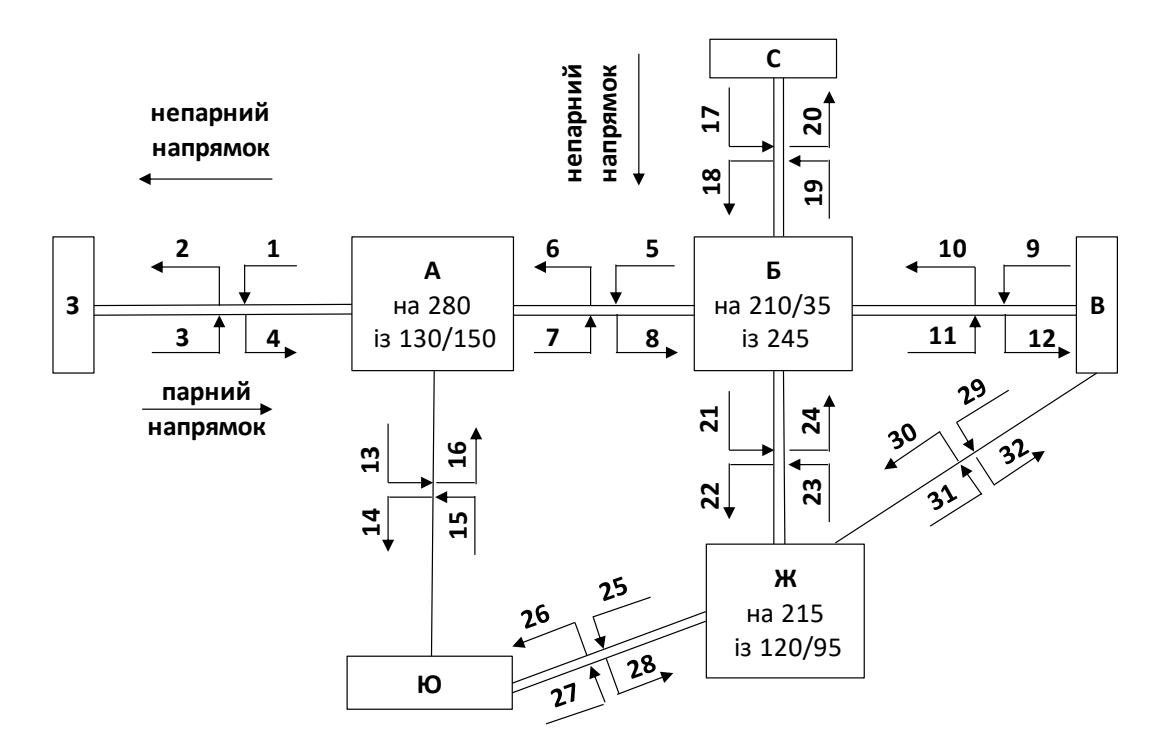

Рисунок 2.3 - Приклад розрахунку вагонопотоків для дільниці А-З

Вагонопотік стрілок 1 і 3 означає прибуття місцевих вагонопотоків дільниці А-З відповідно з непарного і парного напрямків, а вагонопотік стрілок 2 і 4 відповідає відправленню місцевого вагонопотоку в непарному і парному напрямках. Розрахунок наведено в таблиці 2.3.

Таблиця 2.3 – Порядок розрахунку руху місцевих вагонопотоків для дільниць

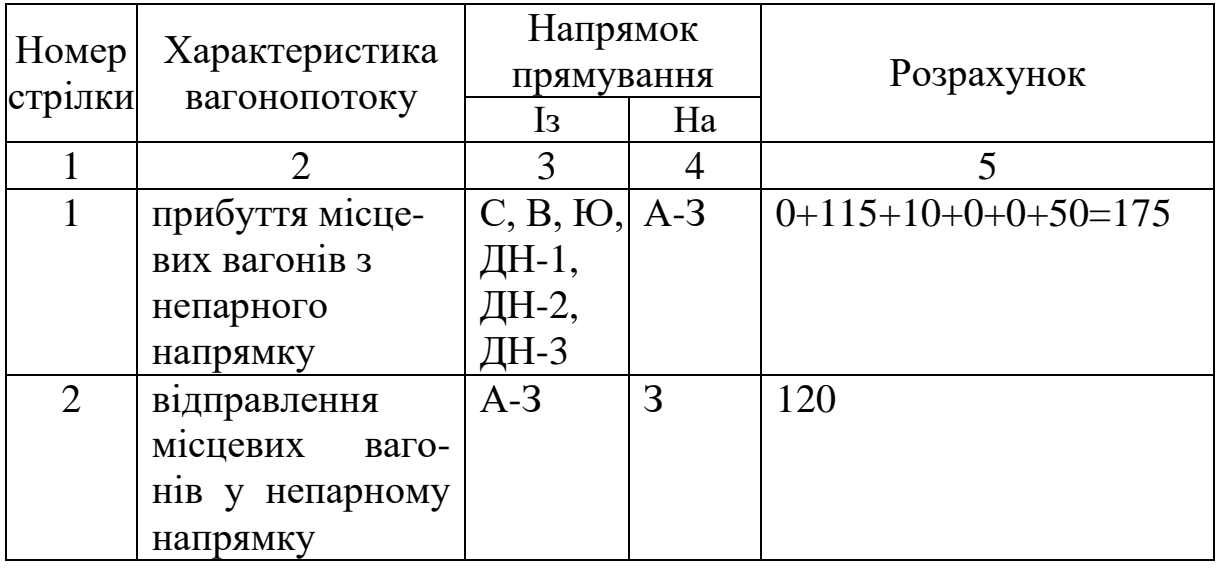

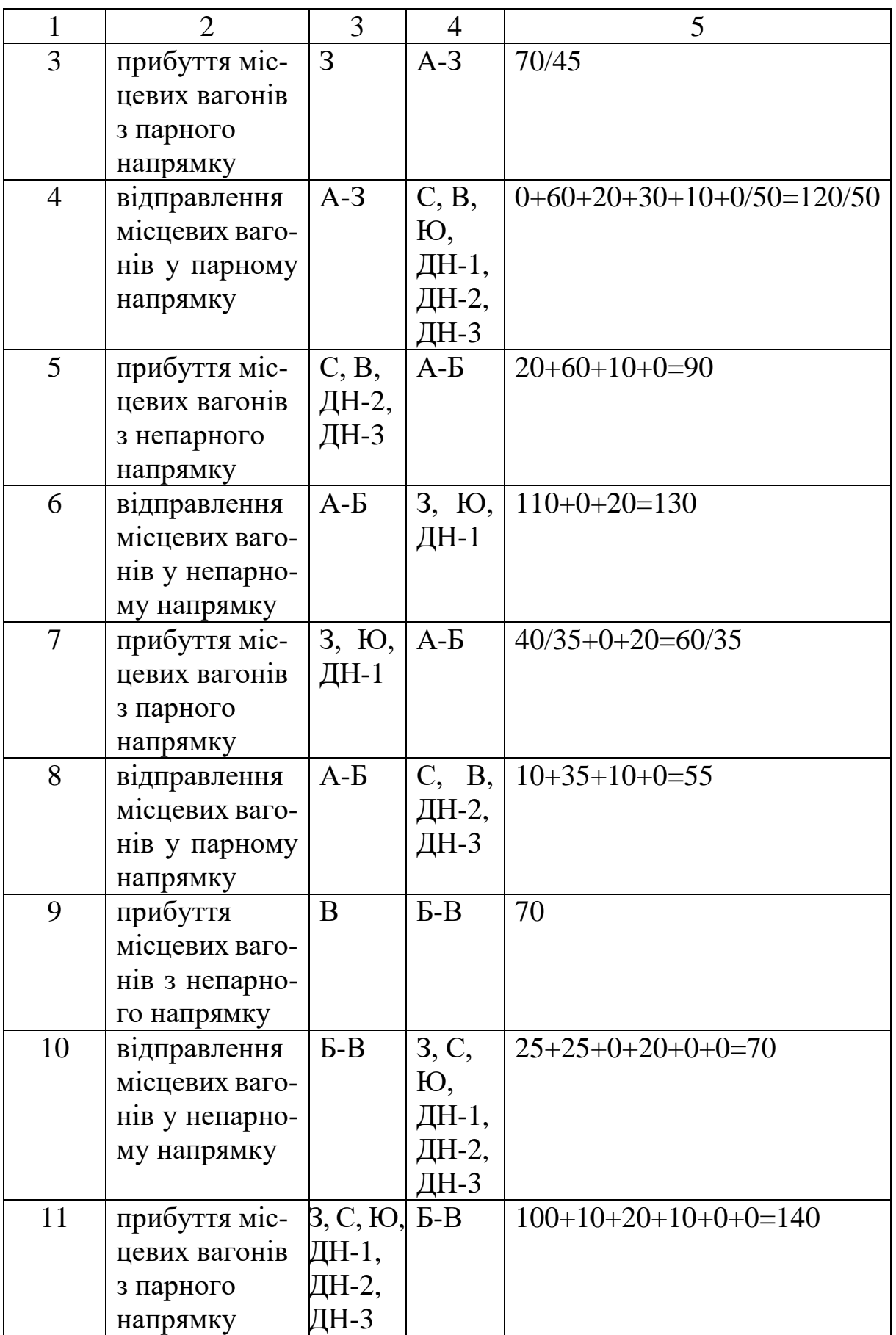

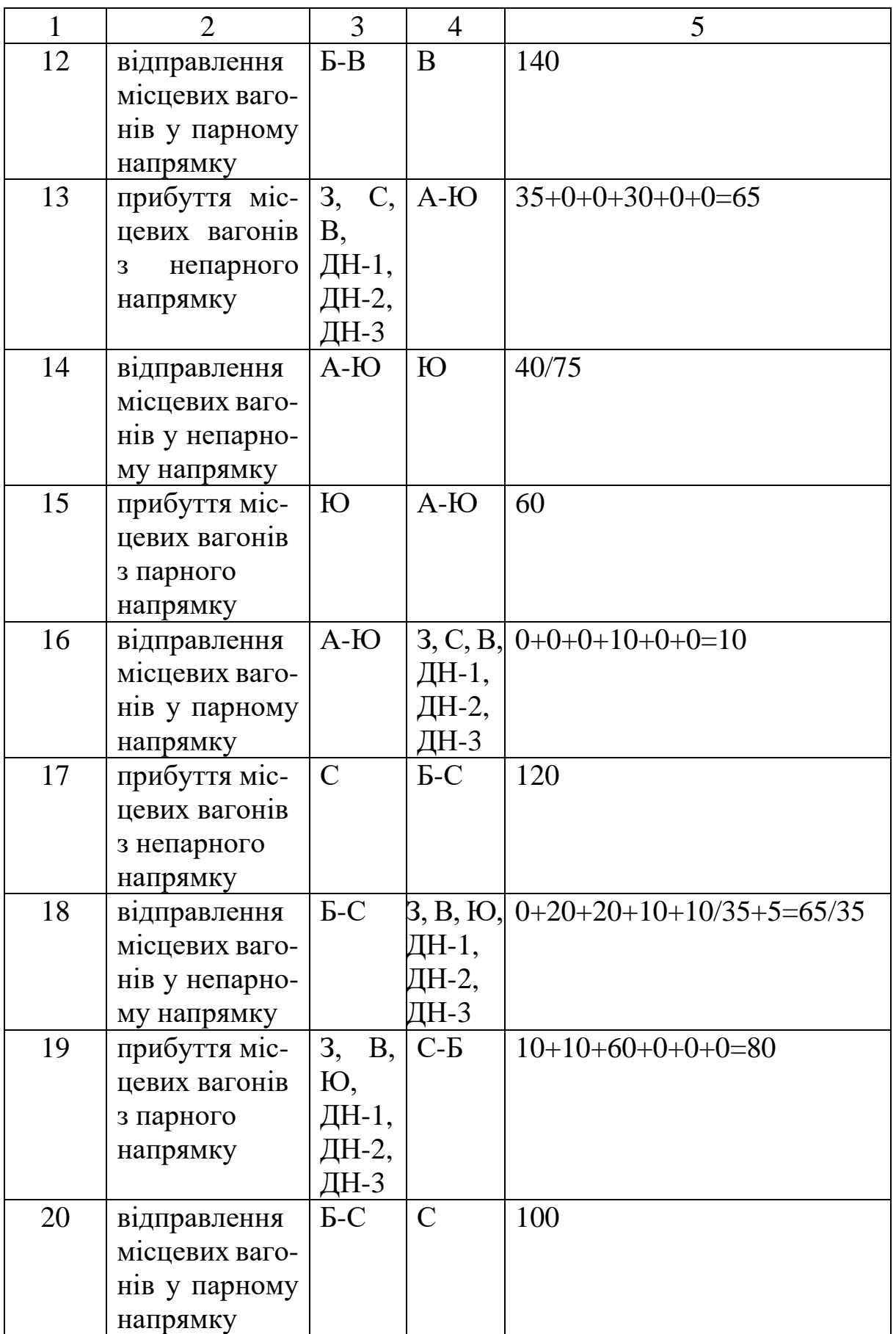

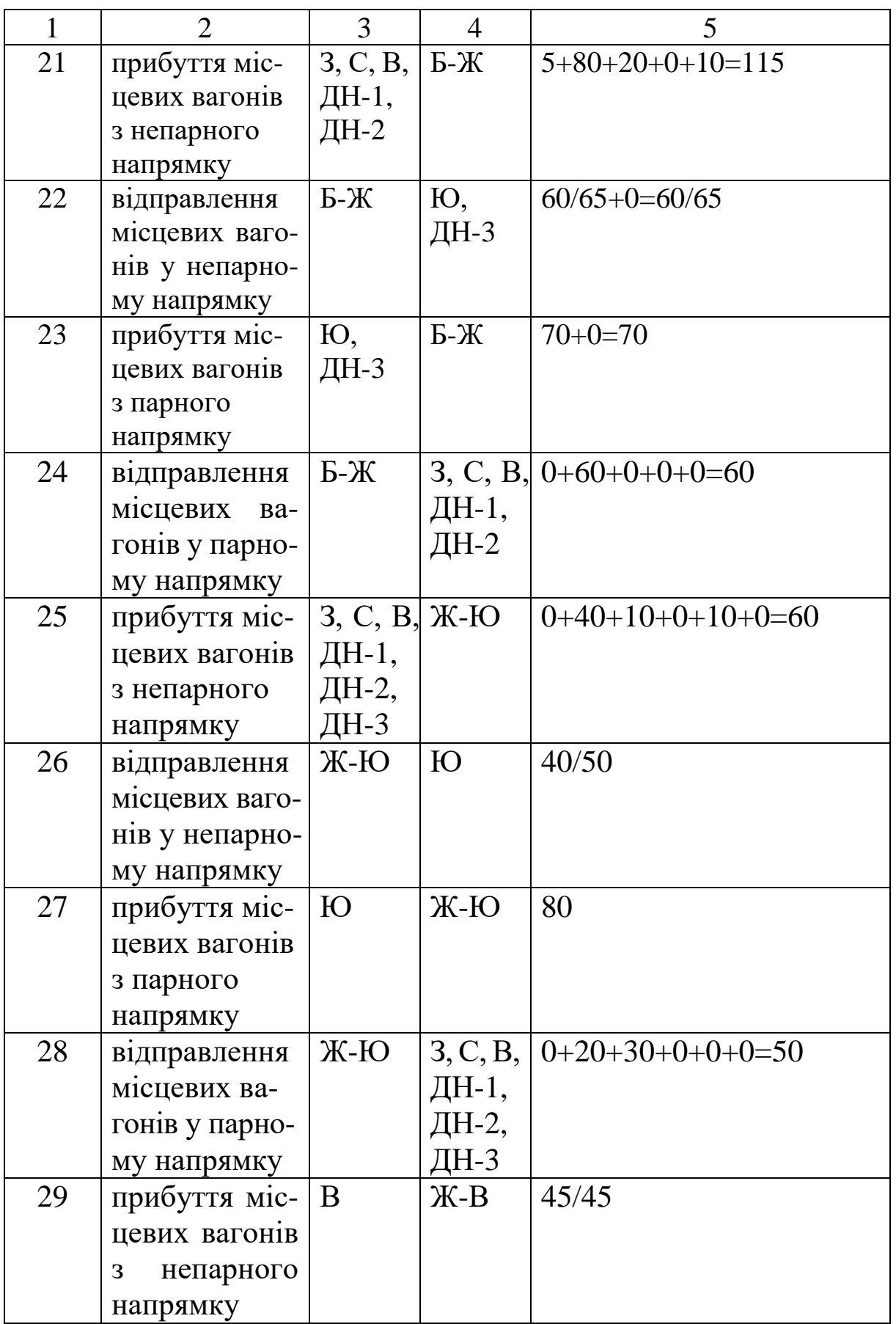

Продовження таблиці 2.3

|    |                | 3                               |       |                          |  |  |
|----|----------------|---------------------------------|-------|--------------------------|--|--|
| 30 | відправлення   | $X-B$                           | 3,    | C, $ 0+0+60+50+0+10=120$ |  |  |
|    | місцевих ва-   |                                 | Ю,    |                          |  |  |
|    | гонів у непар- |                                 | ДН-1, |                          |  |  |
|    | <b>HOMY</b>    |                                 | ДН-2, |                          |  |  |
|    | напрямку       |                                 | ДН-3  |                          |  |  |
| 31 | прибуття міс-  | $3, C, IO, \mathbb{K}\text{-}B$ |       | $0+0+20+0/50+0+0=20/50$  |  |  |
|    | цевих вагонів  | ДН-1,                           |       |                          |  |  |
|    | з парного      | ДН-2,                           |       |                          |  |  |
|    | напрямку       | ДН-3                            |       |                          |  |  |
| 32 | відправлення   | $\mathcal{K}-\mathcal{B}$       | B     | 40                       |  |  |
|    | місцевих ваго- |                                 |       |                          |  |  |
|    | нів у парному  |                                 |       |                          |  |  |
|    | напрямку       |                                 |       |                          |  |  |

Подальше заповнення рисунка доцільно проводити, починаючи зі стикових пунктів З, С, В, Ю (рисунок 2.4). Заповнення проводимо відповідно до даних, наведених у таблиці 2.4.

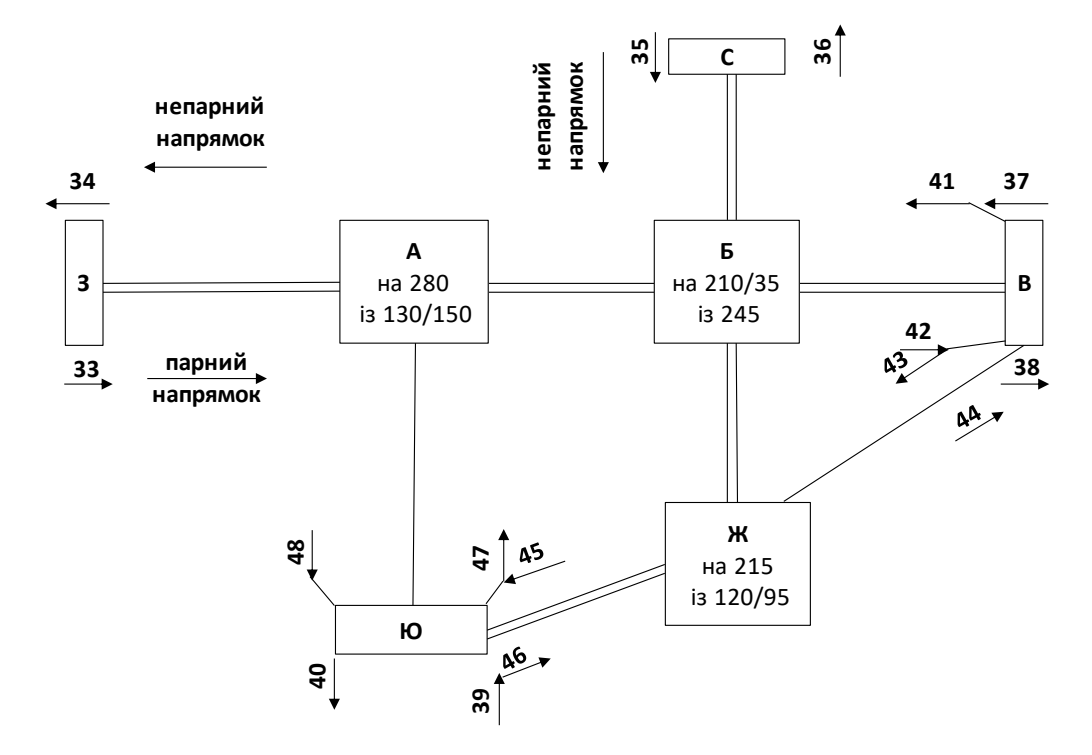

Рисунок 2.4 Приклад заповнення вагонопотоків зі стикових пунктів

Таблиця 2.4 – Розрахунок вагонопотоків, що прямують з/на стикові пункти

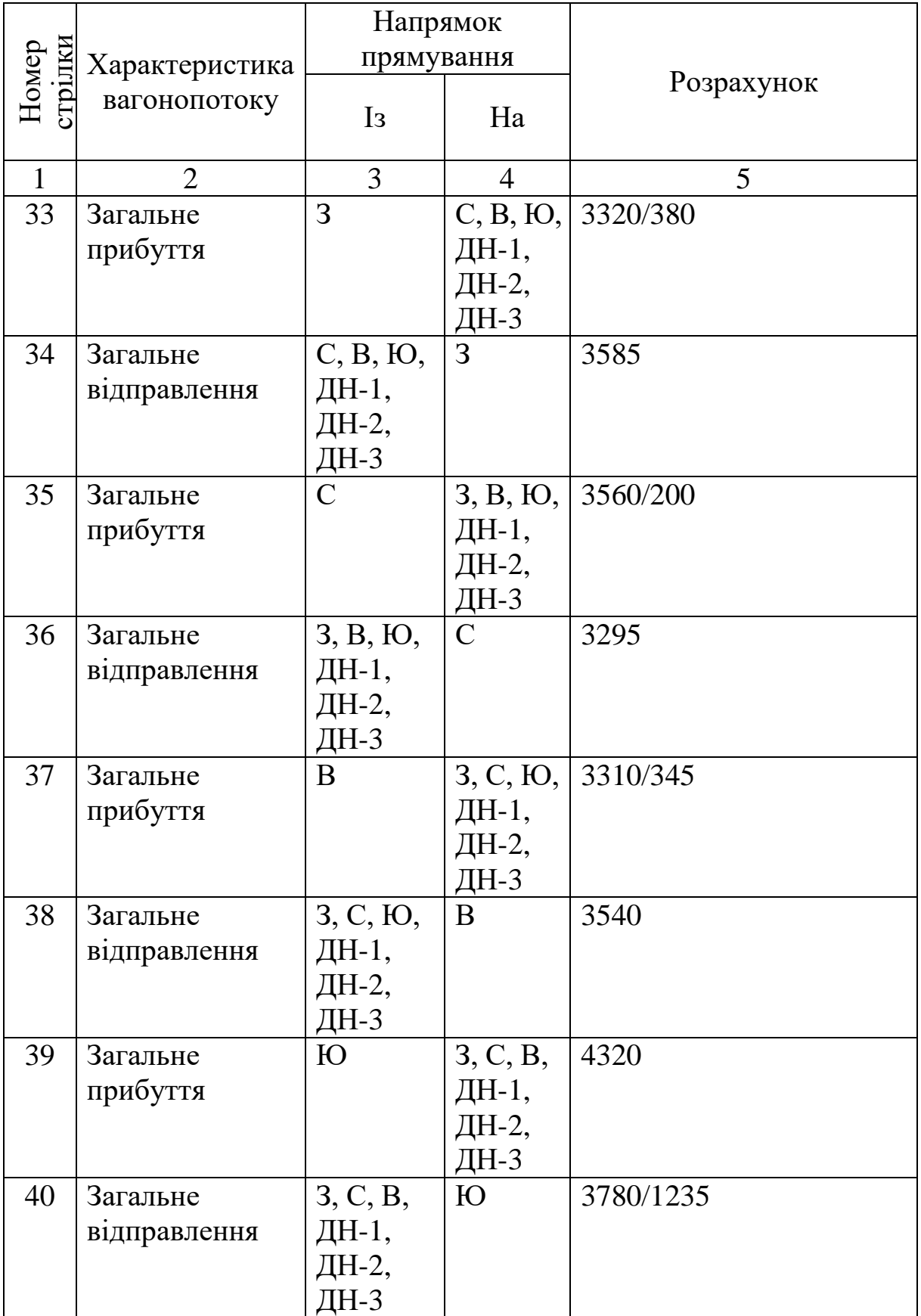

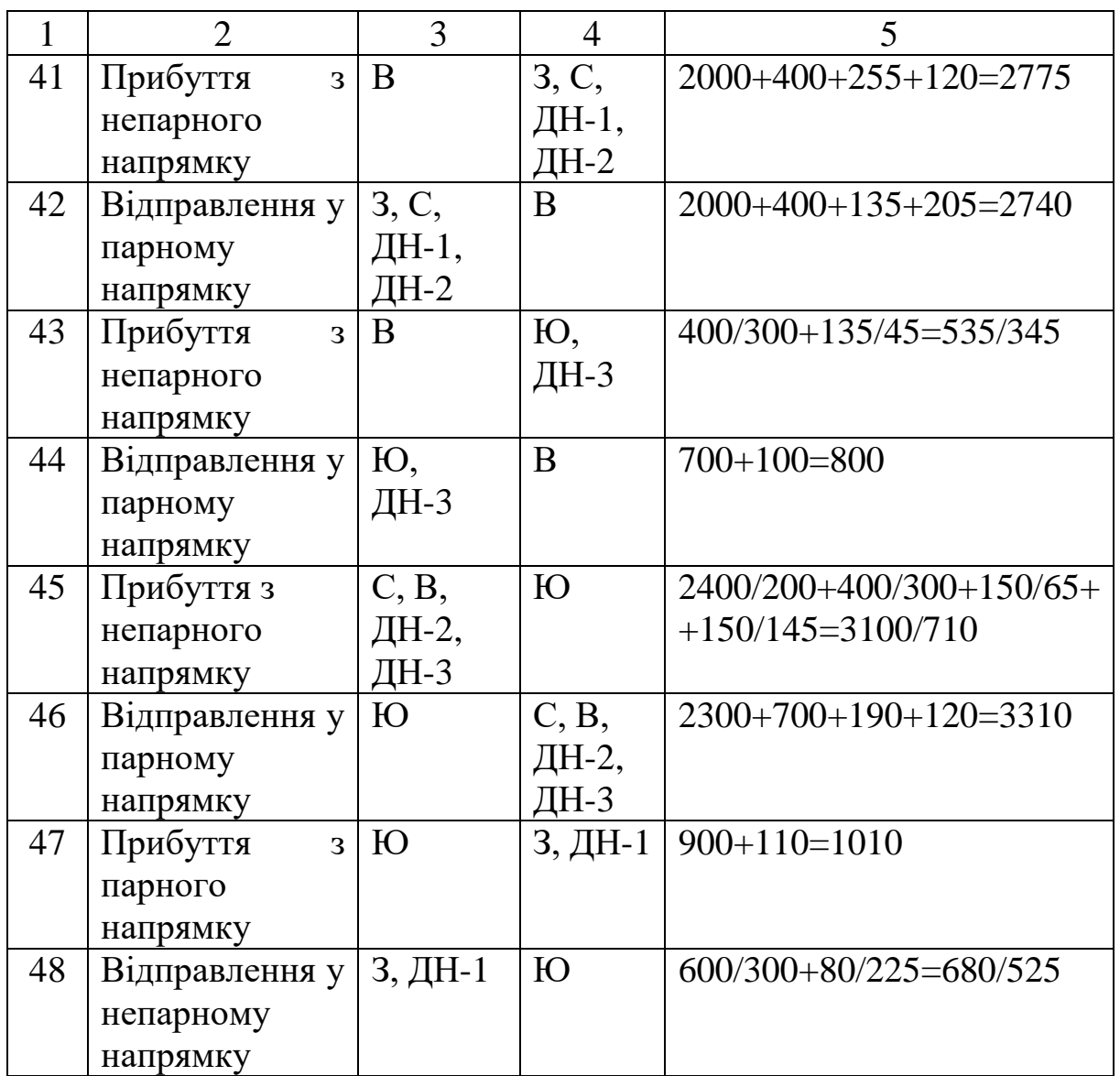

Наступна частина розрахунків – це визначення вагонопотоків, що прямують через стикові пункти дирекцій. Номери відповідних вагонопотоків подані на рисунку 2.5.

Порядок розрахунку вагонопотоків по стикових пунктах дирекцій наведено у таблиці 2.5.

Решта вагонопотоку являє собою транзитний вагонопотік дільниці (без урахування місцевого) або вхідний/вихідний вагонопотік з технічних станцій. Розглянемо приклад визначення таких вагонопотоків дільниці А-З відповідно до рисунка 2.6.

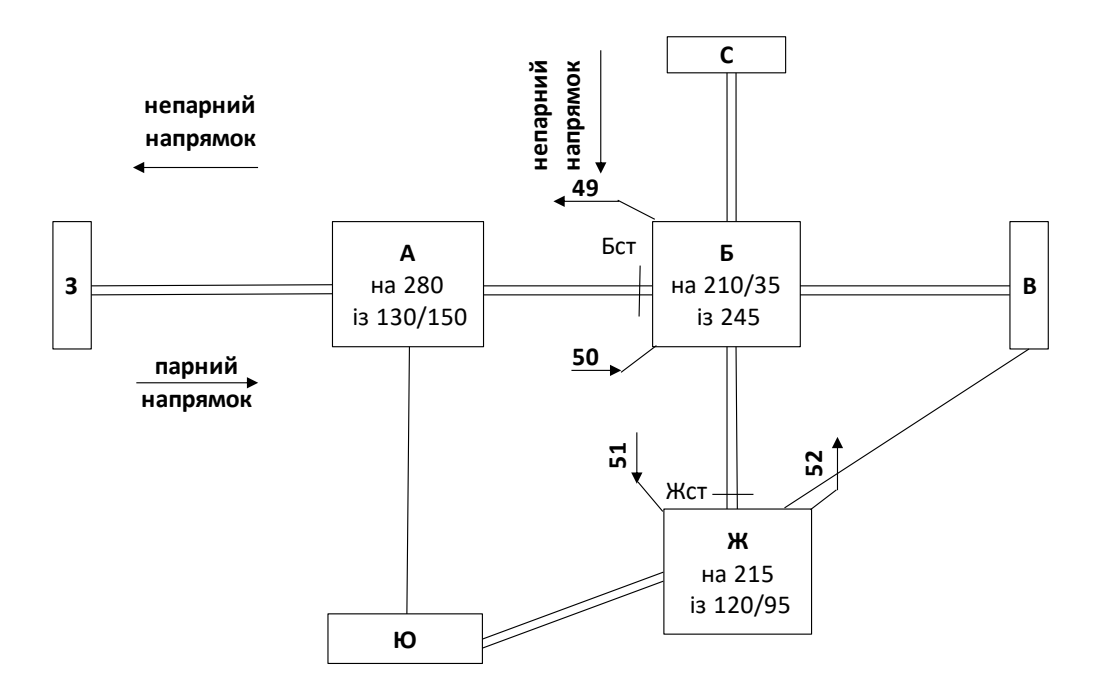

Рисунок 2.5 Приклад розрахунку вагонопотоків по стикових пунктах дирекцій

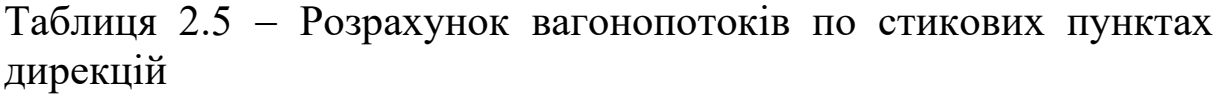

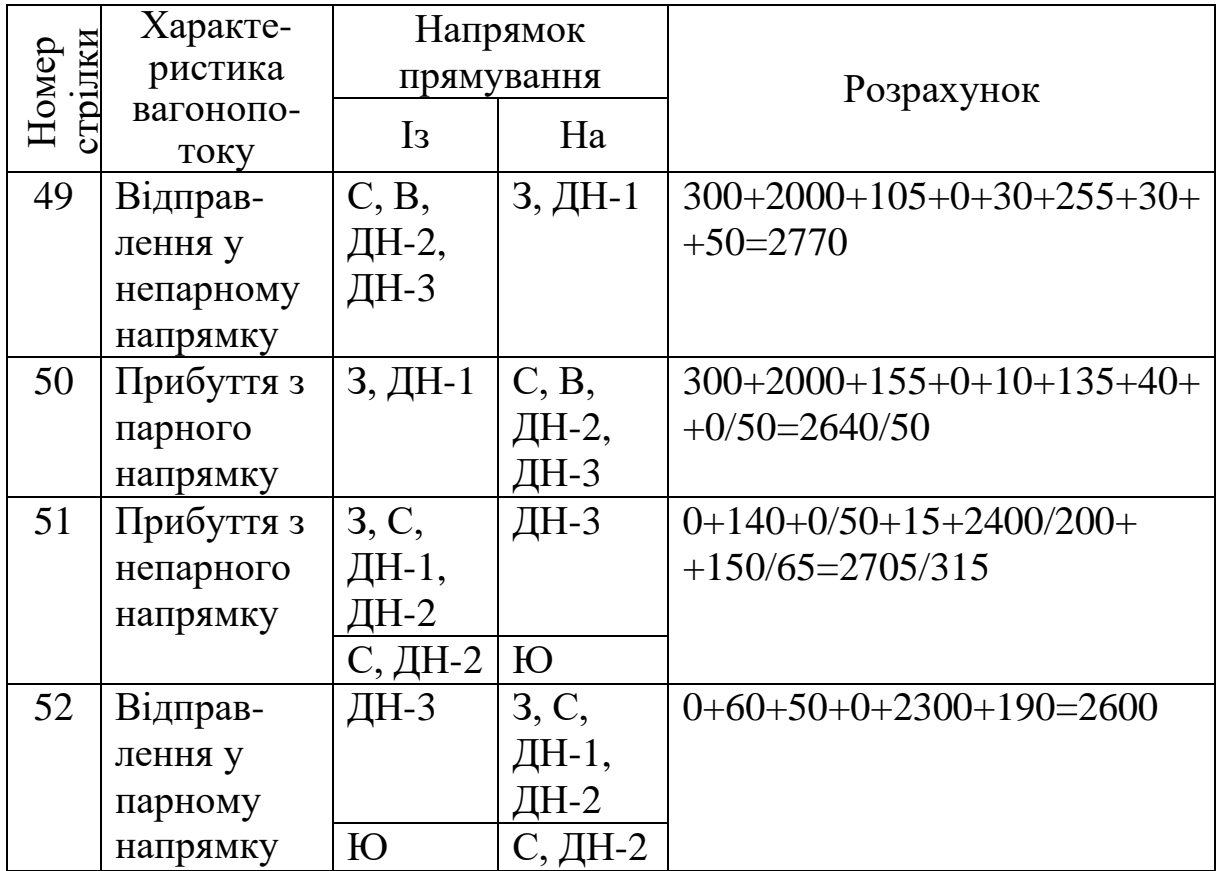

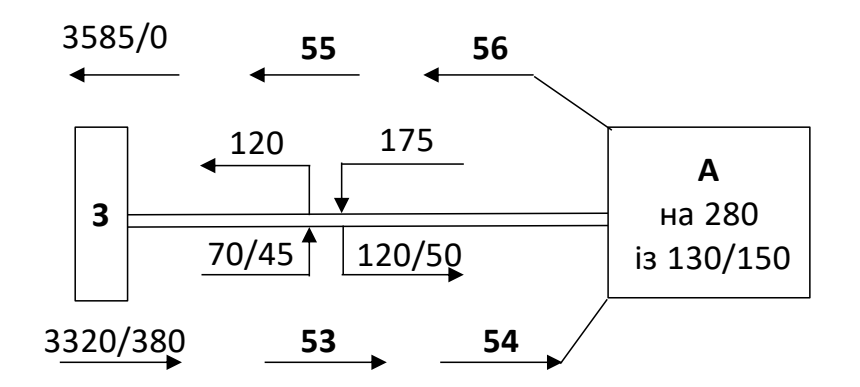

Рисунок 2.6 Приклад порядку розрахунку вагонопотоків по дільниці А-З

Для розрахунку транзитного вагонопотоку парного напрямку (стрілка 53) необхідно від загального вагонопотоку відняти кількість місцевих вагонів призначенням на дільницю А-З.

Стрілка 53 = 3320/380 - 70/45 = 3250/335 вагонів.

Вхідний вагонопотік станції А має враховувати загальний вагонопотік дільниці у парному напрямку, тобто

стрілка 54 = 3250/335 + 120/50 = 3370/385 вагонів.

Розрахунок вагонопотоків по стрілках 55 і 56 виконується у зворотному напрямку

стрілка 55 = 3585/0 – 120/0 = 3465/0 вагонів;

стрілка 56 = 3465/0 + 175/0 = 3640 вагонів.

Після розрахунку вагонопотоків на рисунку 2.3 необхідно виконати перевірку за кількістю вагонів, транзитних для технічних станцій. Підхід вагонів до технічної станції А наведено на рисунку 2.7. Перевірка полягає у розрахунку кількості транзитних вагонів, що прибувають і відправляються зі станції А. Для цього необхідно з загального вагонопотоку вилучити місцеві вагони станції А.

Тобто:

по прибуттю

$$
\Sigma U_{\text{rex}} = 2810 + 3370 + 960 + 385 - 280 = 7245 \text{ baronis};
$$

по відправленню

 $\sum U'_{\rm{rex}} = 3640 + 705 + 2645 + 450 + 85 - 130 - 150 = 7245$ вагонів.

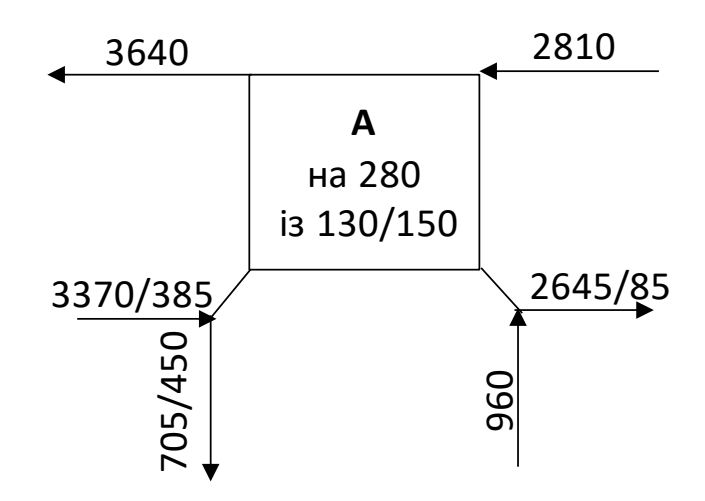

Рисунок 2.7 Підхід вагонопотоків до технічної станції А

У таблицях 2.6, 2.7 та 2.8 наведено розрахункові дані вагонопотоків відповідно для ДН-І, ДН-2, ДН-З.

В таблиці 2.6 для розрахунку вагонопотоку з З на Бст необхідно враховувати весь вагонопотік, що входить до транзитного сполучення дирекції та проходить через Бст. Таким вагонопотоком є з З на С, В, ДН-2, ДН-3.

 $3-5c\tau = 300+2000+155+0=2455$  вагонів.

Аналогічним чином розраховують і інші вагонопотоки, що прямують через стикові пункти дирекції.

В курсовій роботі необхідно розрахувати кількісні показники по всіх стикових пунктах залізниці та дирекціях.

Дирекція залізничних перевезень для магістрів, крім магістрів – дослідників, обирається згідно з передостанньою цифрою залікової книжки.

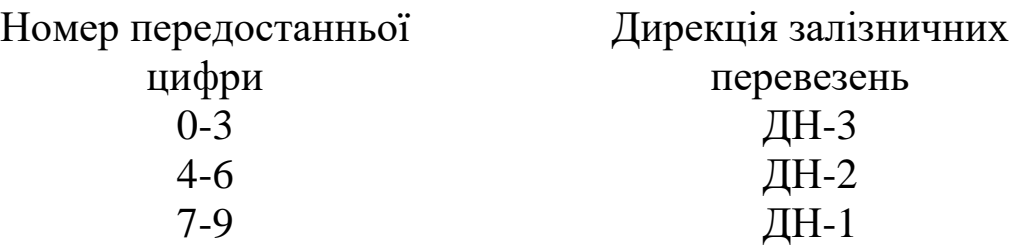

Зі схеми (рисунок 2.3) визначено кількісні показники даної дирекції.

| $\lambda$ but office of $A\cup$ $\lambda$ |              |      |                      |                  |                |                     |                |                  |                  |                  |                |                  |
|-------------------------------------------|--------------|------|----------------------|------------------|----------------|---------------------|----------------|------------------|------------------|------------------|----------------|------------------|
| Ha                                        |              |      | Транзит та вивезення |                  |                | Ввезення та місцеве |                |                  |                  |                  |                |                  |
| $I_3$                                     |              |      | $\mathcal{S}$        | Бст              | Ю              | Всього              | A              | $A-3$            | $A - B$          | A-IO             | Всього         | Разом            |
| Транзит та ввезення                       | 3            | нав. |                      | 2455             | 600            | 3055                | 120            | 70               | 40               | 35               | 265            | 3320             |
|                                           |              | пор. |                      | $\overline{0}$   | 300            | 300                 | $\overline{0}$ | 45               | 35               | $\overline{0}$   | 80             | 380              |
|                                           |              | нав. | 2405                 |                  |                | 2405                | 110            | 165              | 90               | $\overline{0}$   | 365            | 2770             |
|                                           | Бст          | пор. | $\boldsymbol{0}$     |                  |                | $\overline{0}$      | $\overline{0}$ | $\boldsymbol{0}$ | $\boldsymbol{0}$ | $\boldsymbol{0}$ | $\overline{0}$ | $\boldsymbol{0}$ |
|                                           |              | нав. | 900                  |                  |                | 900                 | 40             | 10               | $\overline{0}$   | 60               | 110            | 1010             |
|                                           | Ю            | пор. | $\overline{0}$       |                  |                | $\overline{0}$      | $\overline{0}$ | $\overline{0}$   | $\overline{0}$   | $\overline{0}$   | $\overline{0}$ | $\boldsymbol{0}$ |
|                                           | Всьо-        | нав. | 3305                 | 2455             | 600            | 6360                | 270            | 245              | 130              | 95               | 740            | 7100             |
|                                           | $\Gamma 0$   | пор. | $\overline{0}$       | $\overline{0}$   | 300            | 300                 | $\overline{0}$ | 45               | 35               | $\boldsymbol{0}$ | 80             | 380              |
|                                           | $\mathbf{A}$ | нав. | 50                   | 60               | 20             | 130                 | $\overline{0}$ | $\overline{0}$   | $\overline{0}$   | $\boldsymbol{0}$ | $\overline{0}$ | 130              |
| Вивезення та місцеве                      |              | пор. | $\overline{0}$       | $\overline{0}$   | 150            | 150                 | $\overline{0}$ | $\overline{0}$   | $\overline{0}$   | $\overline{0}$   | $\overline{0}$ | 150              |
|                                           | $A-3$        | нав. | 120                  | 70               | 20             | 210                 | $\overline{0}$ | $\overline{0}$   | 20               | 10               | 30             | 240              |
|                                           |              | пор. | $\overline{0}$       | 50               | $\overline{0}$ | 50                  | $\overline{0}$ | $\overline{0}$   | $\overline{0}$   | $\overline{0}$   | $\overline{0}$ | 50               |
|                                           |              | нав. | 110                  | 55               | $\theta$       | 165                 | $\overline{0}$ | $\overline{0}$   | $\overline{0}$   | 20               | 20             | 185              |
|                                           | $A - B$      | пор. | $\overline{0}$       | $\overline{0}$   | $\overline{0}$ | $\theta$            | $\theta$       | $\overline{0}$   | $\overline{0}$   | $\overline{0}$   | $\theta$       | $\overline{0}$   |
|                                           |              | нав. | $\overline{0}$       | $\overline{0}$   | 40             | 40                  | 10             | $\overline{0}$   | $\overline{0}$   | $\overline{0}$   | 10             | 50               |
|                                           | $A-IO$       | пор. | $\boldsymbol{0}$     | $\boldsymbol{0}$ | 75             | 75                  | $\overline{0}$ | $\boldsymbol{0}$ | $\overline{0}$   | $\boldsymbol{0}$ | $\overline{0}$ | 75               |
|                                           | Всьо-        | нав. | 280                  | 185              | 80             | 545                 | 10             | $\overline{0}$   | 20               | 30               | 60             | 605              |
|                                           | $\Gamma 0$   | пор. | $\overline{0}$       | 50               | 225            | 275                 | $\overline{0}$ | $\overline{0}$   | $\overline{0}$   | $\overline{0}$   | $\overline{0}$ | 275              |
|                                           |              | нав. | 3585                 | 2640             | 680            | 6905                | 280            | 245              | 150              | 125              | 800            | 7705             |
| Разом                                     |              | пор. | $\overline{0}$       | 50               | 525            | 575                 | $\overline{0}$ | 45               | 35               | $\overline{0}$   | 80             | 655              |

Таблиця 2.6 Нормативні вагонопотоки на полігоні ДН-1

#### у вагонах за добу

#### Наприклад **по стику З**:

- приймання вагонів  $U_{\rm np}^3$  (завантажених/порожніх) = 3220/380 ваг; - здавання вагонів  $U_{\rm 3 {\rm \scriptscriptstyle A}}^{\rm 3}$  (завантажених /порожніх) = 3585/0 ваг.

У прикладі розглянута дирекція залізничних перевезень **ДН-1** (дані з таблиці 2.6, рисунка 2.3):

- приймання вагонів  $U_{\text{np1}}$  (завантажених/порожніх) = 7100/380 ваг;

- вивантаження  $U_{B1}$ = 280/0 ваг;

- навантаження  $U_{\text{HAB1}} = 130/150$  ваг;

- відправлення  $U_{\text{re}x1}^{\text{bi} \mu}$  (завантажених/порожніх) = 6905/575 ваг; Дільниця **А-З:**

- ввезення з непарного напрямку  $U_{\text{\tiny BB}}^{\text{\tiny H}} = 175/0$  ваг, парного  $U_{\text{BB}}^{\text{map}} = 70/45 \text{ bar};$ 

- вивезення у парному напрямку  $U_{\text{BHB}}^{\text{map}} = 120/50$  ваг, непарному  $U_{\text{BHB}}^{\text{H}} = 120/0$  ваг.

#### Дільниця **А-Б:**

- ввезення з непарного напрямку  $U_{\text{\tiny BB}}^{\text{\tiny H}}=90/0$  ваг, парного  $U_{_{\rm BB}}^{\rm nap} = 60/35$  ваг;

- вивезення у парному напрямку  $U_{\text{BHB}}^{\text{map}} = 55/0$  ваг., непарному  $U_{\text{BHB}}^{\text{H}} = 130/0 \text{ bar}.$ 

Дільниця **А-Ю:**

- ввезення з непарного напрямку $U_{\text{\tiny BB}}^{\text{\tiny Hen}}=65/0$  ваг., парного  $U_{\text{\tiny BB}}^{\text{map}} = 60/0 \text{ bar.};$ 

- вивезення у парному напрямку  $U_{\text{BHB}}^{\text{map}} = 10/0$ ваг., непарному  $U_{\text{BHB}}^{\text{H}} = 40/75$  ваг.

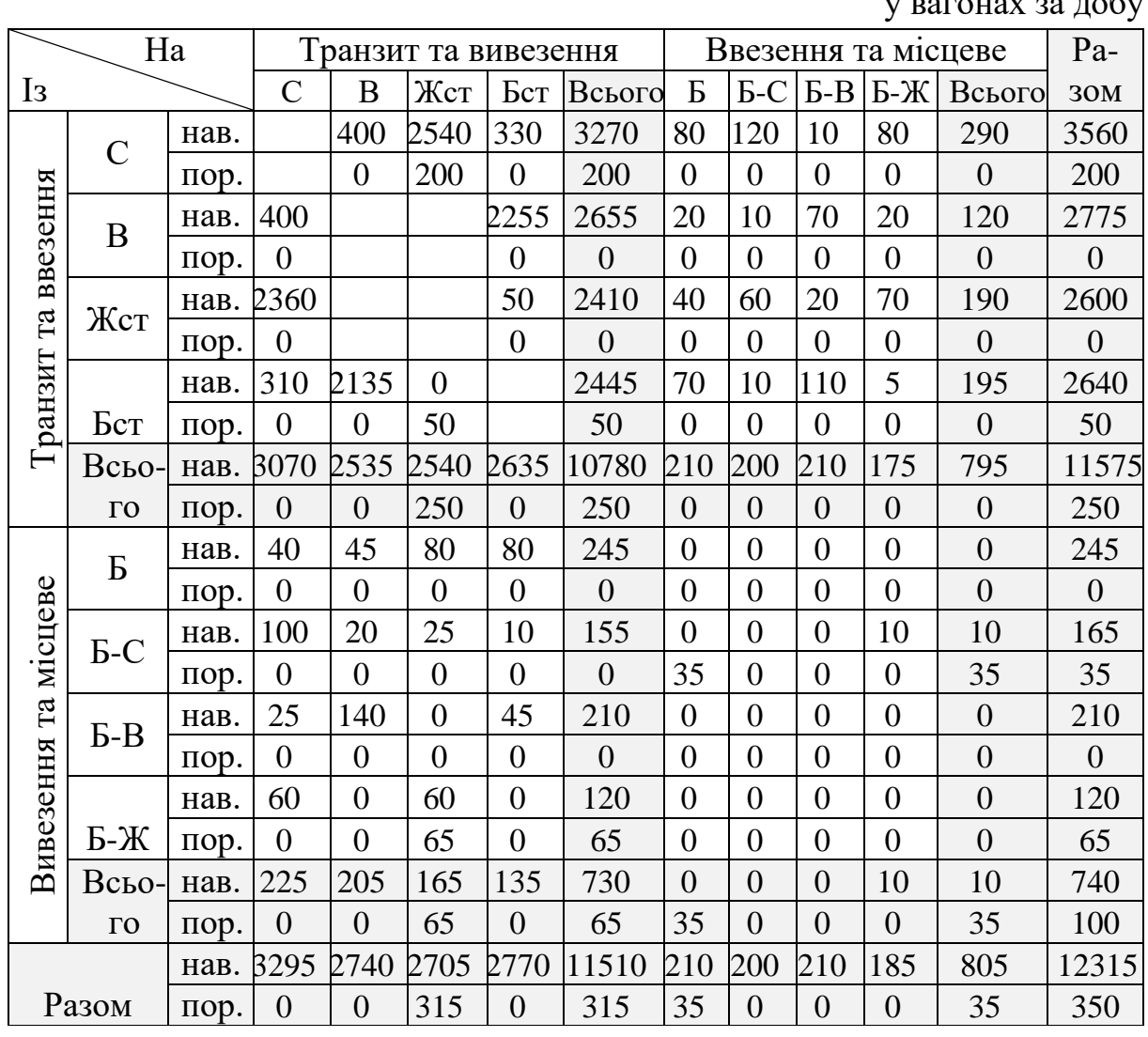

#### Таблиця 2.7 – Нормативні вагонопотоки на полігоні ДН-2

 $V$  вагонах за  $\pi\alpha\bar{\alpha}v$ 

| y bai uhax sa дuuy |        |      |                      |                |                |                     |                |                |                |                |          |
|--------------------|--------|------|----------------------|----------------|----------------|---------------------|----------------|----------------|----------------|----------------|----------|
| Ha                 |        |      | Транзит та вивезення |                |                | Ввезення та місцеве |                |                |                | $Pa-$          |          |
| I <sub>3</sub>     |        | Жст  | Ю                    | B              | Всього         | Ж                   | Ж-Ю            | $X-B$          | Всього         | <b>30M</b>     |          |
| ввезення           | Жст    | нав. |                      | 2550           |                | 2550                | 105            | 50             | $\theta$       | 155            | 2705     |
|                    |        | пор. |                      | 265            |                | 265                 | $\overline{0}$ | 0              | 50             | 50             | 315      |
|                    | Ю      | нав. | 2490                 |                | 700            | 3190                | 20             | 80             | 20             | 120            | 3310     |
|                    |        | пор. | $\overline{0}$       |                | $\overline{0}$ | $\overline{0}$      | $\overline{0}$ | $\overline{0}$ | $\overline{0}$ | 0              | 0        |
| Ta                 |        | нав. |                      | 400            |                | 400                 | 80             | 10             | 45             | 135            | 535      |
|                    | B      | пор. |                      | 300            |                | 300                 | $\overline{0}$ | $\overline{0}$ | 45             | 45             | 345      |
| Транзит            |        | нав. | 2490                 | 2950           | 700            | 6140                | 205            | 140            | 65             | 410            | 6550     |
|                    | Всього | пор. | $\overline{0}$       | 565            | $\theta$       | 565                 | $\overline{0}$ | $\overline{0}$ | 95             | 95             | 660      |
|                    | Ж      | нав. | 40                   | 50             | 30             | 120                 | $\overline{0}$ | $\overline{0}$ | $\overline{0}$ | $\overline{0}$ | 120      |
| Fa                 |        | пор. | $\overline{0}$       | 95             | $\overline{0}$ | 95                  | $\overline{0}$ | $\overline{0}$ | $\overline{0}$ | $\overline{0}$ | 95       |
|                    | Ж-Ю    | нав. | 20                   | 40             | 30             | 90                  | $\overline{0}$ | $\overline{0}$ | $\overline{0}$ | $\overline{0}$ | 90       |
| Вивезення          |        | пор. | $\overline{0}$       | 50             | $\theta$       | 50                  | $\overline{0}$ | $\overline{0}$ | $\overline{0}$ | $\theta$       | 50       |
|                    | $X-B$  | нав. | 50                   | 60             | 40             | 150                 | 10             | $\overline{0}$ | $\overline{0}$ | 10             | 160      |
|                    |        | пор. | $\overline{0}$       | $\overline{0}$ | $\theta$       | $\overline{0}$      | $\overline{0}$ | $\overline{0}$ | $\overline{0}$ | $\overline{0}$ | $\theta$ |
|                    |        | нав. | 110                  | 150            | 100            | 360                 | 10             | $\overline{0}$ | $\overline{0}$ | 10             | 370      |
|                    | Всього | пор. | $\overline{0}$       | 145            | $\overline{0}$ | 145                 | $\overline{0}$ | $\overline{0}$ | $\theta$       | $\overline{0}$ | 145      |
|                    |        | нав. | 2600                 | 3100           | 800            | 6500                | 215            | 140            | 65             | 420            | 6920     |
| Разом              |        | пор. | $\overline{0}$       | 710            | $\theta$       | 710                 | $\overline{0}$ | $\overline{0}$ | 95             | 95             | 805      |

Таблиця 2.8 – Нормативні вагонопотоки на полігоні ДН-3

у вагонах за добу

Технічна станція **А** (згідно з рисунком 2.3):

- приймання

$$
U_{\text{rex}}^{\text{np}} = \frac{3370}{385} + 960 + 2810 = \frac{7140}{385} = 7525 \text{ bar};
$$

- відправлення

$$
U_{\text{rex}}^{\text{Big}} = 3640 + \frac{705}{450} + \frac{2645}{85} = \frac{6990}{535} = 7525 \text{ bar}.
$$

За результатами складених таблиць вагонопотоків по залізниці та її дирекціях необхідно побудувати принципову схему роботи (рисунок 2.8).

Для розроблення принципових схем експлуатаційної роботи дирекцій та залізниці Ц (рисунок 2.8), у яких визначено кількісні показники, використовуються такі залежності:

- робота транзитних вагонів

$$
U_{\rm rp} = U_{\rm rp.c} + U_{\rm bHB},\tag{2.1}
$$

де  $U_{\rm \scriptscriptstyle Tp.C}$  - транзит навантажених вагонів;

 $U_{\text{BHR}}$ - вивезення навантажених вагонів;

 $U_{\text{rp}} = 12700 + 1500 = 14200 \text{ bar};$ 

| Облік роботи         |                     |              |              |       |                      |  |  |
|----------------------|---------------------|--------------|--------------|-------|----------------------|--|--|
| Сполучення           | Прийом              | Вивантаження | Навантаження | Здача | Інтенсивність роботи |  |  |
|                      |                     | 12700        |              |       |                      |  |  |
| Транзитне            |                     | 800          |              |       | 13500                |  |  |
|                      |                     |              |              |       |                      |  |  |
|                      | 1810                |              |              | 435   |                      |  |  |
|                      |                     | 1375         |              |       |                      |  |  |
| Ввезення - вивезення | 125                 |              |              | 1500  | 1935                 |  |  |
| Місцеве              |                     | 215          |              |       | 215                  |  |  |
|                      |                     |              |              |       |                      |  |  |
|                      |                     |              |              |       |                      |  |  |
| Підсумок             | 14510               | 2025         | 1715         | 14200 | 15650                |  |  |
|                      | 925                 |              |              | 1235  |                      |  |  |
|                      |                     | ДН-1         |              |       |                      |  |  |
|                      |                     | 6360         |              |       |                      |  |  |
| Транзитне            |                     |              |              |       |                      |  |  |
|                      |                     | 300          |              |       | 6660                 |  |  |
|                      | 740                 |              |              | 275   |                      |  |  |
|                      |                     |              |              |       |                      |  |  |
| Ввезення - вивезення | 80                  | 465          |              | 545   | 820                  |  |  |
|                      |                     |              |              |       |                      |  |  |
|                      |                     | 60           |              |       | 60                   |  |  |
| Місцеве              |                     |              |              |       |                      |  |  |
|                      | 7100                |              |              | 6905  |                      |  |  |
| Підсумок             | 380                 | 800          | 605          | 575   | 7540                 |  |  |
|                      |                     |              |              |       |                      |  |  |
|                      |                     | ДН-2         |              |       |                      |  |  |
|                      |                     | 10780        |              |       |                      |  |  |
| Транзитне            |                     | 250          |              |       | 11030                |  |  |
|                      |                     |              |              |       |                      |  |  |
|                      | 795                 |              |              |       |                      |  |  |
|                      |                     |              |              | .65   |                      |  |  |
| Ввезення - вивезення |                     | 730          |              |       |                      |  |  |
|                      | $\mathsf{O}\xspace$ |              |              | 730   | 795                  |  |  |
|                      |                     |              |              |       |                      |  |  |
|                      |                     |              |              |       |                      |  |  |
|                      |                     | $10\,$       |              |       | 10                   |  |  |
| Місцеве              |                     |              |              |       |                      |  |  |
|                      |                     |              |              |       |                      |  |  |
|                      |                     |              |              |       |                      |  |  |
| Підсумок             | 11575               | 805          | 740          | 11510 | 11835                |  |  |
|                      | 250                 |              |              | 315   |                      |  |  |
|                      |                     | ДН-3         |              |       |                      |  |  |
|                      |                     | 6140         |              |       |                      |  |  |
| Транзитне            |                     | 565          |              |       | 6705                 |  |  |
|                      | 410                 |              |              |       |                      |  |  |
|                      |                     |              |              | 145   |                      |  |  |
| Ввезення - вивезення |                     | 265          |              |       |                      |  |  |
|                      | 95                  |              |              | 360   | 505                  |  |  |
|                      |                     |              |              |       |                      |  |  |
|                      |                     | $10\,$       |              |       | $10\,$               |  |  |
| Місцеве              |                     |              |              |       |                      |  |  |
|                      |                     |              |              |       |                      |  |  |
| Підсумок             | 6550                | 420          | 370          | 6500  | 7220                 |  |  |
|                      | 660                 |              |              | 710   |                      |  |  |

Рисунок 2.8 Принципова схема роботи залізниці та її дирекцій

- робота порожніх вагонів

$$
U_{\text{nop}} = U_{\text{Hab}} + U_{3\mu}^{\text{nop}}, \qquad (2.2)
$$

де  $U_{\text{HAB}}$  - навантаження (місцеве сполучення плюс вивезення), ваг;  $U_{3A}^{\text{dop}}$ - здавання порожніх (транзит порожніх плюс вивезення

порожніх), ваг;

$$
U_{\text{nop}} = 1715 + 1235 = 2950 \text{ bar};
$$

- робота місцевих вагонів

$$
U_{\rm M} = U_{\rm B},\tag{2.3}
$$

де  $U_{\text{\tiny B}}$  - вивантаження (вивантаження місцевих плюс ввезення завантажених), ваг.

$$
U_{\rm M}=2025\,\rm{bar};
$$

- робота загальна

$$
U_{\rm p} = U_{\rm HAB} + U_{\rm np}^{\rm HAB} = U_{\rm B} + U_{\rm 3A}^{\rm HAB},\tag{2.4}
$$

де  $U_{\rm np}^{\rm {HAB}}$  - приймання навантажених (транзитне сполучення навантажених плюс ввезення), ваг;

$$
U_{\rm p} = 1715 + 14510 = 16225 \text{ bar}.
$$

Аналогічні дані на схемі є і для вагонів усіх дирекцій.

Відповідно до таблиці А.1, схеми залізниці (рисунок А.1) та таблиці А.2 визначаються відстані  $S_l$  між пунктами переміщення (таблиця 2.9) відповідних вагонопотоків  $n_i$  (таблиця 2.1) і розраховуються пробіги вагонопотоків (таблиця 2.10)  $S_l n_i$  як добуток вказаних величин. При цьому добуток наводиться окремо для завантажених і порожніх вагонів. Складена відстань вагонопотоку дорівнює сумі відстаней прямування на дільницях між початковим і кінцевим пунктами, а відстань потоку на дільницю або з неї (приймання, відправлення) враховується як половина від довжини дільниці. Наприклад, відстань між пунктами З та Б-С, км,

Таблиця 2.9 - Відстані між пунктами переміщення вагонопотоків на полігоні залізниці Ц

у кілометрах

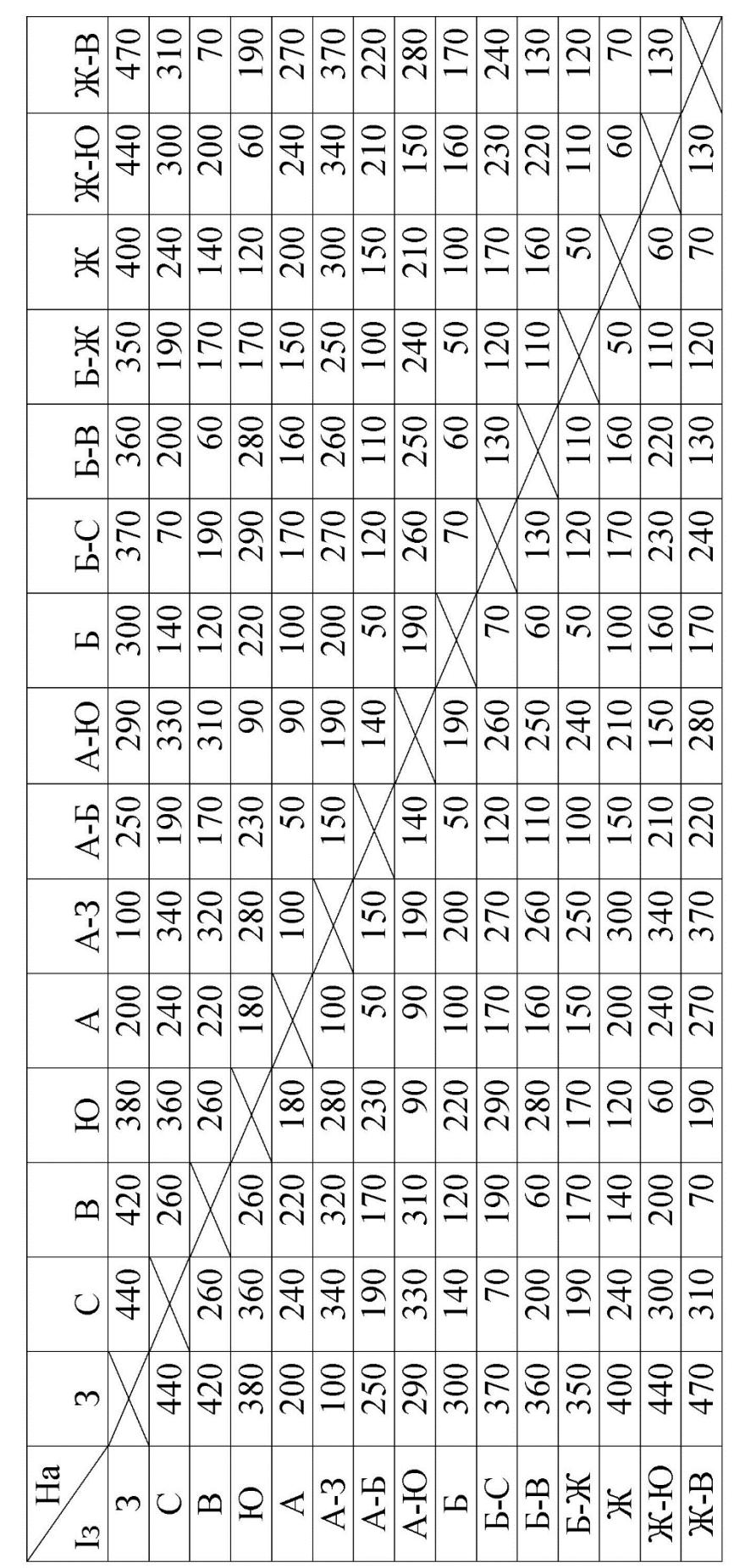

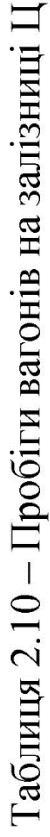

**V вагоно-кілометрах** 

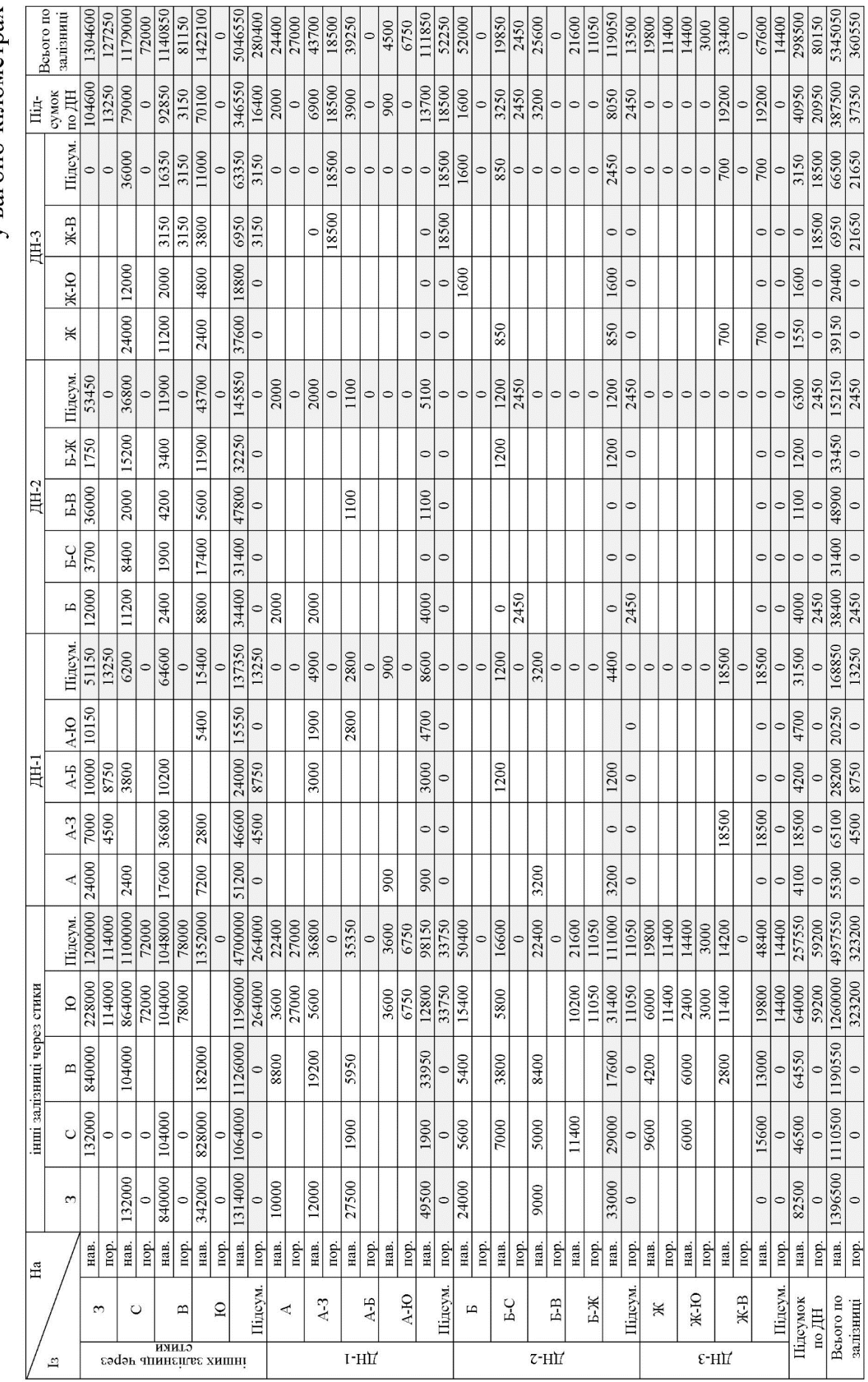

$$
S_{3,5-C} = S_{3,A} + S_{A,B} + \frac{1}{2} S_{B,5-C},
$$
 (2.5)

де  $S_{3,A}$ ,  $S_{A,B}$ ,  $S_{B,B-C}$  - довжина дільниці відповідно З-А, А-Б, Б-Б-С (згідно з завданням).  $S_{3,5-C} = 200 + 100 + \frac{1}{2}$  $\frac{1}{2}$ 140 = 370 км.

У курсовій роботі складається таблиця, яка визначає пробіги вагонів на одній з дирекцій за варіантом, крім магістрів – дослідників, які складають аналогічні таблиці для всіх дирекцій.

Аналогічним чином визначаються пробіги вагонів по дирекціях. Для визначення даних величин знаходять добуток відповідних вагонопотоків дирекцій (таблиці 2.62.8) та відстаней між пунктами переміщення (таблиця 2.9). Для заданих умов пробіги розраховано у вигляді таблиць 2.11–2.13.

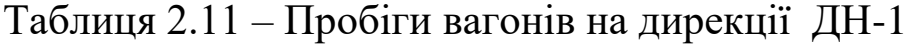

у вагоно-кілометрах

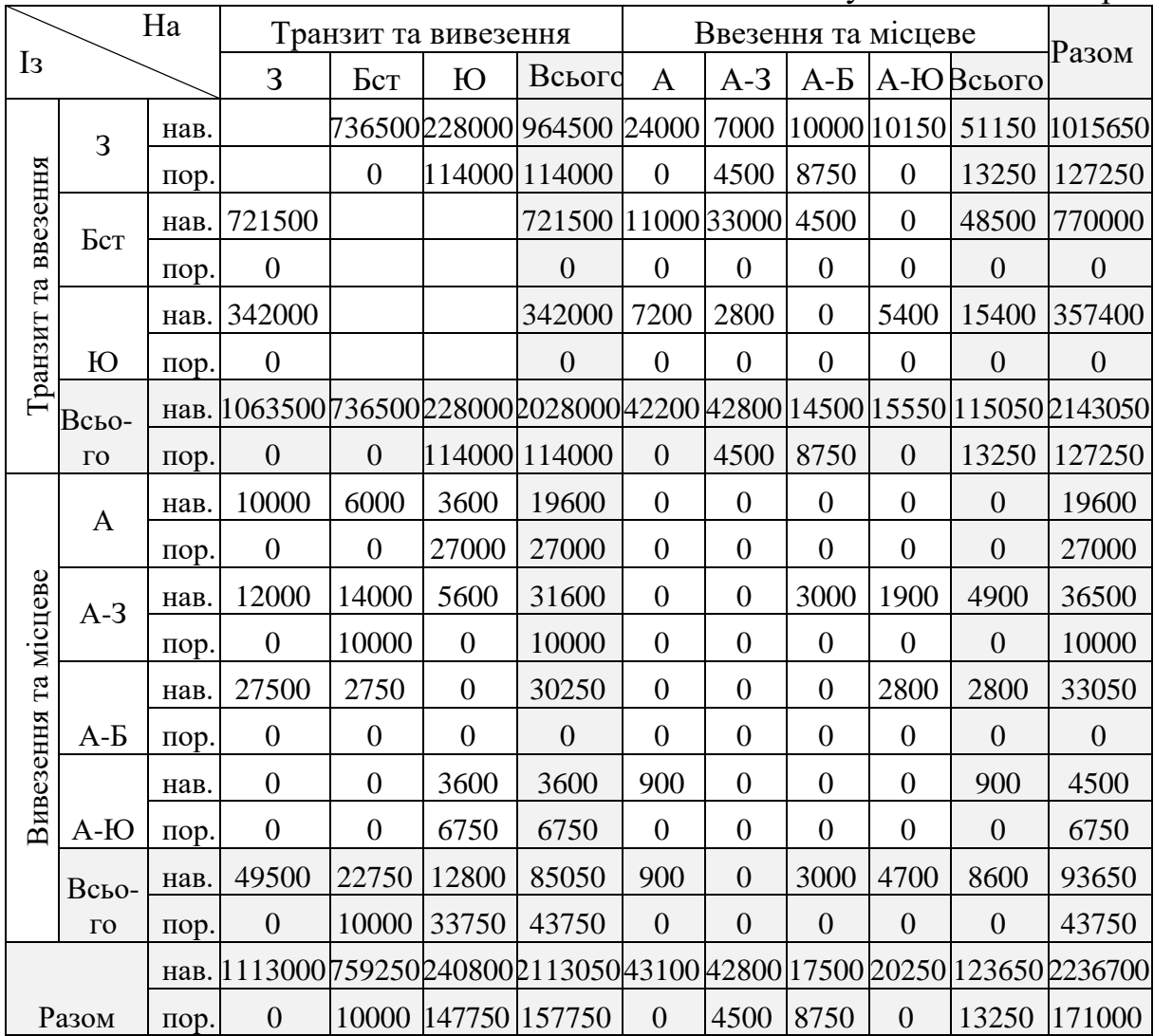

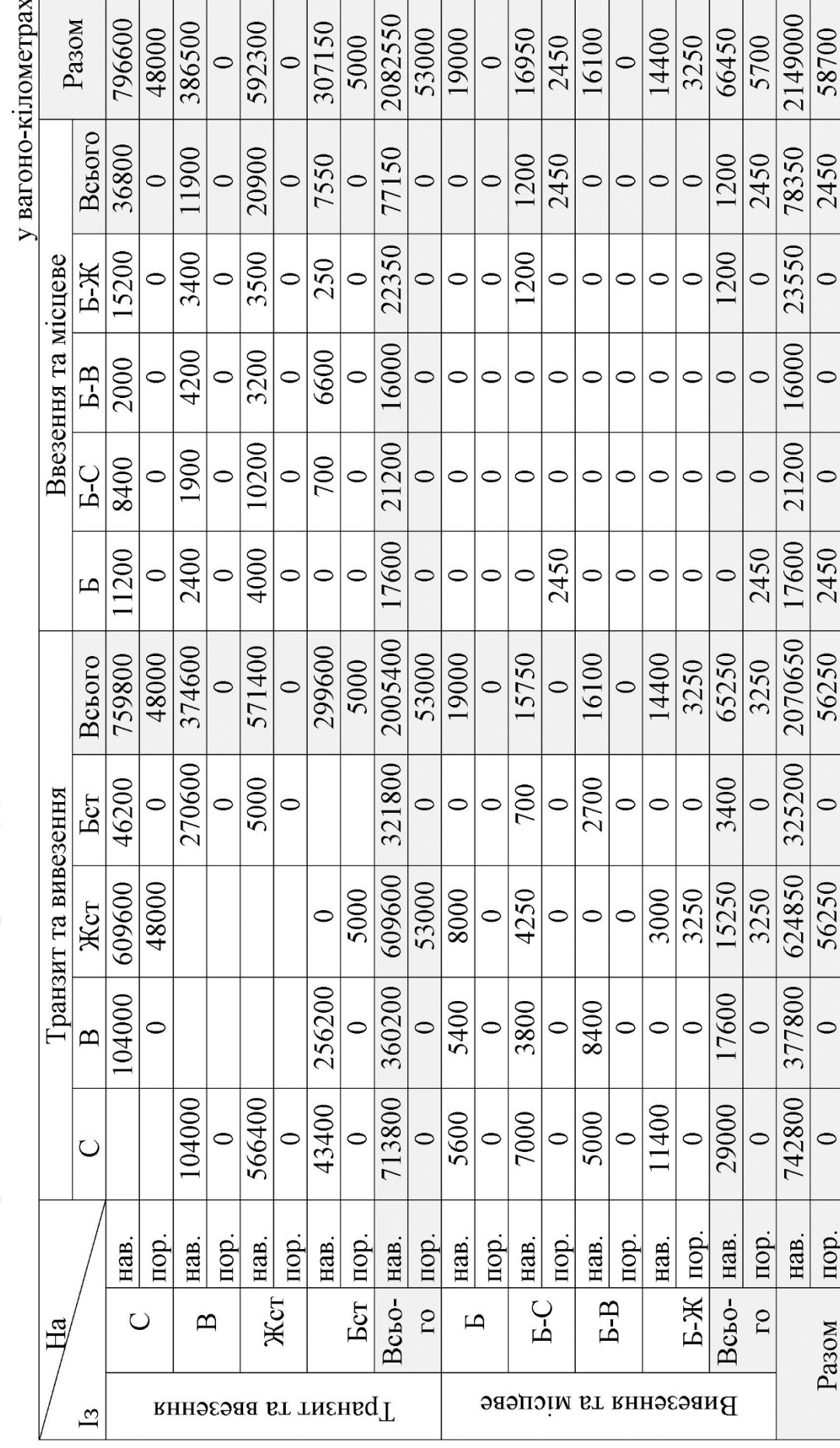

Таблиця 2.12 - Пробіги вагонів на дирекції ДН-2

30

Таблиця 2.13 - Пробіги вагонів на дирекції ДН-3

у вагоно-кі пометрах

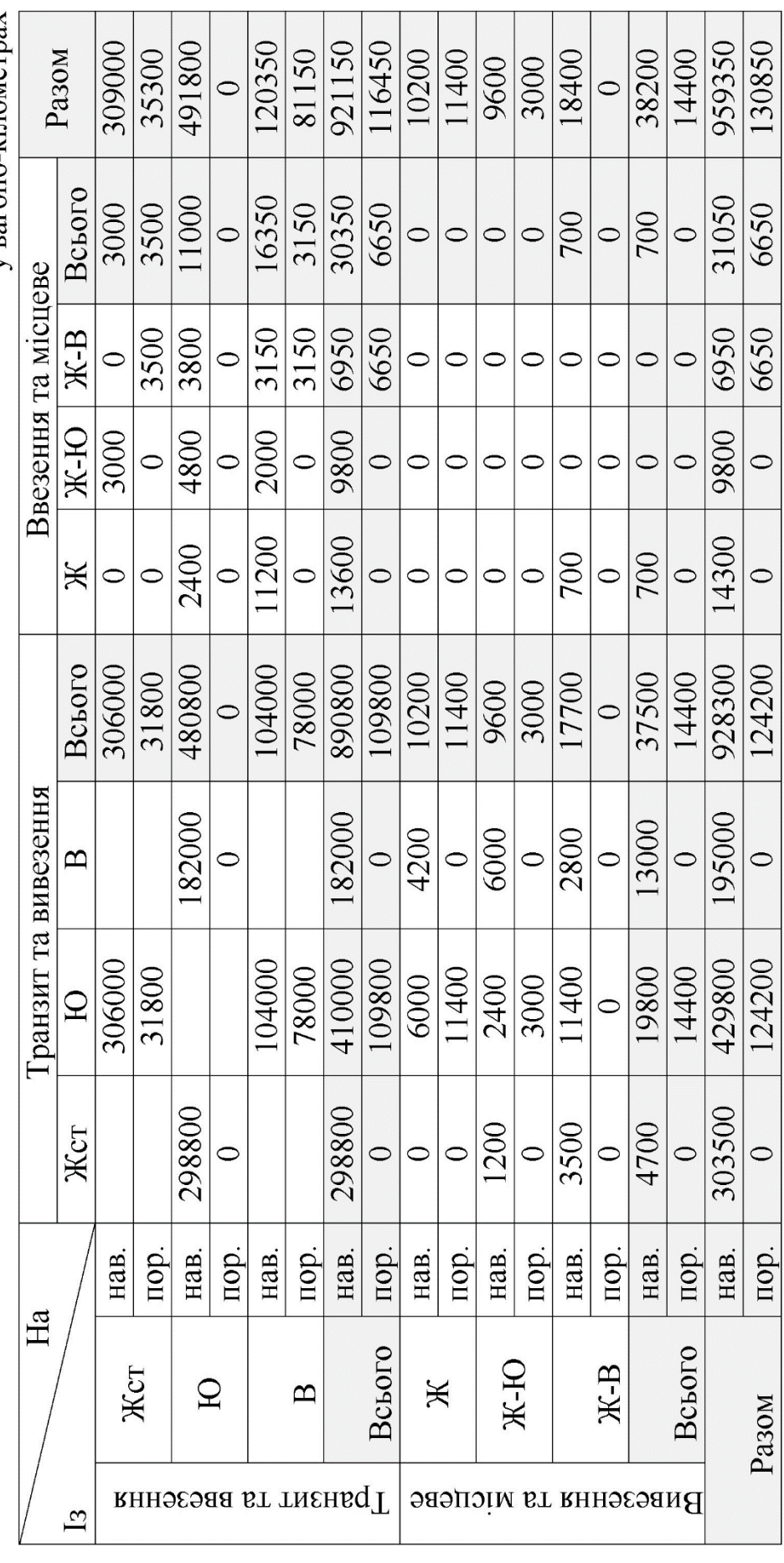

Із таблиць 2.10–2.13 можна визначити загальні вагонокілометри пробігу та за видами сполучень. Так, для залізниці пробіги вагонів (таблиця 2.10) складуть

 $\sum nS_{\text{H2B}} = 5345050 \text{ bar.KM};$  $\sum nS_{\text{non}} = 360550 \text{ bar.kM}.$ 

Загальні пробіги визначаються сумою пробігів у навантаженому та порожньому стані

$$
\sum nS = \sum nS_{\text{HAB}} + \sum nS_{\text{nop}},\tag{2.6}
$$

 $\sum nS = 5345050 + 360550 = 5705600$  ваг.км.

На підставі даних про довжину дільниць і дільничну швидкість різних категорій поїздів на кожній з них визначається час на переміщення вагонопотоків  $n_i$ . Такий час залежить від довжини дільниці  $L_i$  та дільничної швидкості  $V_i$  і знаходиться за формулою, год,

$$
t_j = \frac{L_i}{V_i}.\tag{2.7}
$$

Треба мати на увазі, що при переміщенні вагонопотоку між технічними станціями враховується дільнична швидкість дільничних поїздів (таблиця А.1), а при переміщенні вагонопотоку на(з) проміжні станції дільниці дільнична швидкість місцевих поїздів, при цьому довжина дільниці відповідає довжині до географічного центра.

Наприклад, час на переміщення вагонопотоків між технічною станцією З та проміжною станцією дільниці Б-С складе, год,

$$
t_j = t_{A-3} + t_{A-B} + \frac{1}{2}t_{B-C} = \frac{L_{A-3}}{V_{A}^{A-3}} + \frac{L_{A-B}}{V_{A}^{A-B}} + \frac{1}{2}\frac{L_{B-C}}{V_{M}^{B-C}},
$$
  

$$
t_{3-B-C} = \frac{200}{60} + \frac{100}{60} + \frac{1}{2} \cdot \frac{140}{9} = 12{,}778
$$
rod.

Розраховані години на переміщення вагонопотоків заносять у таблицю (таблиця 2.14).

Розрахунок витрат вагоно-годин на переміщення по дільницях  $n_i^{\text{1}} t_i^{\text{nep}}$  визначено у вигляді таблиць 2.15–2.18 як добуток планових вагонопотоків (таблиці 2.1, 2.6-2.8) і величини часу на переміщення по відповідних дільницях (таблиця 2.14). При цьому добуток наводиться окремо для завантажених і порожніх вагонів.

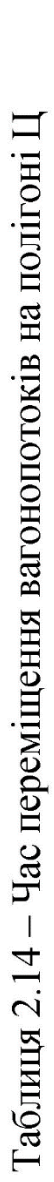

у годинах

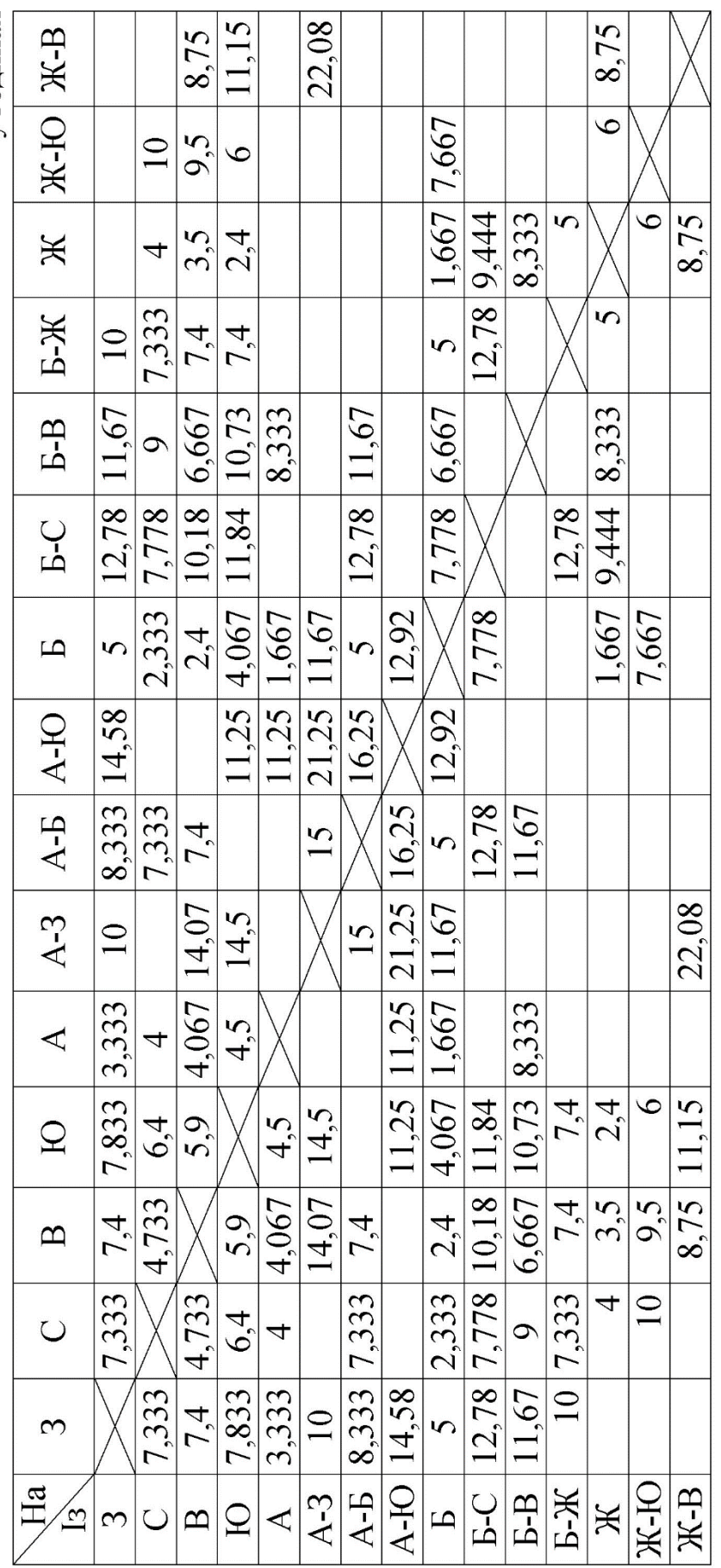

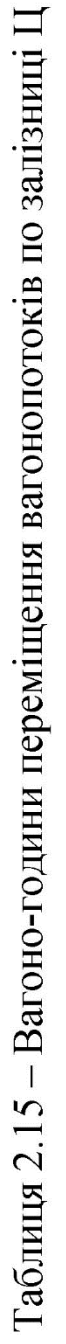

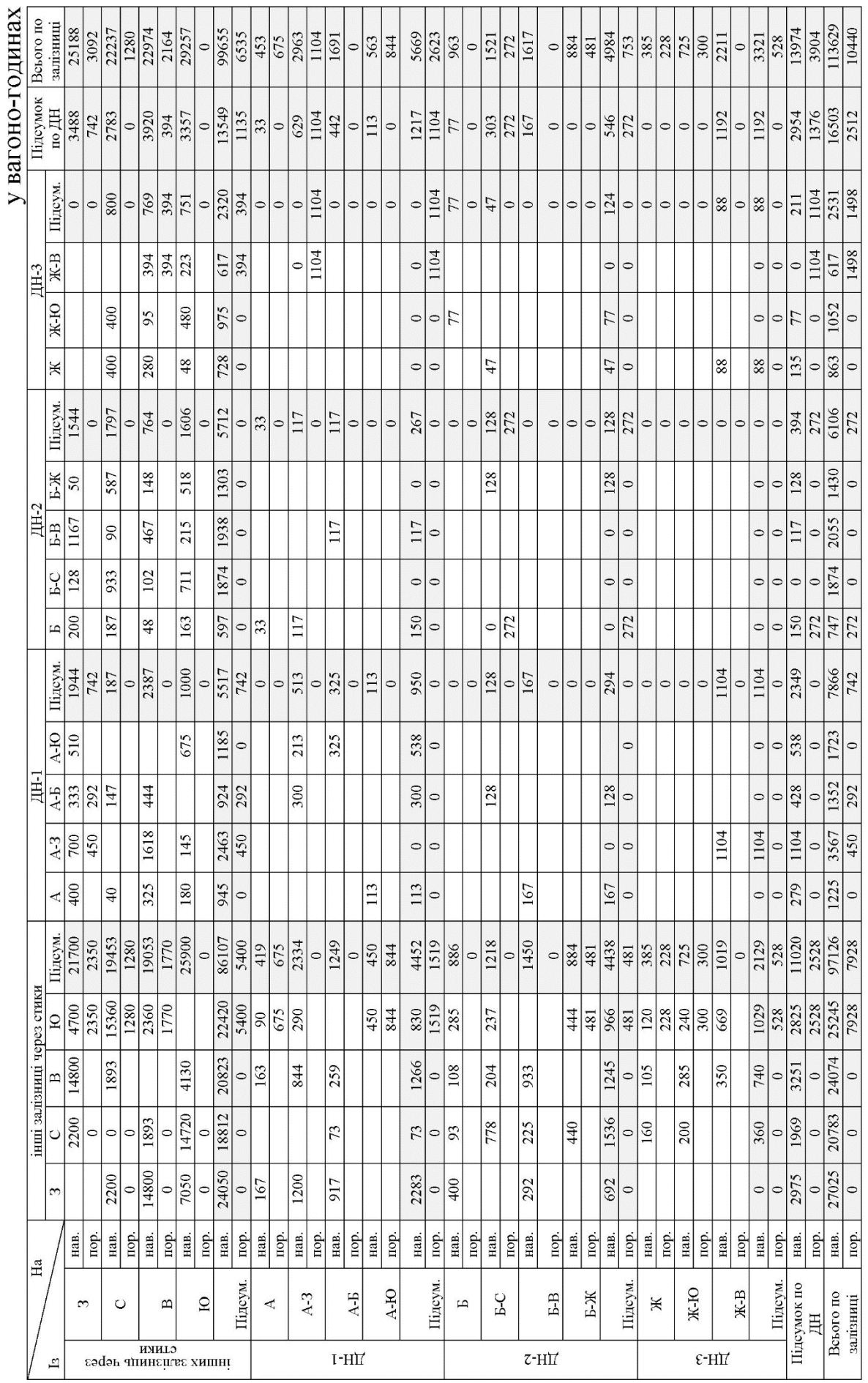

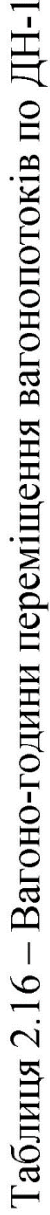

ASHELUL-UHULER A

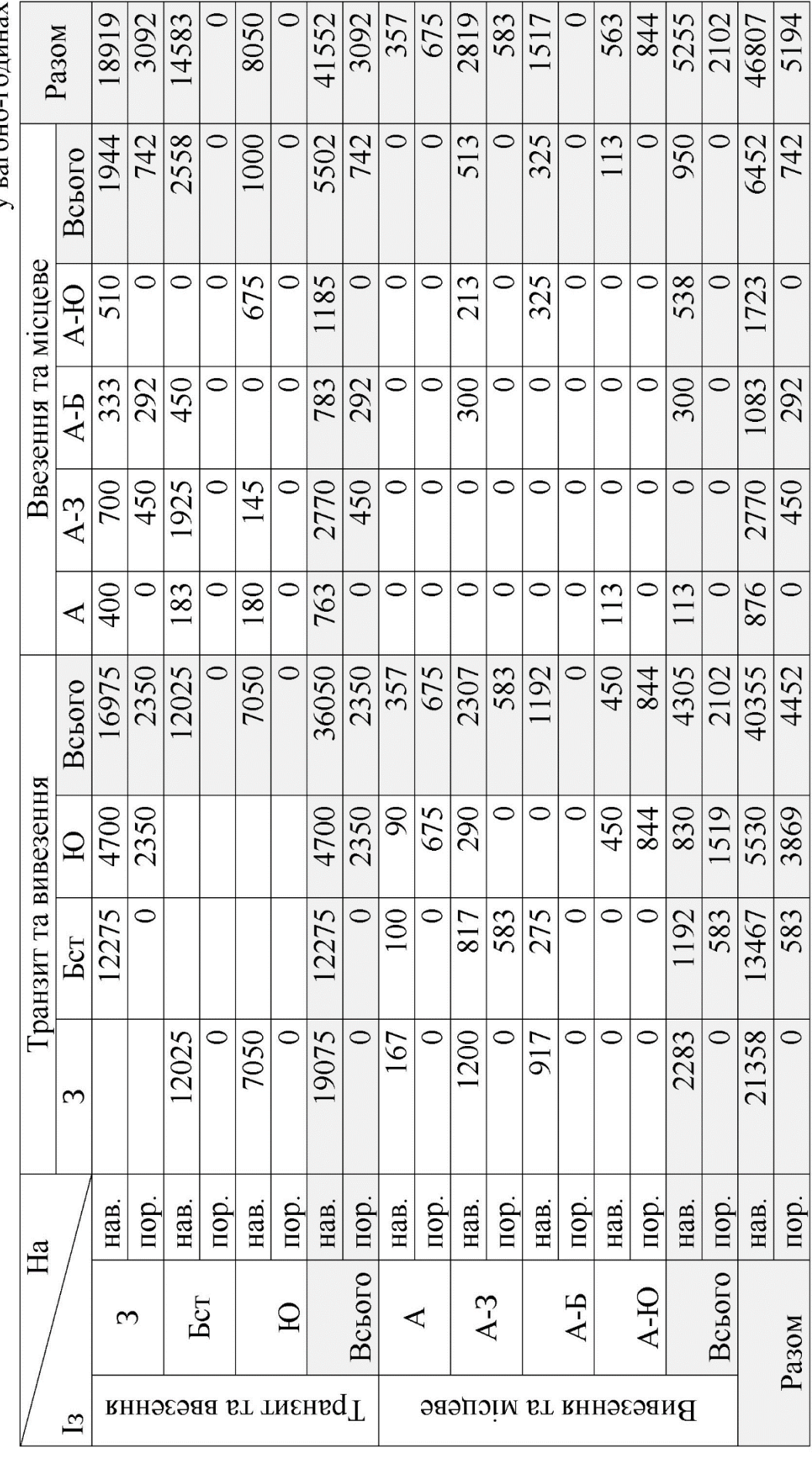

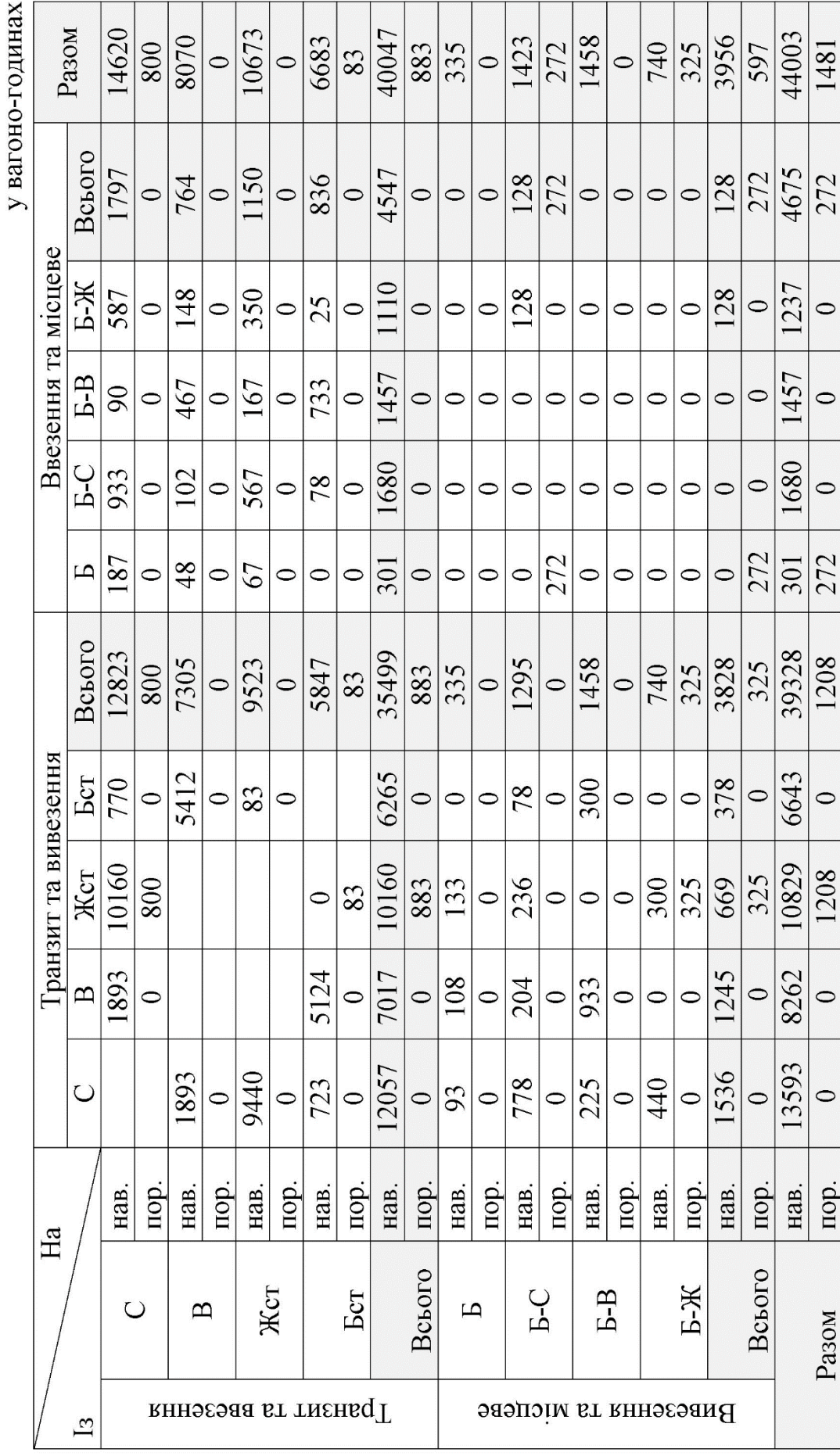

Таблиця 2.17 - Вагоно-години переміщення вагонопотоків по ДН-2
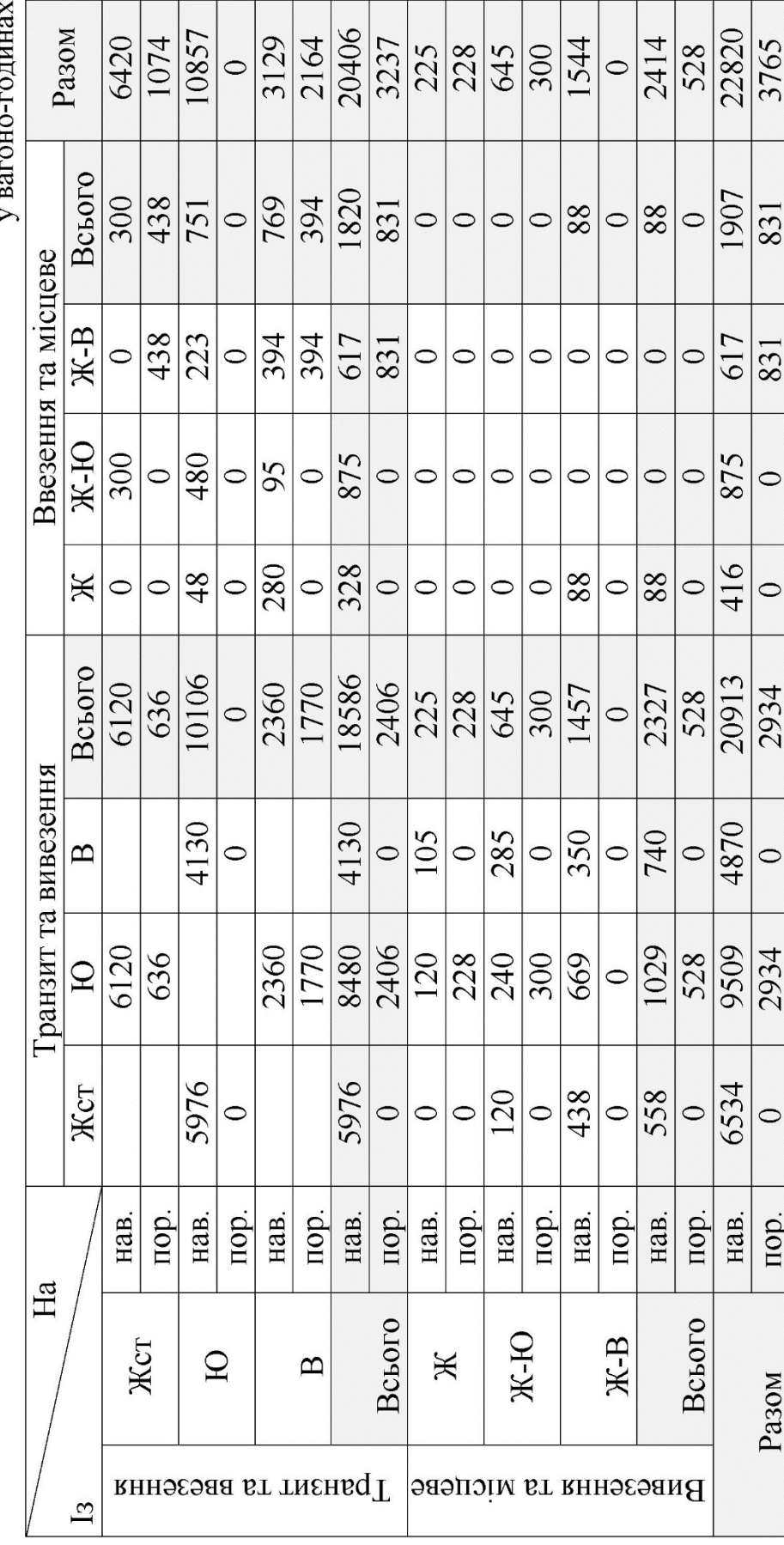

Таблиця 2.18 - Вагоно-години переміщення вагонопотоків по ДН-3

## **2.1 Нормування простоїв вагонів на технічних станціях**

При заданих простоях транзитних вагонів на окремих технічних станціях (таблиця А.3), середньозважений простій для групи вагонів технічних станцій визначено за формулою, год,

$$
t_{\rm{rex}}^{\rm{cep}} = \frac{\sum_{i=1}^{3} n_{\rm{rex}}^{\rm{rp}} t_{\rm{rex}}^{\rm{big}}}{\sum_{i=1}^{\rm{rp}} n_{\rm{rex}}^{\rm{rp}}},\tag{2.8}
$$

де  $n^{\text{\tiny{Tp}}}_{\text{\tiny{rex}}\:\text{\tiny{i}}}$  – кількість транзитних вагонів, що відправляються з даної технічної станції;

 $t_\mathrm{rex\,i}^\mathrm{bi}$  — простій транзитного вагона на *і-*й технічній станції згідно з технологічним процесом станції;

і=1, 2, 3 – кількість технічних станцій, для яких визначається середньозважена норма простою  $t_{\rm{rex}}^{\rm{cep}}$ .

Аналогічно визначено норми простою вагонів на технічних станціях для вагонопотоків: підрозділів і залізниці, навантажених і порожніх, окремих сполучень і визначеного роду вагонів.

При нормуванні вагоно-годин на технічних станціях для сполучень залізниці враховано, що потоки транзиту, ввезення, вивезення та місцевого сполучення залізниці проходять різну кількість технічних станцій з різними нормами простою. Подальші розрахунки виконано у формі таблиці 2.19.

При розрахунках враховують лише той вагонопотік відповідного сполучення, що пропускається через дану технічну станцію транзитом.

Розглянемо приклад розрахунку вагонопотоків за сполученнями по технічній станції А (таблиця 2.20).

Таблиця 2.19 - Вагоно-години на технічних станціях для сполучень залізниці

**AEHALO-URULER A** 

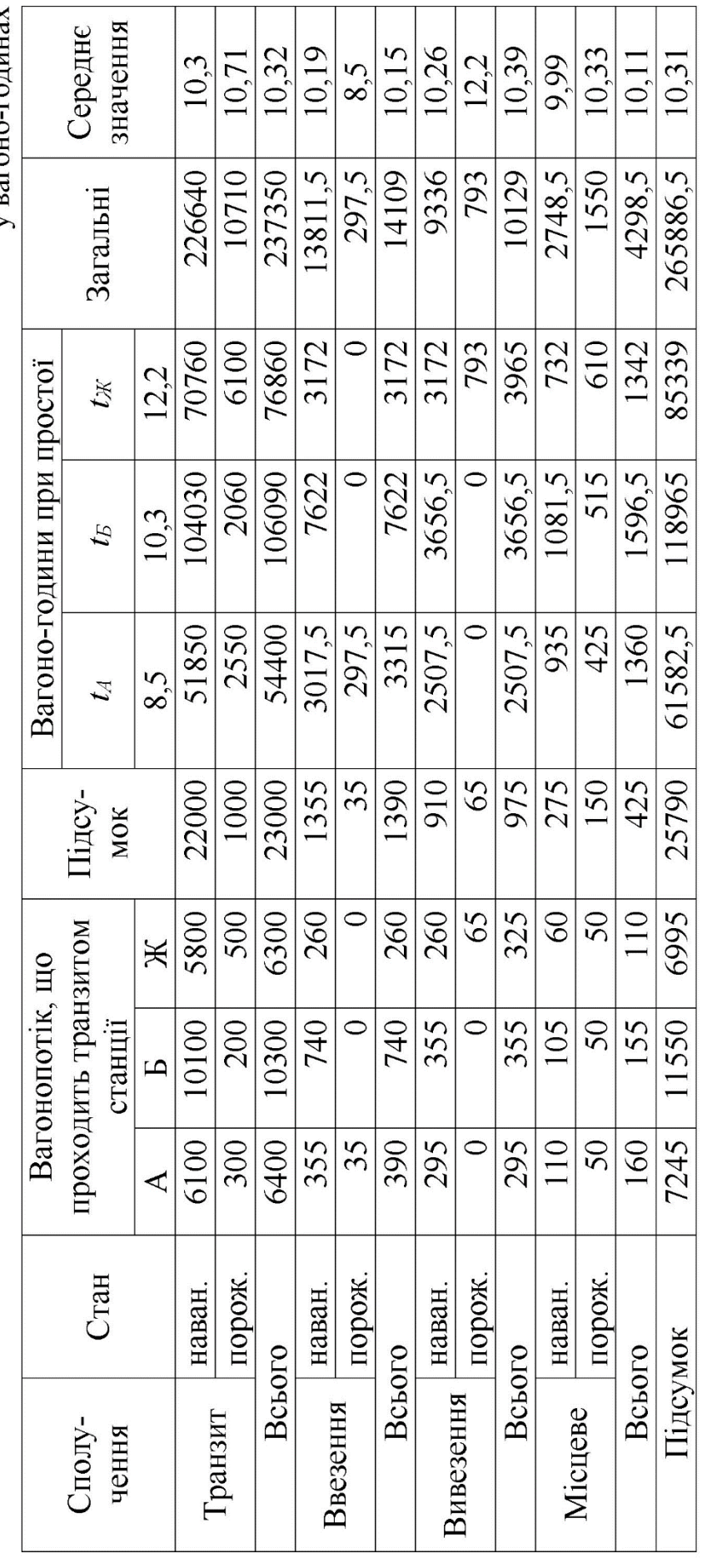

Таблиця 2.20 – Приклад розрахунку вагонопотоків за сполученнями по технічній станції А

|                                           |            | Станція А      |                |                |          |                                                                                                    | Станція А |                                                                                               |                |
|-------------------------------------------|------------|----------------|----------------|----------------|----------|----------------------------------------------------------------------------------------------------|-----------|-----------------------------------------------------------------------------------------------|----------------|
|                                           | Стан       | i <sub>3</sub> | на             | кіль-<br>кість | Сполу-   |                                                                                                    | 13        | на<br>ДН-2<br>$A - B$<br>A-IO<br>$A-3$<br>$A-3$<br>$A - B$<br>$A - B$<br>A-IO<br>ДН-2<br>A-IO | кіль-<br>кість |
|                                           | наванажені | 3              | $\mathcal{C}$  | 300            |          | чення<br>Стан<br>155<br>3<br>наванажен<br>3<br>40<br>3<br>35<br>B<br>115<br>Ю<br>10<br>3<br>35<br>порожні<br>355/35<br>Всього<br>20<br>$A-3$<br>наванажен<br>$A-3$<br>10<br>$A-3$<br>10<br>$A - B$<br>20<br>Ж-В<br>$A-3$<br>50<br>50<br>ДН-3<br>$A-3$<br>порожні<br>Всього |           |                                                                                               |                |
|                                           |            | 3              | B              | 2000           |          |                                                                                                    |           |                                                                                               |                |
|                                           |            | 3              | Ю              | 600            |          |                                                                                                    |           |                                                                                               |                |
|                                           |            | $\mathcal{C}$  | 3              | 300            |          |                                                                                                    |           |                                                                                               |                |
| Сполу-<br>чення<br>Транзитне<br>Вивезення |            | B              | 3              | 2000           |          |                                                                                                    |           |                                                                                               |                |
|                                           |            | Ю              | 3              | 900            |          |                                                                                                    |           |                                                                                               |                |
|                                           | порожні    | 3              | $\overline{C}$ |                | Ввезення |                                                                                                    |           |                                                                                               |                |
|                                           |            | 3              | $\mathbf B$    |                |          |                                                                                                    |           |                                                                                               |                |
|                                           |            | 3              | Ю              | 300            |          |                                                                                                    |           |                                                                                               |                |
|                                           |            | $\mathcal{C}$  | 3              |                |          |                                                                                                    |           |                                                                                               |                |
|                                           |            | B              | 3              |                |          |                                                                                                    |           |                                                                                               |                |
|                                           |            | Ю              | 3              | 300            |          |                                                                                                    |           |                                                                                               |                |
|                                           | Всього     |                |                | 6100/300       |          |                                                                                                    |           |                                                                                               |                |
|                                           | наванажені | $A-3$          | $\bf{B}$       | 60             | Місцеве  |                                                                                                    |           |                                                                                               |                |
|                                           |            | $A-3$          | Ю              | 20             |          |                                                                                                    |           |                                                                                               |                |
|                                           |            | $A - B$        | 3              | 110            |          |                                                                                                    |           |                                                                                               |                |
|                                           |            | ДН-2           | 3              | 105            |          |                                                                                                    |           |                                                                                               |                |
|                                           |            |                |                |                |          |                                                                                                    |           |                                                                                               |                |
|                                           | порожні    |                |                |                |          |                                                                                                    |           |                                                                                               |                |
| Всього                                    |            |                | 295/0          |                |          |                                                                                                    | 110/50    |                                                                                               |                |

# **2.2 Нормування простою вагонів на станціях навантаження–вивантаження**

При технічному нормуванні використано два види простою вагонів на станціях навантаження–вивантаження: простій місцевого вагона на станціях навантаження–вивантаження  $t<sub>M</sub>$  та простій місцевого вагона, що приходиться на одну вантажну операцію  $t_{\text{BAH}}$ . Обидва види простою нормуються технологічними процесами роботи станції, а залежність між ними визначає коефіцієнт здвоєних вантажних операцій (визначається на одній з технічних станції згідно з варіантом, крім магістрів-дослідників).

$$
K_{3AB} = \frac{U_{\text{HAB}} + U_{\text{BHB}}}{U_{\text{Micq}}},\tag{2.9}
$$

де  $U_{\text{HAB}}$ ,  $U_{\text{BHB}}$  – відповідна кількість вивантажених та навантажених вагонів на даній станції, ваг;

 $U_{\text{micu}}$  – кількість місцевих вагонів, що беруть участь у вантажних операціях на даній станції.

Для ст. **А**

$$
K_{3AB} = \frac{130 + 280}{280} = 1,45,
$$

тоді

$$
t_{\rm M} = \mathbf{K}_{\rm 3AB} \cdot t_{\rm 8BH},\tag{2.10}
$$

$$
t_{\rm BaH} = \frac{t_{\rm M}}{\rm K_{3AB}}.\tag{2.11}
$$

Парк місцевих вагонів на станціях навантаження – вивантаження визначається за формулою, ваг. діб

$$
R_{\rm M} = \frac{U_{\rm micu} \cdot t_{\rm M}}{24}.
$$
 (2.12)

Для підрозділів або залізниці простій під вантажною операцією визначається як середньозважена величина простою на окремих станціях, що входять до складу дирекції або залізниці, год,

$$
t_{\text{BaH}} = \frac{\sum_{i=1}^{3} U_{\text{BaH}i} \cdot t_{\text{BaH}i}}{\sum_{i=1}^{3} U_{\text{BaH}i}},
$$
 (2.13)

де  $U_{\text{Ban}i}$  – кількість вантажних операцій, що виконуються з вагонами на *і*-й станції;

 $t_{\text{Ban}i}$  – норма простою вагонів, що приходиться на одну вантажну операцію для *і*-ї станції;

і=1, 2, 3 – кількість станцій, для яких визначається середньозважена норма простою, що приходиться на одну вантажну операцію.

У свою чергу

$$
U_{\text{BAH}} = U_{\text{HAB}} + U_{\text{BHB}}.\tag{2.14}
$$

Якщо задано норму простою, що приходиться на одну вантажну операцію, для регіону, то для залізниці загальна норма визначається як середньозважена норма для регіонів.

Час простою вагона у порожньому стані  $t_{\text{non}}$  на станціях навантаження – вивантаження, що приходиться на одну вантажну операцію, враховується коефіцієнтом  $\gamma_{\text{non}}$ .

$$
\gamma_{\text{top}} = \frac{t_{\text{top}}}{t_{\text{sat}}}.\tag{2.15}
$$

Тоді, частка простою вагонів у навантаженому стані

$$
\gamma_{\text{Bah}} = 1 - \gamma_{\text{nop}}.\tag{2.16}
$$

Значення  $\gamma_{\text{non}}$  задано для відповідних дирекцій у додатку А (таблиця А.3).

Вагоно-години навантаженого та порожнього станів для сполучень визначені шляхом множення норми, що приходиться на відповідний стан, на кількість станів того чи іншого сполучення.

Для залізниці норма простою, що приходиться на одну вантажну операцію, визначена як середньозважена величина для регіонів, причому виділення навантаженої та порожньої частин в нормах для сполучень і в цілому потребує визначення точної кількості станів для кожного з сполучень.

Кількість станів визначається на підставі таблиць 2.1 та 2.2. Так, у прикладі ввезення навантажених для ДН-1 складає 660 вагонів, ввезення порожніх – 80, вивезення навантажених – 505, а вивезення порожніх – 225. На здвоєні операції у прямому сполученні припадає 505 – 80 = 425 вагонів. Оскільки ці вагони були в порожньому стані після вивантаження та перед навантаженням, то загальна кількість станів буде дорівнювати  $2.425 = 850$  вагонів. Для місцевого сполучення на ДН-1 навантажується 100 вагонів, а вивантажується 140. Загальна кількість вантажних станів дорівнює 100+140 = 240 вагонів.

Кількість порожніх станів по дирекціях для місцевого сполучення залізниці визначається як різниця загальної кількості порожніх станів, що дорівнює кількості вантажних операцій на дирекції, та суми раніше визначених порожніх станів. Загальне вивантаження ДН-1 (таблиця 2.1) складає 800 вагонів, а навантаження – 605. Для ДН-1 кількість порожніх станів, що належить до місцевого сполучення, буде дорівнювати (605 +  $800$ ) –  $(80 + 850 + 225) = 250$  вагонів.

Після визначення кількості станів розраховуються вагоногодини простою на дирекціях у навантаженому та порожньому станах для кожного сполучення шляхом добутку кількості станів на відповідну їй норму простою. Діленням загальних вагоно-годин на загальну кількість станів за сполученнями отримуємо норму простою, що приходиться на один стан.

Підсумки по сполученнях і в цілому по місцевій роботі дають можливість знайти норму простою, що припадає на одну вантажну операцію і в цілому для залізниці з розподілом її на навантажений і порожній стани. Результати розрахунків зведено у таблиці 2.21.

Вагоно-години знаходження вагонопотоків на технічних станціях і станціях навантаження-вивантаження можна визначити без розподілу на види сполучень.

Загальні вагоно-години переміщення вагонопотоків по дільницях залізниці складуть (таблиця 2.15).

$$
nt_{\text{qin}} = \sum nt_{\text{qin}}^{\text{HAB}} + \sum nt_{\text{qin}}^{\text{nop}}.
$$
 (2.17)

$$
nt_{\text{air}} = 113629 + 10440 = 124069 \text{ bar}.\text{rod}.
$$

За даними рисунка 2.3 та таблиці А.3 додатка А проведено розрахунки для дирекцій таким чином:

- для технічних станцій

$$
nt_{\text{rex}} = \sum n_{\text{rex } i}^{\text{rp}} t_{\text{rex } i}^{\text{Big}}; \tag{2.18}
$$

## - для станцій навантаження-вивантаження

$$
nt_{\text{Bah}} = \sum U_{\text{Bah i}} t_{\text{Bah i}} = \sum (U_{\text{HAB}} + U_{\text{BHB}}) t_{\text{Bah i}}.
$$
 (2.19)

Таблиця 2.21 - Нормування вагоно-годин простою на станціях навантаження-розвантаження

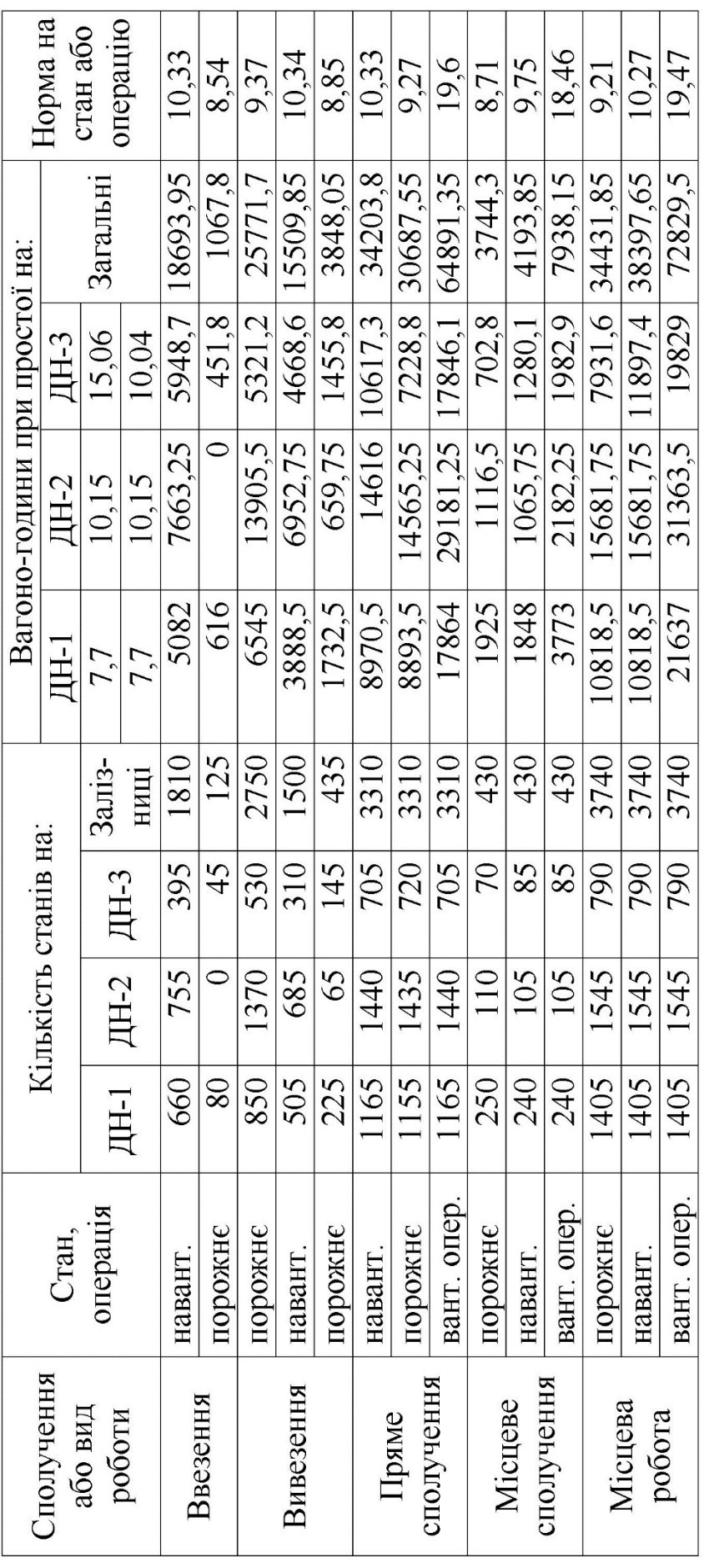

Кількість транзитних вагонів для технічних станцій по дирекціях і залізниці в цілому наведено у таблиці 2.19. Так, для вихідних даних курсової роботи вагоно-години складуть

- для технічних станцій

$$
nt_{\text{rex}}^{\text{AH}-1} = 7245 \cdot 8,5 = 61582,5 \text{ bar}.\text{rod};
$$
\n
$$
nt_{\text{rex}}^{\text{AH}-2} = 11550 \cdot 10,3 = 118965 \text{ bar}.\text{rod};
$$
\n
$$
nt_{\text{rex}}^{\text{AH}-3} = 6995 \cdot 12,2 = 85339 \text{ bar}.\text{rod}.
$$
\n
$$
\sum nt_{\text{rex}} = 61582,5 + 118965 + 85339 = 265886,5 \text{ bar}.\text{rod};
$$
\n
$$
- \text{для станцій навантаження-вивантаження}
$$
\n
$$
nt_{\text{ван}}^{\text{AH}-1} = (800 + 605) \cdot 15,4 = 21637 \text{ bar}.\text{rod};
$$

$$
nt_{\text{BAH}}^{\text{HH-2}} = (370 + 805) \cdot 20.4 = 31363.5 \text{ bar}.\text{rod};
$$
\n
$$
nt_{\text{BAH}}^{\text{HH-2}} = (740 + 805) \cdot 20.4 = 31363.5 \text{ bar}.\text{rod};
$$
\n
$$
nt_{\text{BAH}}^{\text{HH-3}} = (370 + 420) \cdot 25.1 = 19829 \text{ bar}.\text{rod}.
$$
\n
$$
\sum nt_{\text{BAH}} = 21637 + 31363.5 + 19829 = 72829.5 \text{ bar}.\text{rod}.
$$

На підставі вагоно-годин знаходження вагонів у русі, на технічних станціях, станціях навантаження-вивантаження визначається середньодобова технічна норма робочого парку вагонів, ваг/доб,

$$
R = \frac{\sum nt_{\text{air}} + \sum nt_{\text{rex}} + \sum nt_{\text{bath}}}{24}.
$$
 (2.20)

Використовуючи дані та розрахунки, що наведені вище, розраховуємо робочий парк для залізниці та дирекцій:

- для залізниці  $R = \frac{124069 + 265886.5 + 72829.5}{34}$  $\frac{1000,3+72025,3}{24}$  = 19282,71 ваг/доб; - ДН 1 (відповідно до результатів таблиць 2.16, 2.19, 2.21)

$$
R = \frac{(46807 + 5194) + 61582.5 + 21637}{24} = 5634.187 \text{ bar};
$$

- ДН 2 (відповідно до результатів таблиць 2.17, 2.19, 2.21)  $R = \frac{(44003 + 1481) + 118965 + 31363.5}{34}$  $\frac{18883731303,3}{24}$  = 8158,854 Bar;

- ДН 3 (відповідно до результатів таблиць 2.18, 2.19, 2.21)

$$
R = \frac{(22820 + 3765) + 85339 + 19829}{24} = 5489,708 \text{ bar}.
$$

Якщо розраховано дані для всіх ДН та залізниці в цілому, то можна здійснити перевірку

$$
R = R_1 + R_2 + R_3. \tag{2.21}
$$

 $R = 5634,187 + 8158,854 + 5489,708 = 19282,7,$  що відповідає розрахункам по залізниці.

# **3 РОЗРАХУНОК ЯКІСНИХ ПОКАЗНИКІВ ВИКОРИСТАННЯ ВАГОНІВ**

З метою ефективного використання вагонного парку, прискорення обробки вагонів на станціях і пропуску поїздів через дільниці, а також для систематичного контролю та аналізу використання рухомого складу встановлюються норми обороту вагона, дільничної швидкості, часу перебування вагонів під однією вантажною операцією і на одній технічній станції, а також середньодобовий пробіг вагонів, їх продуктивність.

Для більш обґрунтованого планування обороту вагона залізниці і дирекції мають не менше одного разу на рік на основі графіка руху і плану формування поїздів, а також технологічних процесів роботи станцій розрахувати загальний оборот вагона, у тому числі для місцевих, транзитних, порожніх вагонів.

*Оборот вагона* для залізниці або дирекції – це середній час перебування вагона від моменту приймання його у навантаженому стані або закінчення навантаження до наступного навантаження на даній дирекції чи здавання у навантаженому стані на іншу дирекцію.

Загальний оборот вагона (доба), розраховується за одночленною або тричленною формулами. Одночленна формула така:

$$
Q_0 = \frac{R}{U_p}.\tag{3.1}
$$

З попередніх розрахунків визначимо оборот вагона для залізниці Ц

$$
Q_0 = \frac{19282.7}{16225} = 1,188 \text{ } \text{p05}.
$$

За тричленною формулою оборот вагона визначається таким чином:

$$
Q_0 = \frac{1}{24} \left[ \frac{l_{\text{sar}}}{V_{\text{A}} \cdot n} + \frac{l_{\text{sar}}}{L_{\text{rex}}} t_{\text{rex}}^{\text{cep}} + K_{\text{M}} t_{\text{BaH}} \right],\tag{3.2}
$$

де  $R$  – робочий парк, ваг;

 $U_p$ – робота, ваг;

 $l_{\text{3ar}}$ – повний рейс вагона, км;

 $V_{\text{d,i},n}$  – дільнична швидкість руху вантажних поїздів, км/год;

 $\mathbf{K}_{\mathbf{M}}$  – коефіцієнт місцевої роботи;

 $t_{\text{BAH}}$  – середній час перебування вагона під однією вантажною операцією, год;

 $L_{\rm{rex}}$  – вагонне плече, км;

 $t_{\rm rex}^{\rm cep}$  – середній час перебування вагона на одній технічній станції, год.

Далі визначаються елементи обороту вагона загального парку.

Повний рейс вагона l<sub>заг</sub> складається з навантаженого l<sub>нав</sub> i порожнього  $l_{\text{non}}$  рейсів. Для визначення навантаженого рейсу необхідно вагоно-кілометри навантаженого пробігу  $nS_{\text{map}}$ поділити на роботу  $U_{\rm p}$ . Аналогічно порожній рейс вагона розраховується діленням порожніх вагоно-кілометрів  $nS_{\text{nop}}$  на роботу  $U_{\mathrm{p}}$ . При цьому

$$
l_{\text{sar}} = l_{\text{HAB}} + l_{\text{nop}} = \frac{\sum n S_{\text{HAB}} + \sum n S_{\text{nop}}}{U_{\text{p}}}.\tag{3.3}
$$

$$
l_{\text{HAB}} = \frac{5345050}{16225} = 329,433 \text{ km};
$$

$$
l_{\text{top}} = \frac{360550}{16225} = 22,222 \text{ km};
$$

$$
l_{\text{3ar}} = 329,433 + 22,222 = 351,655 \text{ km}.
$$

$$
\text{Ilepebipka} \qquad l_{\text{3ar}} = \frac{5705600}{16225} = 351,655 \text{ km}.
$$

Визначення рейсу вагона за структурними групами проводимо у вигляді таблиця 3.1. Дані пробігів вагонів  $\sum nS$  для різних структурних груп розраховано відповідно до таблиці 2.10.

Таблиця 3.1 – Визначення рейсу вагона за структурними групами

| Показник   | Розрахункова формула                               | Приклад розрахунку                                  |
|------------|----------------------------------------------------|-----------------------------------------------------|
| Рейс тран- | $\sum nS_{BHB} + \sum nS_{\text{TD.C}}$            | $257550 + 4700000$                                  |
| ЗИТНОГО    | $t_{\text{TD}}$<br>$U_{\rm \scriptscriptstyle TD}$ | $t_{\rm TD}$<br>14200                               |
| вагона     |                                                    | $= 349,12$ KM                                       |
| Рейс міс-  | $\sum nS_{\text{BB}} + \sum nS_{\text{M.C}}$       | $346550 + 40950$                                    |
| цевого     | $U_{\scriptscriptstyle \rm M}$                     | 2025                                                |
| вагона     |                                                    | $= 191,358$ KM                                      |
| Рейс по-   | $\sum nS_{\rm nop}$                                | 360550<br>$= 122,22 \text{ km}$<br>$t_{\text{dip}}$ |
| рожнього   | $l'$ пор<br>пор                                    | 2950                                                |
| вагона     |                                                    |                                                     |

У наведеній вище таблиці  $\sum nS_{\text{\tiny{BHB}}}\sum nS_{\text{\tiny{TD.C}}}, \sum nS_{\text{\tiny{BB}}}, \sum nS_{\text{\tiny{M.C}}},$  $\sum nS_{\text{non}}$  – пробіги вагонів відповідно з вивезення, транзитного сполучення, ввезення, місцевого сполучення та порожніх вагонопотоків, ваг.км;  $U_{\text{TD}}$ ,  $U_{\text{M}}$ ,  $U_{\text{TOP}}$  – значення експлуатаційної роботи, ваг.

Рейс порожнього вагона  $l'_{\,\rm{dop}}$  визначається як частка від ділення вагоно-кілометрів порожнього пробігу на кількість порожніх вагонів, які брали участь у пробігу, тобто на роботу порожніх вагонів (відрізняється від порожнього рейсу), а коефіцієнт порожнього пробігу - як частка від ділення порожнього пробігу до загального, тобто

$$
l'_{\text{nop}} = \frac{\sum n S_{\text{nop}}}{U_{\text{nop}}};
$$
\n(3.4)

$$
\alpha_{\text{nop}} = \frac{\sum nS_{\text{nop}}}{\sum nS};\tag{3.5}
$$

$$
\alpha_{\text{nop}} = \frac{360550}{5345050 + 360550} = 0,06.
$$

Середня дільнична швидкість V<sub>діл</sub>, км/год, визначається діючим графіком руху поїздів відношенням вагоно-кілометрів  $\Sigma$  nS на вагоно-години  $\Sigma$  nt. В окремих випадках, залежно від заповнення графіка і різкої зміни вантажопотоку, дільнична швидкість може бути відкоригована в більший чи менший бік

$$
V_{\rm{A}i\pi} = \frac{\sum nS}{\sum nt}.
$$
\n(3.6)

Для вагонів загального парку (дані таблиць 2.10 і 2.15) дільнична швидкість складе

$$
V_{\text{q}i\pi} = \frac{5345050 + 360550}{113629 + 10440} = 45,98 \text{ km/rod.}
$$

Розрахунок дільничної швидкості для різних структурних груп наведено у таблиці 3.2.

Таблиця 3.2 – Визначення дільничної швидкості вагона за структурними групами

| Показник                                        | Розрахункова<br>формула                                                                                                    | Приклад розрахунку                                                                                           |
|-------------------------------------------------|----------------------------------------------------------------------------------------------------|----------------------------------------------------------------------------------------------------|
| Дільнична<br>швидкість<br>транзитного<br>вагона | $V_{\! \rm \scriptscriptstyle I\hspace{-1pt}I\hspace{-1pt}I}^{\rm rp}$<br>$\sum nS_{BHB} + \sum nS_{\text{TD.C}}$<br>$\sum nt_{\text{BHB}} + \sum nt_{\text{TD.C}}$ | $257550 + 4700000$<br>$V_{\rm{dij}}^{\rm{rp}} =$<br>$\frac{3752}{86107 + 11020}$<br>$= 51,04 \text{ KM/год}$ |
| Дільнична<br>швидкість<br>місцевого<br>вагона   | $\sum nS_{\text{BB}} + \sum nS_{\text{M.C}}$<br>$\sum nt_{\text{BB}} + \sum nt_{\text{M.C}}$                                                                        | $V_{\text{qin}}^{\text{M}} = \frac{346550 + 40950}{13549 + 2954}$<br>$= 23,48 \text{ км/год}$                |
| Дільнична<br>ШВИДКІСТЬ<br>порожнього<br>вагона  | $\overline{V_{\rm kin}^{\rm nop}} = \frac{\sum n S_{\rm hop}}{\sum n t_{\rm hop}}$                                                                                  | $V_{\text{qi},\pi}^{\text{nop}} = \frac{360550}{10440} = 34,53 \text{ km/rod}$                               |

У вищенаведеній таблиці  $\sum nt_{\text{\tiny{BHB}}}\sum nt_{\text{\tiny{TD.C}}},\sum nt_{\text{\tiny{BB}}},\sum nt_{\text{\tiny{M.C}}},$  $\sum nt_{\text{non}}$  – вагоно-години переміщення вагонів по дільниці різних структурних груп: з вивезення, транзитного сполучення, ввезення, місцевого сполучення та порожніх вагонопотоків, ваг.км.

*Коефіцієнт місцевої роботи* характеризується кількістю вантажних операцій, які припадають на одиницю роботи, і розраховуються як частка від ділення суми середньодобового навантаження і вивантаження на роботу дирекції

$$
k_{\rm M} = \frac{U_{\rm HAB} + U_{\rm B}}{U_{\rm p}};
$$
\n(3.7)

$$
k_{\rm M} = \frac{1715 + 2025}{16225} = 0.23.
$$

Розрахунок коефіцієнта місцевої роботи для різних структурних груп наведено у таблиці 3.3.

Таблиця 3.3 – Розрахунок коефіцієнта місцевої роботи для різних структурних груп

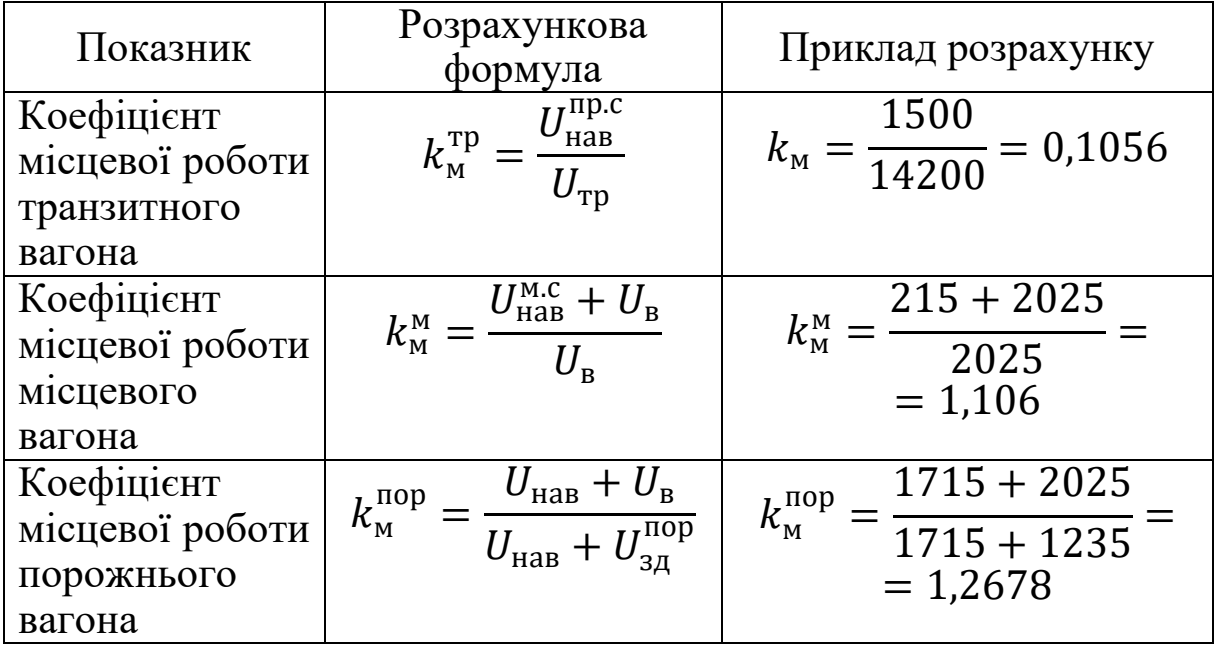

У наведеній вище таблиці  $U_{\text{HAB}}^{\text{np.c}}, U_{\text{HAB}}^{\text{M.C}}$  – кількість навантажених вагонів відповідно у прямому сполученні (для вивезення з залізниці) та у місцевому сполученні (навантаження «на себе»), ваг. Дані показано на принциповій схемі (рисунок 2.8);

 $U_{3A}^{\text{nop}}$  – кількість вагонів зданих у порожньому стані, ваг.

*Час перебування вагона під однією вантажною операцією*  $t_{\text{BAH}}$ , год, на залізниці та її дирекціях визначається за формулою (2.13). Розрахунки середнього часу перебування вагона під однією вантажною операцією наведено у таблиці 2.21.

Час перебування вагона на одній технічній станції  $t_{\rm{rex}}^{\rm{cep}}$ складається з часу перебування транзитного вагона без переробки і транзитного вагона з переробкою. На дирекції та залізниці час перебування транзитного вагона без переробки визначається за формулою (2.8). Розрахунки середнього часу перебування вагона на одній технічній станції наведено у таблиці 2.19.

*Довжина вагонного плеча L*<sub>тех</sub>, км, визначається як частка від ділення загального пробігу всіх навантажених і порожніх вагонів  $\Sigma$  *nS* на кількість транзитних вагонів, відправлених з усіх технічних станцій дирекції  $U^\texttt{rp}_\texttt{rex}$ 

$$
L_{\text{rex}} = \frac{\sum nS}{U_{\text{rex}}^{\text{TP}}}. \tag{3.8}
$$

Розрахунок довжини вагонного плеча для різних структурних груп наведено у таблиці 3.4.

Таблиця 3.4 – Розрахунок довжини вагонного плеча для різних структурних груп

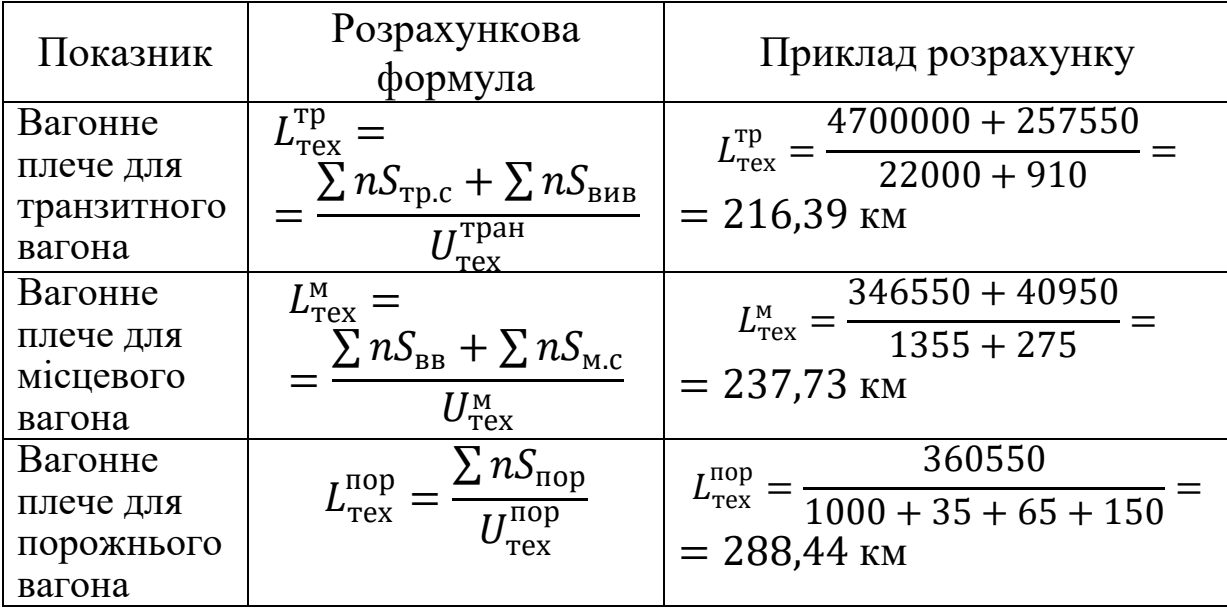

Тут  $U_{\text{rex}}^{\text{rp}}, U_{\text{rex}}^{\text{mop}}$  — кількість вагонів транзитних для технічної станції, що є для залізниці відповідно транзитними, місцевими та порожніми. За даними таблиці 2.19 розраховуємо

$$
U_{\text{rex}}^{\text{TPAH}} = U_{\text{rex}}^{\text{TP.C}} + U_{\text{Text}}^{\text{BHB}}; \qquad (3.9)
$$

$$
U_{\text{rex}}^{\text{M}} = U_{\text{rex}}^{\text{BB}} + U_{\text{rex}}^{\text{M.C}},\tag{3.10}
$$

де  $U^{\text{\tiny Tp.c}}_{\text{\tiny Tex}},\,U^{\text{\tiny B}}_{\text{\tiny Tex}},\,U^{\text{\tiny BKB}}_{\text{\tiny Tex}},\,U^{\text{\tiny M.C}}_{\text{\tiny Tex}}$  – кількість транзитних вагонів відповідно за сполученнями: транзитним, ввезення, вивезення, місцевим.

Кількість технічних станцій  $k_{\text{rex}}$ , які проходить вагон за час обороту, обчислюється діленням відстані повного рейсу на довжину вагонного плеча або діленням кількості вагонів, відправлених з усіх технічних станцій, на роботу вагонів дирекції;  $U_{\text{rex}}^{\text{TP}}$  визначається за схемою (рисунок 2.3) або з таблиці 2.19 вагонопотоків технічних станцій А, Б, Ж.

$$
U_{\text{rex}}^{\text{TP}} = U_{\text{rex}}^{\text{A}} + U_{\text{rex}}^{\text{B}} + U_{\text{rex}}^{\text{W}}.
$$
 (3.11)

 $U_{\text{rex}}^{\text{rp}} = 7245 + 11550 + 6995 = 25790 \text{ bar}.$ 

$$
L_{\text{rex}} = \frac{5345050 + 360550}{25790} = 221,23 \text{ km.}
$$

$$
k_{\text{rex}} = \frac{l}{L_{\text{rex}}} = \frac{U_{\text{rex}}^{\text{rp}}}{U_{\text{p}}}.
$$
(3.12)

Для залізниці  $k_{\text{rev}}$  складе

$$
k_{\text{rex}} = \frac{351,655}{221,23} = 1,589, \text{ a}
$$
60  $k_{\text{rex}} = \frac{25790}{16225} = 1,589.$ 

В цілому оборот вагону загального парку на підставі елементів дорівнює

$$
Q_0 = \frac{1}{24} \left( \frac{351,655}{45,98} + 10,31 \frac{351,655}{221,23} + 0,23 \cdot 19,47 \right) = 1,188 \text{ } \text{J} \text{O} \text{O}.
$$

*Оборот транзитного вагона* – це середній час перебування в межах дирекції (залізниці) з моменту надходження вагонів призначенням на інші залізниці до здавання їх на суміжні дирекції або від закінчення навантаження вагонів на даній дирекції призначенням на інші залізниці до передачі їх на стикових пунктах, що розраховується за формулою

$$
Q_{\rm rp} = \frac{1}{24} \left( \frac{l_{\rm rp}}{V_{\rm gin}^{\rm rp}} + t_{\rm rex} \frac{l_{\rm rp}}{L_{\rm rex}^{\rm rp}} + k_{\rm M}^{\rm rp} \cdot t_{\rm Bah} \cdot (1 - \gamma_{\rm nop}^{\rm cep}) \right), \tag{3.13}
$$

де  $\gamma^{\rm cep}_{\rm nop}$  – середньозважена величина частки простою вагонів у порожньому стані для залізниці.

Визначається  $\gamma^{\rm cep}_{\rm nop}$  відповідно до значень частки простою по окремих дирекціях та обсягів роботи дирекції

$$
\gamma_{\text{nop}}^{\text{cep}} = \frac{\gamma_{\text{nop}}^{\text{AH}-1} \cdot U_{\text{B}}^{\text{AH}-1} + \gamma_{\text{nop}}^{\text{AH}-2} \cdot U_{\text{B}}^{\text{AH}-2} + \gamma_{\text{nop}}^{\text{AH}-3} \cdot U_{\text{B}}^{\text{AH}-3}}{U_{\text{B}}^{\text{AH}-1} + U_{\text{B}}^{\text{AH}-2} + U_{\text{B}}^{\text{AH}-3}},\tag{3.14}
$$

де  $\gamma^{\rm \scriptstyle AH-1}_{\rm \scriptstyle nop}, \gamma^{\rm \scriptstyle AH-2}_{\rm \scriptstyle nop}, \gamma^{\rm \scriptstyle HH-3}_{\rm \scriptstyle nop}$  — частка простою у порожньому стані відповідно на станціях ДН-1, ДН-2, ДН-3 (таблиця А.3);

 $U_{\rm B}^{\rm AH-1}$ ,  $U_{\rm B}^{\rm AH-2}$ ,  $U_{\rm B}^{\rm AH-3}$  – вивантаження відповідно на станціях ДН-1, ДН-2, ДН-3 (таблиця 2.1, або рисунок 2.8), ваг.

$$
\gamma_{\text{nop}}^{\text{cep}} = \frac{0.5 \cdot 800 + 0.5 \cdot 805 + 0.4 \cdot 420}{800 + 805 + 420} = 0.479;
$$
  

$$
Q_{\text{rp}} = \frac{1}{24} \left( \frac{349.123}{51.04} + 10.31 \frac{349.123}{216.39} + 0.1056 \cdot 19.47 \cdot (1 - 0.479) \right) = 1.023 \text{ A}
$$

*Оборот місцевого вагона* – це середній час перебування вагонів у межах дирекції від моменту їх надходження ззовні під вивантаження, а також вагонів місцевого сполучення – від закінчення навантаження до моменту їх вивантаження на станціях даної дирекції або передачі на інші дирекції.

Оборот місцевого вагона за добу розраховується за формулою

$$
Q_{\rm M} = \frac{1}{24} \left( \frac{l_{\rm M}}{V_{\rm A}^{\rm M}} + t_{\rm{res}} \frac{l_{\rm M}}{L_{\rm{res}}^{\rm M}} + k_{\rm M}^{\rm M} \cdot t_{\rm{Bah}} \cdot (1 - \gamma_{\rm{top}}^{\rm{cep}}) \right); \quad (3.15)
$$

$$
Q_{\scriptscriptstyle M} = \frac{1}{24} \left( \frac{191,358}{23,48} + 10,31 \frac{191,358}{237,73} + 1,106 \cdot 19,47 \cdot (1 - 0,479) \right) =
$$
  
= 0,1526 \,\text{kg}

*Оборот порожнього вагона* – це середній час перебування вагонів у порожньому стані в межах дирекції (залізниці) за добу

$$
Q_{\text{nop}} = \frac{1}{24} \left( \frac{l_{\text{nop}}}{V_{\text{min}}^{\text{nop}}} + t_{\text{rex}} \frac{l_{\text{nop}}}{L_{\text{rex}}^{\text{Top}}} + k_{\text{M}}^{\text{nop}} \cdot t_{\text{Bah}} \cdot \gamma_{\text{nop}}^{\text{cep}} \right); \quad (3.16)
$$

$$
Q_{\text{top}} = \frac{1}{24} \left( \frac{122.22}{34.54} + 10.31 \frac{122.22}{288.44} + 1.2678 \cdot 19.47 \cdot 0.479 \right) = 0.822 \text{ } \text{J} \cdot 0.6.
$$

Визначення елементів обороту вагона для загального парку проводимо у вигляді таблиці 3.5.

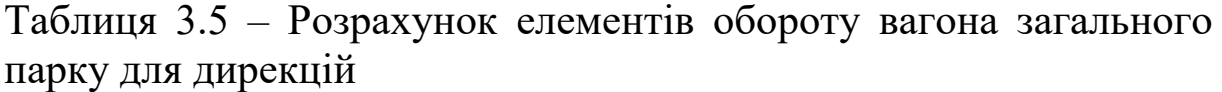

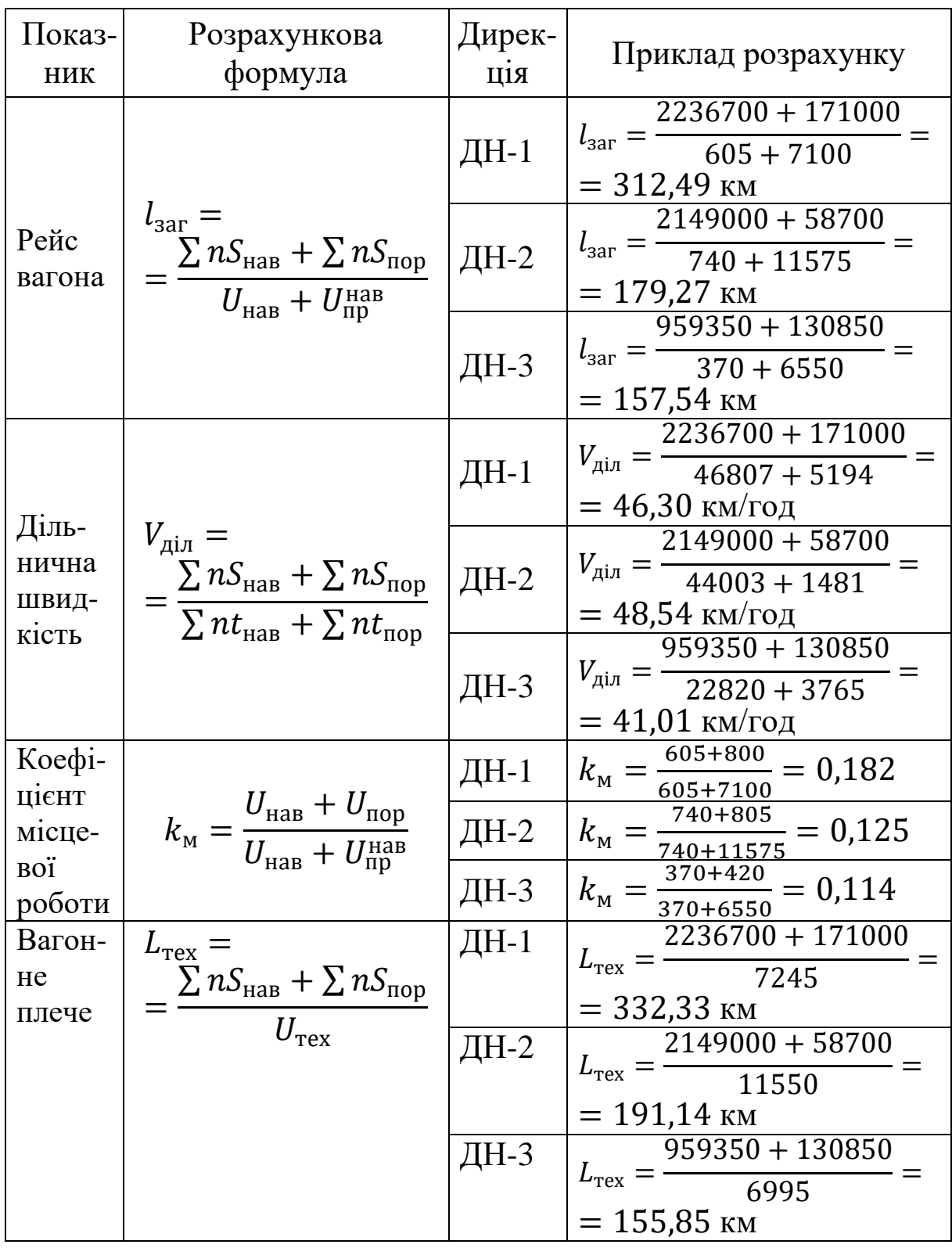

Для дирекцій визначення елементів обороту вагона для структурних груп зведено до таблиці 3.6. Дані щодо нормативних вагонопотоків дирекцій беруться з таблиць 2.6-2.8, нормативних пробігів – таблиць 2.11-2.13, часу на переміщення по дільницях – таблиць 2.16-2.18, а визначення експлуатаційної роботи за структурними групами проводиться з використанням принципової схеми (рисунок 2.8).

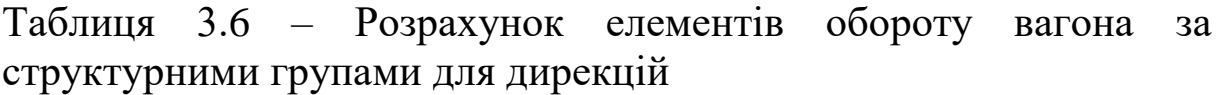

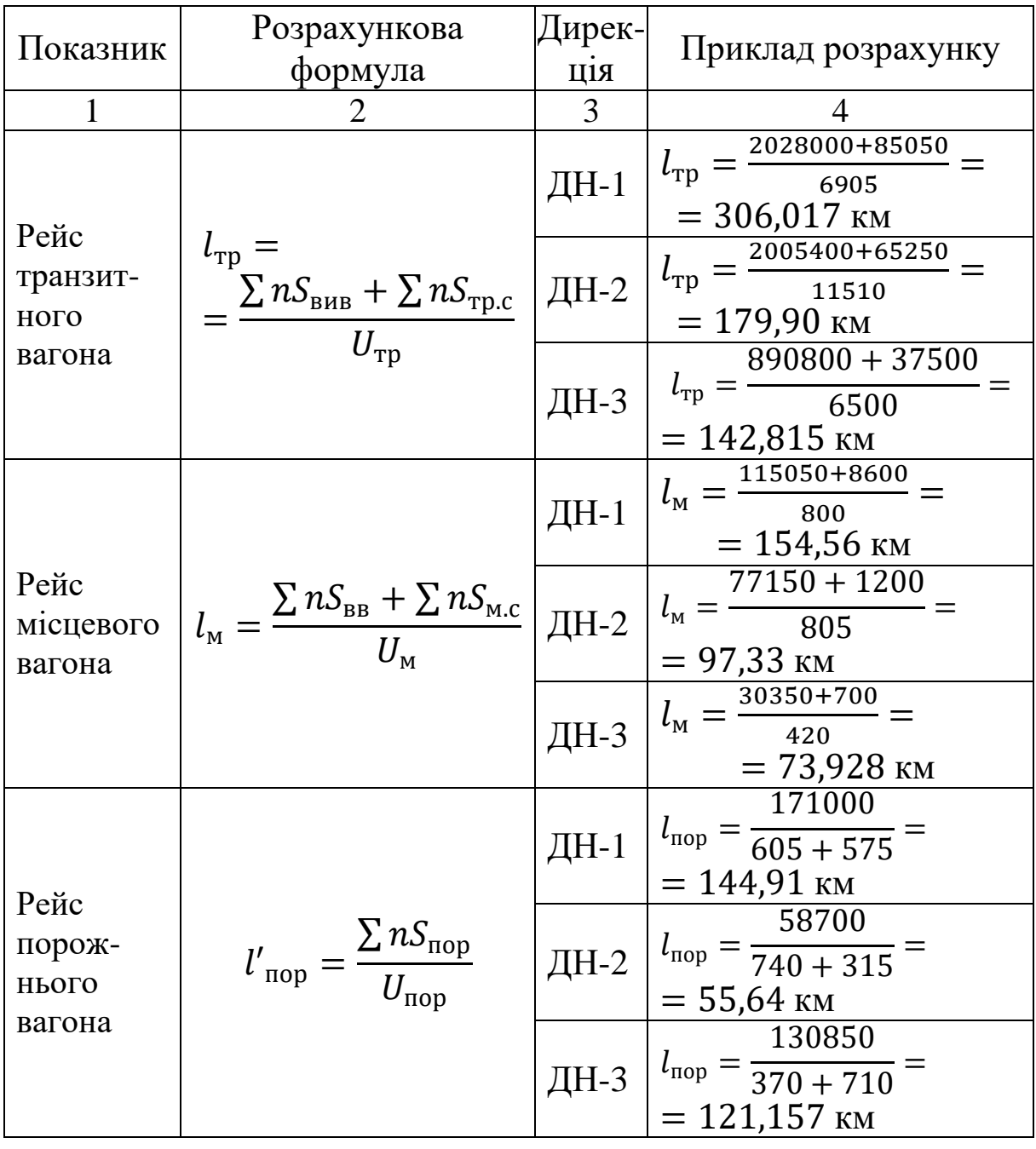

# Продовження таблиці 3.6

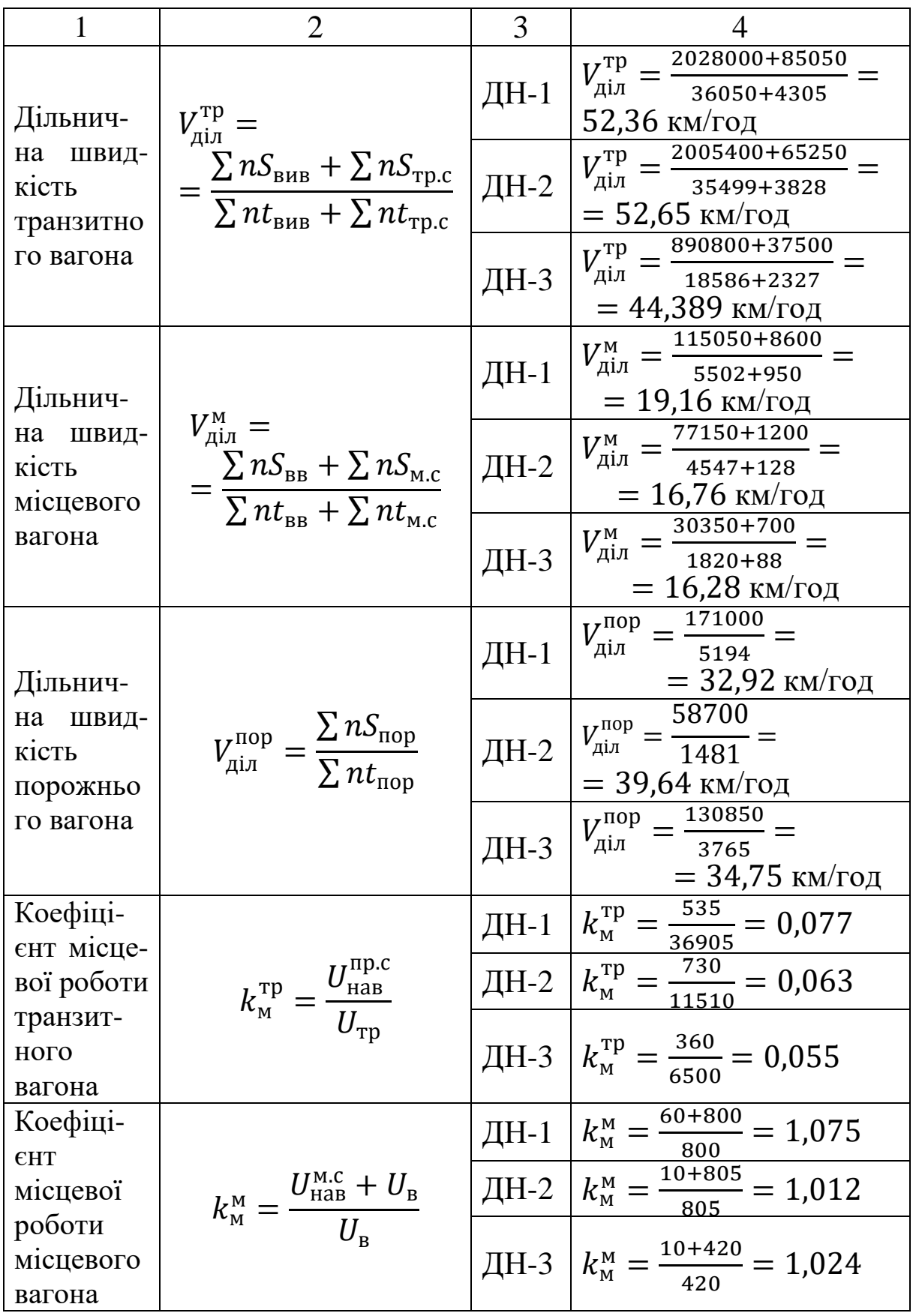

# Продовження таблиці 3.6

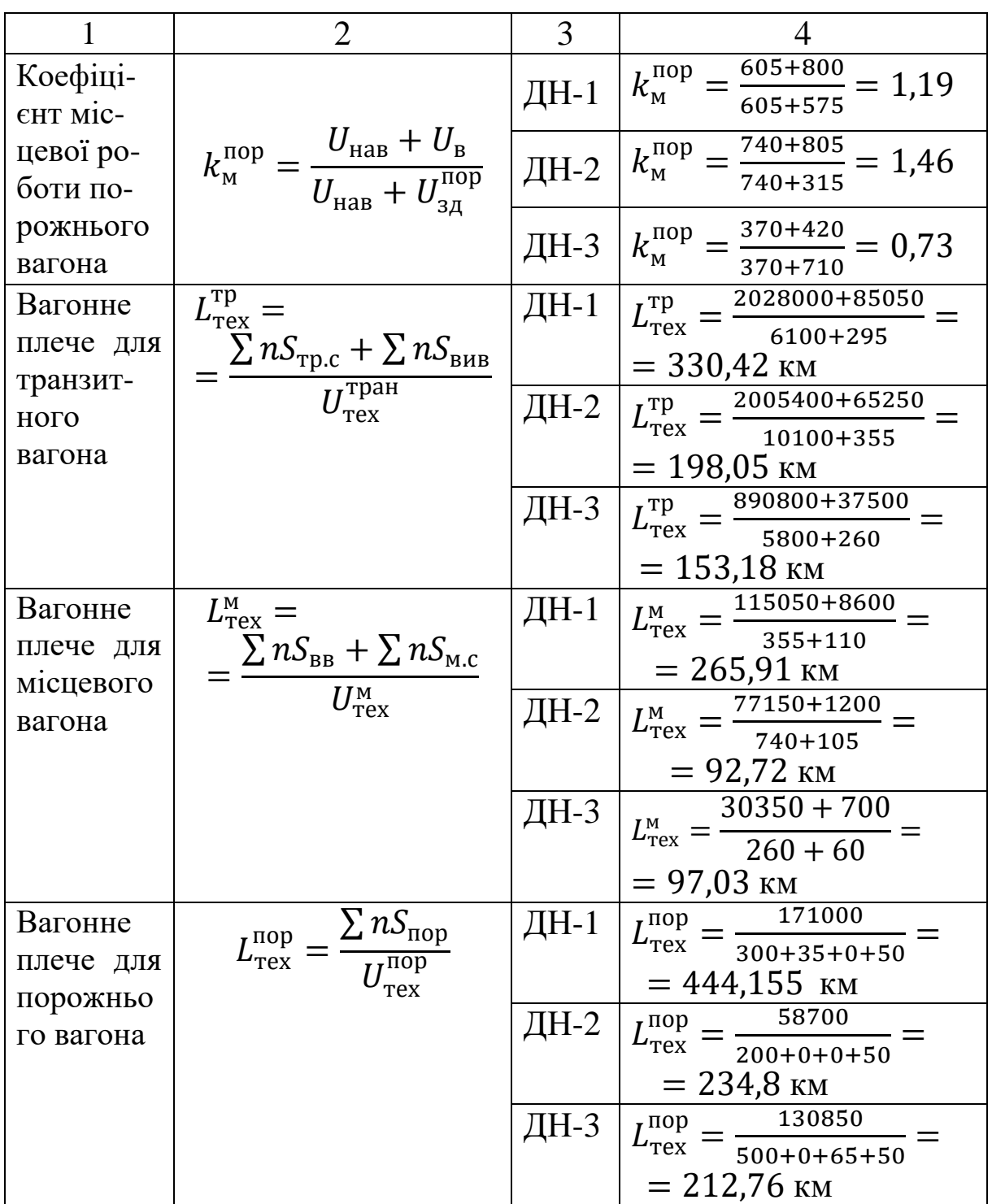

Простої вагонів на технічних станціях, під однією вантажною операцією та частка простою вагона у порожньому стані відповідають даним завдання для дирекцій (таблиця А.3). Таким чином, загальний оборот вагона та за структурними групами складе:

для ДН-1

$$
Q_0 = \frac{1}{24} \left( \frac{312.49}{46.3} + 8.5 \frac{312.49}{332.33} + 0.187 \cdot 15.4 \right) = 0.73 \text{ a}66;
$$
  
\n
$$
Q_{\text{rp}} = \frac{1}{24} \left( \frac{306.017}{52.36} + 8.5 \frac{306.017}{330.422} + 0.079 \cdot 15.4 \cdot (1 - 0.5) \right) = 0.5968 \text{ a}66;
$$
  
\n
$$
Q_{\text{M}} = \frac{1}{24} \left( \frac{154.56}{19.164} + 8.5 \frac{154.56}{265.91} + 1.075 \cdot 15.4 \cdot (1 - 0.5) \right) = 0.8868 \text{ a}66;
$$
  
\n
$$
Q_{\text{nop}} = \frac{1}{24} \left( \frac{144.91}{32.92} + 8.5 \frac{144.91}{444.156} + 1.19 \cdot 15.4 \cdot (1 - 0.5) \right) = 0.681 \text{ a}66;
$$
  
\n
$$
- \mu_{\text{JH}} \mu_{\text{H}} - 2
$$
  
\n
$$
Q_0 = \frac{1}{24} \left( \frac{179.27}{48.54} + 10.3 \frac{179.27}{191.14} + 0.125 \cdot 20.3 \right) = 0.66 \text{ a}66;
$$
  
\n
$$
Q_{\text{rp}} = \frac{1}{24} \left( \frac{97.329}{16.76} + 10.3 \frac{179.9}{98.05} + 0.063 \cdot 20.3 \cdot (1 - 0.5) \right) = 0.559 \text{ a}66;
$$
  
\n
$$
Q_{\text{mp}} = \frac{1}{24} \left( \frac{97.329}{16.76} + 10.3 \frac{97.329}{92.72} + 1.012 \cdot 20.3 \cdot (1 - 0.5) \right) = 1.12 \
$$

Потрібний загальний *робочий парк вагонів* для забезпечення перевезень визначається як сума потрібних парків вагонів з місцевим вантажем, транзитних і порожніх вагонів або множенням загального обороту вагона в добах на роботу залізниці та дирекції.

$$
R = U_{\rm p} \cdot Q_0. \tag{3.17}
$$

$$
R = 16225 \cdot 1,18845 = 19282,6 \text{ bar};
$$
  
\n
$$
R_{\text{AH}-1} = 7705 \cdot 0,73124 = 5634,204 \text{ bar};
$$
  
\n
$$
R_{\text{AH}-2} = 12315 \cdot 0,66251 = 8158,81 \text{ bar};
$$
  
\n
$$
R_{\text{AH}-2} = 6920 \cdot 0,79331 = 5489,7 \text{ bar}.
$$

Правильність розрахунку норми робочого парку вагонів залежить від округлення значень. Тому, якщо в процесі розрахунку елементів обороту вагонів проводилось округлення, це може вплинути на кінцевий результат і розбіжності в розрахунках робочого парку вагонів різними способами.

*Норма вагонів з транзитним вантажем* обчислюється як добуток норм здавання навантажених вагонів на всіх вихідних пунктах транзитних вагонів на їх оборот

$$
R_{\text{rp}} = U_{\text{rp}} \cdot Q_{\text{rp}}.
$$
 (3.18)  
\n
$$
R_{\text{rp}} = 14200 \cdot 1,022701 = 14522,354 \text{ bar};
$$
  
\n
$$
R_{\text{rp}}^{\text{AH}-1} = 6905 \cdot 0,59684 = 4121,18 \text{ bar};
$$
  
\n
$$
R_{\text{rp}}^{\text{AH}-2} = 11510 \cdot 0,55902 = 6434,32 \text{ bar};
$$
  
\n
$$
R_{\text{rp}}^{\text{AH}-3} = 6500 \cdot 0,64273 = 4177,745 \text{ bar}.
$$

Норма *наявності вагонів з місцевим вантажем* визначається як сума норм наявності місцевого вантажу, що надійшов під вивантаження, та місцевого вантажу призначенням на інші дирекції даної залізниці.

Норма місцевого вантажу на дирекції під вивантаження визначається як добуток обороту місцевого вагона на навантаження. Наявність на дирекції вагонів з місцевим вантажем, що потрібно передати на інші дирекції, розраховується як добуток відповідного обороту місцевого вагона на здавання місцевих вагонів під вивантаження на інші дирекції

$$
R_{\rm M} = U_{\rm M} \cdot Q_{\rm M}.\tag{3.19}
$$

$$
R_{\rm M} = 2025 \cdot 1,152663 = 2334,143 \text{ bar};
$$
  
\n
$$
R_{\rm M}^{\rm HH-1} = 800 \cdot 0,8868 = 709,44 \text{ bar};
$$
  
\n
$$
R_{\rm M}^{\rm HH-2} = 805 \cdot 1,12064 = 902,1152 \text{ bar};
$$
  
\n
$$
R_{\rm M}^{\rm HH-3} = 420 \cdot 1,21895 = 511,959 \text{ bar}.
$$

Норма порожніх вагонів визначається як добуток роботи порожніх вагонів на їх оборот

$$
R_{\text{nop}} = U_{\text{nop}} \cdot Q_{\text{nop}}.
$$
(3.20)  
\n
$$
R_{\text{nop}} = 2950 \cdot 0.822396 = 2426.0682 \text{ bar};
$$
  
\n
$$
R_{\text{nop}}^{\text{AH}-1} = 1180 \cdot 0.68096 = 803.5328 \text{ bar};
$$
  
\n
$$
R_{\text{nop}}^{\text{AH}-2} = 1055 \cdot 0.77951 = 822.30835 \text{ bar};
$$
  
\n
$$
R_{\text{nop}}^{\text{AH}-3} = 1080 \cdot 0.74073 = 799.9884 \text{ bar}.
$$

При правильних підрахунках має виконуватися умова

$$
R = R_{\rm rp} + R_{\rm M} + R_{\rm nop}.
$$
 (3.21)

 $R = 14522,354 + 2334,143 + 803,5328 = 19282,56$  ваг.

Це співпадає з розрахунками робочого парку залізниці за формулами (2.20) та (3.18). Аналогічно розраховується загальний робочий парк для дирекцій

$$
R_{\text{A}H-1} = 4121,18 + 709,44 + 803,5328 = 5634,15 \text{ bar};
$$
  
\n
$$
R_{\text{A}H-2} = 6434,32 + 902,1152 + 822,30835 = 8158,74355 \text{ bar};
$$
  
\n
$$
R_{\text{A}H-3} = 4177,745 + 511,959 + 799,9884 = 5489,6924 \text{ bar}.
$$

Середньодобовий пробіг вагона S<sub>в</sub>, км/доб, визначає швидкість руху вантажних вагонів за добу з урахуванням часу перебування їх у русі та простою на станціях. Середньодобовий пробіг вагона обчислюється діленням відстані повного рейсу вагона на оборот вагона, або діленням загального пробігу вагонів на кількість вагонів робочого парку

$$
S_{\rm B} = \frac{l_{\rm 3ar}}{Q_0} = \frac{\sum nS}{R}.
$$
\n(3.22)\n
$$
S_{\rm B} = \frac{351,655}{1,18845} = 296 \text{ km}.
$$

Продуктивність вагона  $W_B$  визначається добутком середнього динамічного навантаження на середньодобовий пробіг, навантаження на середньодобовий ткм нетто/ваг. Середн $\epsilon$  динамічне навантаження  $P_{\rm A}$  задано у завданні  $(P_{\text{A}} = 40 \text{ T}).$ 

$$
W_{\rm B} = S_{\rm B} \cdot P_{\rm A}.\tag{3.22}
$$

$$
W_{\rm B} = 296 \cdot 40 = 11840
$$
 TKM Hetro/Bar.

На підставі отриманих даних складається зведена таблиця технічних норм експлуатаційної роботи вагонного парку залізниці (таблиця 3.7) та дирекції (таблиця 3.8). Заповнення таблиць проводиться з урахуванням отриманих раніше показників.

Таблиця 3.7 – Зведена таблиця технічних норм експлуатаційної роботи вагонного парку

| Показник                            |                | Розрахункова                               | Значення  |  |
|-------------------------------------|----------------|--------------------------------------------|-----------|--|
|                                     |                | формула                                    | показника |  |
|                                     | $\overline{2}$ | 3                                          |           |  |
|                                     | навантажених   | 1нав<br>πn                                 | 14510     |  |
| Приймання, ваг,<br>таблиці 2.1, 2.2 | ПОРОЖНІХ       | , пор<br>$\pi p$                           | 925       |  |
|                                     | разом          | $U_{\rm np}$                               | 15435     |  |
|                                     | навантажених   | <b>I</b> нав<br>зд                         | 14200     |  |
| Здавання, ваг,<br>таблиці 2.1, 2.2  | ПОРОЖНІХ       | $_{\mathbf{r}}$ пор<br>зд                  | 1235      |  |
|                                     | разом          | $\mathcal{U}_{3 \underline{\mathit{\mu}}}$ | 15435     |  |
| Вивантаження, ваг                   |                | $U_{\rm B}$                                | 2025      |  |
| Навантаження, ваг                   |                | $U^{\rm HSB}$                              | 1715      |  |
| Регулювальний розрив, ваг           |                | $U^{}_{\rm HAB}$                           | 310       |  |

Продовження таблиці 3.7

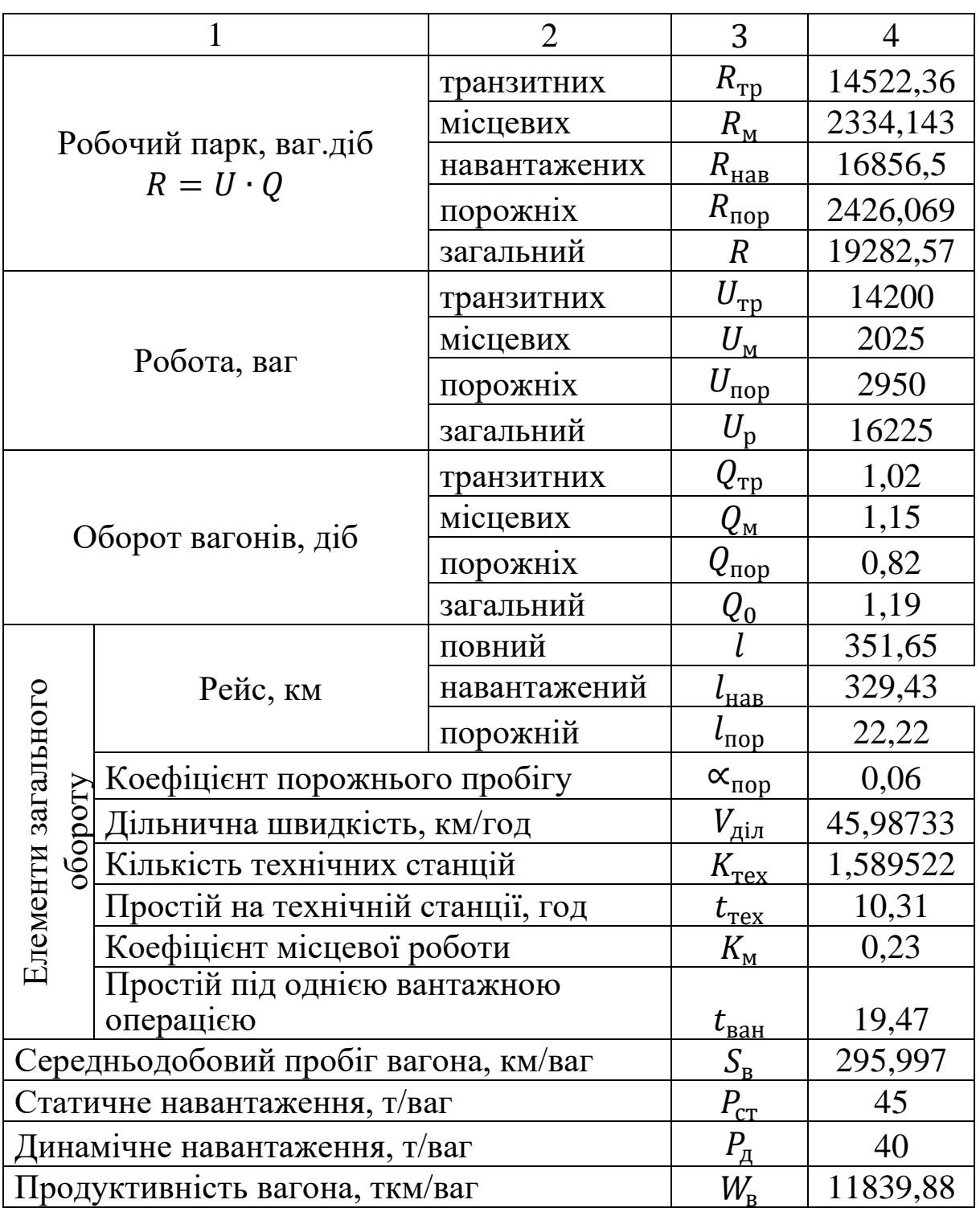

|                                     | Дирекція       |          |                |  |
|-------------------------------------|----------------|----------|----------------|--|
| Показник                            | ДН-1           | ДН-2     | ДН-3           |  |
|                                     | $\overline{2}$ | 3        | $\overline{4}$ |  |
| Навантаження вагонів,               | 605            | 740      | 370            |  |
| в тому числі навантаження в         |                |          |                |  |
| місцевому сполученні                | 60             | 10       | 10             |  |
| навантаження «на вихід»             |                |          |                |  |
| (вивезення)                         | 545            | 730      | 360            |  |
| Вивантаження вагонів,               | 800            | 805      | 420            |  |
| в тому числі вивантаження за        |                |          |                |  |
| рахунок приймання                   | 740            | 795      | 410            |  |
| Приймання вагонів,                  | 7480           | 11825    | 7210           |  |
| в тому числі навантажених           | 7100           | 11575    | 6550           |  |
| порожніх                            | 380            | 250      | 660            |  |
| Здавання вагонів,                   | 7480           | 11825    | 6500           |  |
| в тому числі навантажених           | 6905           | 11510    | 6500           |  |
| порожніх                            | 575            | 315      | 710            |  |
| Робота загальна, ваг                | 7705           | 12315    | 6920           |  |
| Робота порожніх вагонів, ваг        | 1180           | 1055     | 1080           |  |
| Робота транзитних вагонів, ваг      | 6905           | 11510    | 6500           |  |
| Робота місцевих вагонів, ваг        | 800            | 805      | 420            |  |
| Оборот вагона загального парку, діб | 0,73124        | 0,66251  | 0,793          |  |
| Оборот порожнього вагона, діб       | 0,68096        | 0,77951  | 0,74073        |  |
| Оборот транзитного вагона, діб      | 0,59684        | 0,55902  | 0,64273        |  |
| Оборот місцевого вагона, діб        | 0,8868         | 1,12064  | 1,21895        |  |
| Робочий парк вагонів, ваг/доб       | 5634,204       | 8158,81  | 5489,71        |  |
| в тому числі порожніх               | 803,5328       | 822,383  | 799,988        |  |
| транзитних                          | 4121,18        | 6434,32  | 4177,75        |  |
| місцевих                            | 709,44         | 902,1152 | 511,959        |  |

Таблиця 3.8 – Технічні норми експлуатаційної роботи дирекцій

# **4 ВИЗНАЧЕННЯ ПОТРІБНОГО ЕКСПЛУАТОВАНОГО ПАРКУ ЛОКОМОТИВІВ**

Потрібний експлуатований парк локомотивів, можна визначити кількома методами:

а) за продуктивністю локомотива – діленням планової тонно-кілометрової роботи брутто на продуктивність локомотива

$$
M_{\rm e} = \frac{\Sigma \, Q_{6p} L_{\rm n}}{W_{\rm n}} = \frac{R S_{\rm B} \gamma_{\rm n}}{m W_{\rm n}},\tag{4.1}
$$

де *–* норма робочого парку вагонів;

<sup>в</sup> *–* норма середньодобового пробігу вагона, км;

 $m$  – середній состав поїзда у вагонах;

бр *–* середня маса поїзда брутто, т;

<sup>л</sup> – продуктивність локомотива, тис. ткм брутто (за звітними даними);

 $\gamma_{\pi}$  – частка роботи, яка виконується окремими видами тяги;

б) за середньодобовим пробігом діленням планового лінійного пробігу локомотивів на середній состав поїзда та середньодобовий пробіг локомотива

$$
M_{\rm e} = \frac{RS_{\rm B}(1+\beta_{\rm A0II})\gamma_{\rm n}}{m_{\rm S_{\rm N}}} = \frac{U_{\rm p}l_{\rm 3ar}(1+\beta_{\rm A0II})\gamma_{\rm n}}{m_{\rm S_{\rm N}}},\tag{4.2}
$$

де  $\beta_{\text{qon}}$  – коефіцієнт допоміжного пробігу локомотива;

 $U_{\rm p}$  – робота вагонного парку;

 $l_{\text{sar}}$  – повний рейс вагона, км;

 $S_n$  – середньодобовий пробіг локомотива окремих видів тяги, км (за звітними даними);

в) статистичним способом шляхом статистичного порівняння роботи локомотивів поточного періоду з минулим

$$
M_{\rm e} = \frac{M_{\rm e}^{\phi}}{U_{\rm HAB}^{\phi} + U_{\rm B}^{\phi} + U_{\rm np}^{\phi} + U_{\rm 3A}^{\phi}} \left( U_{\rm HAB} + U_{\rm B} + U_{\rm np} + U_{\rm 3A} \right), \qquad (4.3)
$$

де  $U^{\Phi}_{\text{\tiny HAB}},\ U^{\Phi}_{\text{\tiny B}},\ U^{\Phi}_{\text{\tiny 3H}}$  — фактично виконані показники відповідно навантаження, вивантаження, приймання і здавання вагонів (за звітними даними);

 $U_{\text{\tiny HAB}}, U_{\text{\tiny B}}, U_{\text{\tiny IIP}}, U_{\text{\tiny 3A}}$  – планові показники відповідно навантаження, вивантаження, приймання та здавання вагонів;

г) за витратами загальної добової кількості локомотивогодин ∑ на обслуговування заданих розмірів роботи на дільниці обертання

$$
M_{\rm e} = \frac{\sum MT}{24};\tag{4.4}
$$

д) за коефіцієнтом потреби локомотивів на пару поїздів, що розраховується залежно від норми обороту локомотивів для дільниці роботи бригад

$$
M_{\rm e} = \sum N K_{\rm n} \left( 1 + \frac{n_{\rm mpo\phi} t_{\rm mpo\phi}}{T_{\rm mic}} \right),\tag{4.5}
$$

де  $N$  – кількість пар поїздів на дільниці роботи бригад; при непарному графіку застосовують максимальну кількість поїздів з урахуванням кратної тяги;

 $n_{\mathrm{mpo}\varphi,}$   $t_{\mathrm{mpo}\varphi}$  – відповідно кількість у місяці і тривалість у годинах профілактичних оглядів;

 $T_{\text{mic}} -$ кількість годин у місяці,  $T_{\text{mic}} = 720$  год.

У курсовій роботі значення  $\left(1 + \frac{n_{\text{mpo}}\phi t_{\text{mpo}}}{T}\right)$  $\left(\frac{\partial \Phi^{\mu} \text{mp} \partial \Phi}{T_{\text{mic}}}\right) = \alpha_{\text{H}}$  можна прийняти рівним  $\alpha_{\rm H} = 1,20 \div 1,25$ .

У курсовій роботі розрахунки експлуатованого парку локомотивів, проводять за формулою (4.5). Для визначення елементів формули складають таблицю 4.1. Середня маса поїзда та состав поїзда за довжиною відповідає даним завдання (таблиця А.1). Состав поїзда за масою розраховують за формулою

$$
m_q = \frac{Q_{6p}}{q_{6p}},\tag{4.6}
$$

де  $Q_{6p}$  – середня маса поїзда брутто на дільниці, т;

 $q_{6p}$  – середня маса вагона брутто на дільниці, т,

$$
q_{6p} = q_{\text{HETTO}} + q_{\text{T}}, \qquad (4.7)
$$

де  $q_{\text{Herro}}$ ,  $q_{\text{T}}$  – маса вантажу у вагоні (нетто) і маса тари вагона (за даними завдання), т.

 $q_{\text{Hertro}}$  можна прийняти рівним статичному навантаженню вагона (дані завдання).

$$
q_{6p} = 45 + 22 = 67 \text{ T}.
$$

Вагонопотік дільниці визначається з рисунка 2.3, причому для місцевого вагонопотоку з двох значень одного напрямку обирається більше. Наприклад, для дільниці А-З місцевий вагонопотік дільниці в непарному напрямку складає 120 і 175 вагонів. Таким чином, для подальших розрахунків приймаємо значення 175 вагонів. У парному відповідно 70/45 і 120/50, тоді у подальших розрахунках використовуємо 120/50 вагонів. Середній вагонопотік визначається з урахуванням навантажених і порожніх вагонопотоків окремо для наскрізних і місцевих поїздів. Так, для дільниці А-З середній вагонопотік складе

$$
m_{A-3}^{\text{Hack}} = \frac{3465 + 0 + 3250 + 335}{2} = 3525 \text{ bar};
$$
  

$$
m_{A-3}^{\text{Micq}} = \frac{175 + 0 + 120 + 50}{2} = 172,5 = 173 \text{ bar}.
$$

Розрахункові розміри руху поїздів (за видами тяги) як за масою *q* , так і за довжиною *l* визначаються окремо для наскрізних і місцевих поїздів за формулою

$$
N_{\rm{d}} = \frac{\sum U_{\rm{d}}}{m_{l(q)}},\tag{4.8}
$$

де  $\sum U_{\text{min}}$  – середній вагонопотік дільниці, ваг/доб;

 $m_{l(q)}$  – середній состав поїзда за довжиною або за масою, ваг.

Вибір состава поїзда за довжиною або масою залежить від структури вагонопотоку дільниці. Якщо по дільниці прямує лише навантажений вагонопотік, то состав обирається за масою (дільниця Б-В), а якщо змішаний (навантажений і порожній), то вибір состава поїзда проводиться за довжиною.

У таблиці 4.2 визначено показники роботи локомотивів на дільницях обслуговування (одночасно для депо).

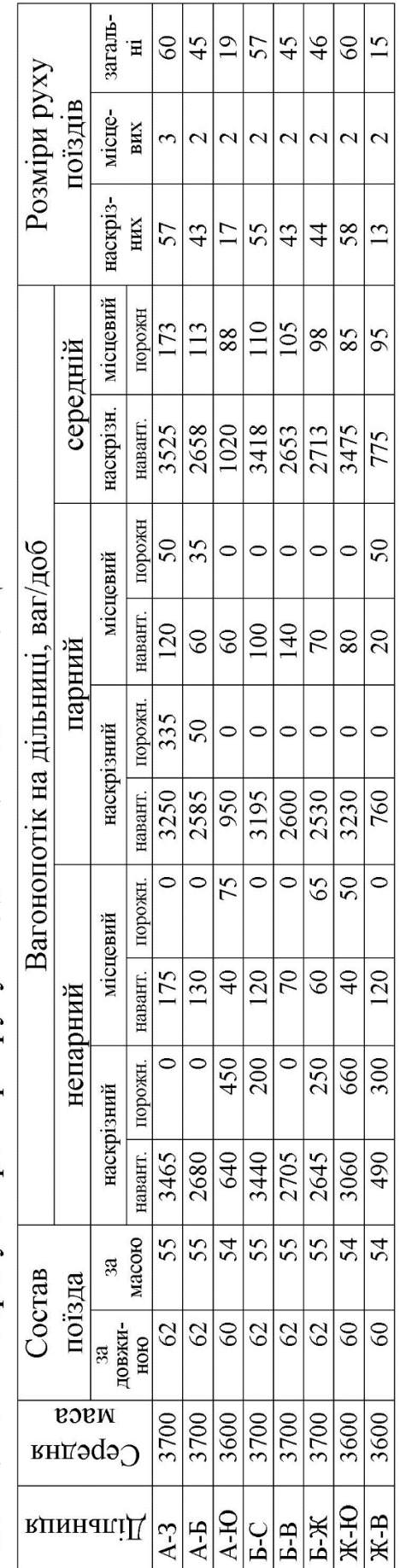

Таблиця 4.1 - Розрахунок розмірів руху по дільницях залізниці Ц

Таблиця 4.2 - Показники роботи локомотивів на дільницях обслуговування

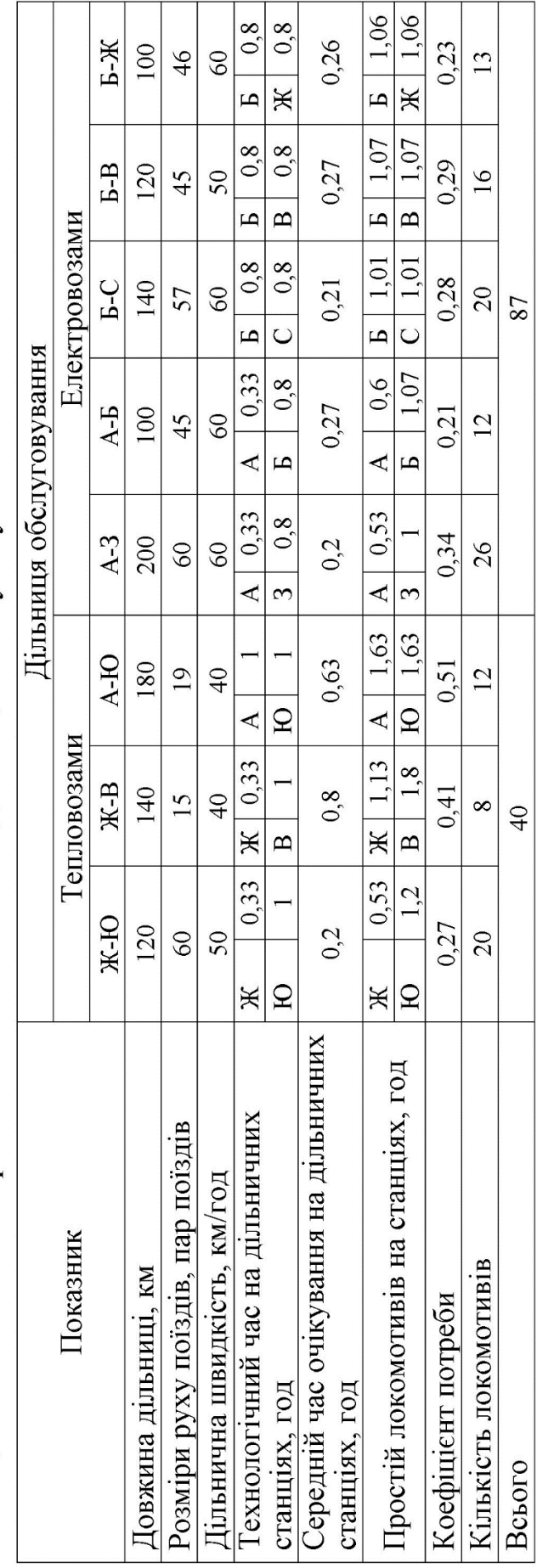

Довжина дільниці та дільнична швидкість відповідають даним завдання (таблиця А.1), а розміри руху – даним таблиці 4.1.

Технологічний час  $t_{\text{rexy}}$ , год, знаходження локомотива на дільничних станціях, що обмежують дільницю, прийнято:

– для електровозів  $t_{\text{rexH}} = 0.8$  год;

– тепловозів  $t_{\text{rexH}} = 1.0$  год;

– у транзитних поїздах  $t_{\text{new}} = 0.33$  год.

Середній час очікування  $t_{\text{oy}}$  на дільничних станціях розраховано для обох видів тяги за формулою

$$
t_{\rm oq} = \frac{12}{N_{\rm qiq}} \tag{4.9}
$$

Тоді простій локомотива на станціях складе

$$
t_{\rm cr} = t_{\rm resH} + t_{\rm oq}.
$$
 (4.10)

Так, для дільниці А-З час стоянки локомотива дорівнює:

— по станції А  $t_{cr} = 0.33 + 0.2 = 0.53$  год;

– по станції 3  $t_{cr} = 0.8 + 0.2 = 1.0$  год.

Коефіцієнт потреби на пару поїздів розраховують з умови

$$
K_{\scriptscriptstyle \pi} = \frac{Q_{\scriptscriptstyle \pi \text{OK}}}{24},\tag{4.11}
$$

де  $Q_{\text{max}}$  – витрати локомотиво-годин на обслуговування однієї пари поїздів.

Тоді оборот локомотива  $Q_{\text{max}}$  з урахуванням усіх величин буде

$$
Q_{\text{JOK}} = \frac{2L_{\text{AiJ}}}{V_{\text{AiJ}}} + \sum t_{\text{3M.6p}} + t_{\text{06}} + t_{\text{np}},\tag{4.12}
$$

де  $L_{\text{air}}$  – довжина дільниці, км;

 $V_{\text{d,i},\pi}$  – дільнична швидкість, км/год;

 $\sum t_{3M.6p}$  – час простою на станціях зміни бригад, год;

 $t_{06}$  – час простою на станціях обороту локомотива, год;

 $t_{\text{np}}$  – час простою локомотива на станціях приписки, год.

Коефіцієнт потреби для дільниці А-З складе

$$
K_n^{\rm A-3} = \frac{1}{24} \left( \frac{2 \cdot 200}{60} + 0.53 + 1 \right) = 0.34,
$$

а кількість локомотивів

$$
M_{\rm e}^{\rm A-3} = 0.34 \cdot 60 \cdot 1.25 = 25.5 = 26
$$
 enerktoposais.

У курсовій роботі в таблицях 4.3 і 4.4 визначаються розрахункові норми експлуатаційного парку локомотивів і показники їх використання (для дирекції за варіантом).

У таблиці 4.3 у графі «Розміри руху» підсумовуються дані по дирекціях відповідно до розрахованих даних по дільницях (таблиця 4.1). Так, для ДН-1 розміри руху становитимуть

$$
N_{\text{A}H-1} = N_{A-3} + N_{A-B} + N_{A-n} = 60 + 45 + 19 = 124 \text{ napu noïsais.}
$$

Коефіцієнт потреби на пару поїздів для дирекції розраховують як середньозважену величину відповідно до обсягів робіт.

$$
K_{\pi}^{\text{cep}} = \frac{\sum_{i=1}^{n} K_{\pi i} N_{\pi i \pi i}}{\sum_{i=1}^{n} N_{\pi i \pi i}},
$$
(4.13)

де  $i=1, 2, \ldots, n - \text{kinkic}$ ть дільниць, що входять до складу дирекції;  $K_{\pi i}$  – коефіцієнт потреби на пару поїздів для *і*-ої дільниці;

 $N_{\text{dual}}$  – розміри руху поїздів для *і*-ої дільниці.

Для ДН-1  $K_{\pi}^{\text{cep}}$  складе

$$
K_{\pi}^{\text{cep}} = \frac{K_{\pi}^{\text{A}-3} \cdot N_{\text{A}-3} + K_{\pi}^{\text{A}-5} \cdot N_{\text{A}-5} + K_{\pi}^{\text{A}-10} \cdot N_{\text{A}-10}}{N_{\text{A}-3} + N_{\text{A}-5} + N_{\text{A}-10}};
$$
  

$$
K_{\pi}^{\text{cep}} = \frac{0.34 \cdot 60 + 0.21 \cdot 45 + 0.51 \cdot 19}{60 + 45 + 19} = 0.3188 \approx 0.32.
$$

Для ДН-2

$$
K_{\pi}^{cep} = \frac{K_{\pi}^{B-C} \cdot N_{B-C} + K_{\pi}^{B-B} \cdot N_{B-B} + K_{\pi}^{B-M} \cdot N_{B-M}}{N_{B-C} + N_{B-B} + N_{B-M}};
$$

$$
K_{\pi}^{\rm cep} = \frac{0.28 \cdot 57 + 0.29 \cdot 45 + 0.23 \cdot 46}{57 + 45 + 46} = 0.27.
$$

Для ДН-3

$$
K_{\pi}^{cep} = \frac{K_{\pi}^{X-B} \cdot N_{X-B} + K_{\pi}^{X-B} \cdot N_{X-B}}{N_{X-B} + N_{X-B}}; K_{\pi}^{cep} = \frac{0.41 \cdot 15 + 0.27 \cdot 60}{15 + 60} = 0.298 \approx 0.3.
$$

Норму локомотивного парку для дирекцій розраховують підсумовуванням експлуатованого парку локомотивів для відповідних дільниць дирекції (з таблиці 4.1). Потрібний парк локомотивів можна розрахувати за формулою

$$
M_{\rm e}^{\rm norp} = \frac{M_{\rm e}}{\alpha_{\rm H}}.\tag{4.14}
$$

Для ДН-1  $M_{\rm e}^{\rm norp}$  дорівнює

$$
M_{\rm e}^{\rm norp} = \frac{50}{1,25} = 40
$$
покомотивів.

У таблиці 4.4 Загальна кількість вагоно-кілометрової роботи розраховується з використанням даних таблиць 4.1 і 4.2.

$$
\sum nS_{\mu} = \sum_{i=1}^{n} (2 \cdot L_{\mu i} - U_{\mu i}^{\text{Hakcp}} + L_{\mu i} - U_{\mu i}^{\text{mic}}), \quad (4.15)
$$

де  $U_{\rm qi\pi}^{\rm {Hakcp}},\,\,U_{\rm qi\pi}^{\rm {mic}}\,$  – середнє значення відповідно наскрізного і місцевого вагонопотоку на дільниці (таблиця 4.1).

Для дільниць ДН-1 з електричною тягою (дільниці А-З і А-Б)  $\sum_{\mu} n S_{\mu+1} = (2 \cdot 200 \cdot 3525 + 200 \cdot 173) + (2 \cdot 100 \cdot 2658 + 100 \cdot 113) =$  $= 1987500 \text{ km}.$ 

Для дільниці ДН-1 з тепловозною тягою

 $\sum nS_{n+1} = (2 \cdot 180 \cdot 1020 + 180 \cdot 88) = 383040$  km.

Состав і середня маса поїзда відповідають даним завдання (таблиця А.1). Значення середнього состава і маси для дирекції розраховують як середньозважену величину відповідно до розмірів руху по дільницях дирекції.

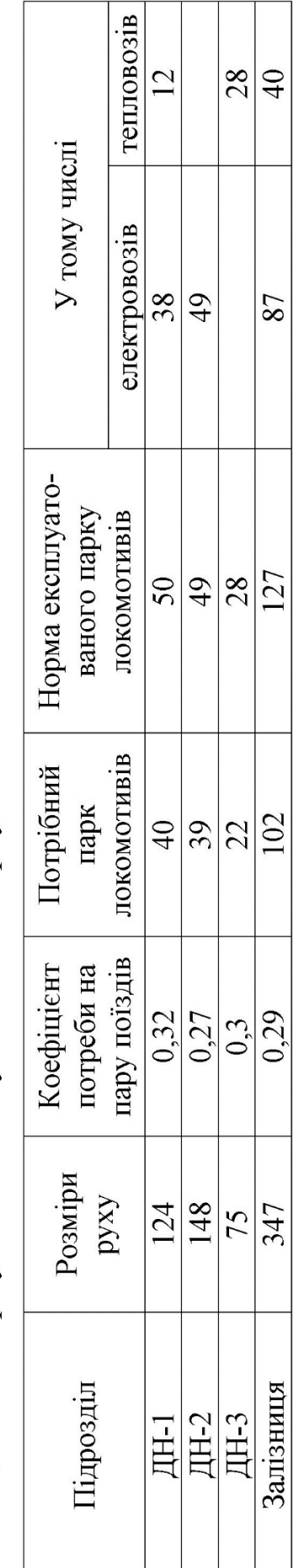

Таблиця 4.3 - Нормування експлуатованого парку локомотивів

# Таблиця 4.4 - Нормування показників використання локомотивів

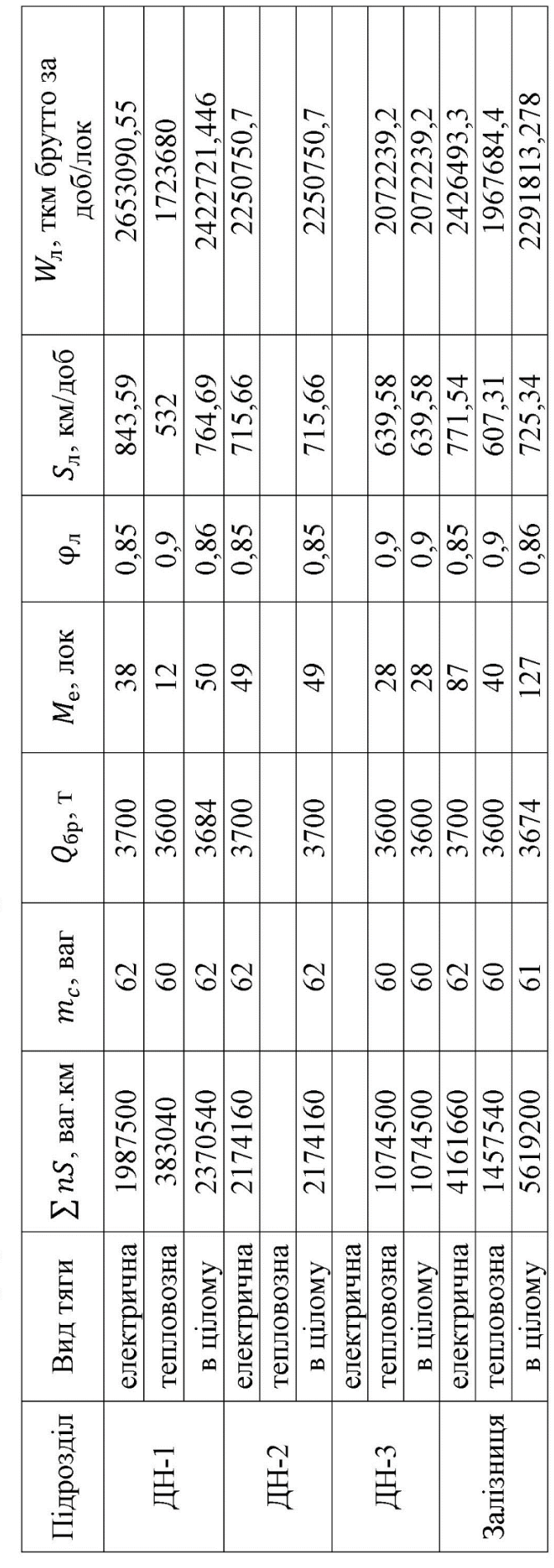

Середньодобовий пробіг  $S_n$ , км/доб, обчислюють за формулою

$$
S_{\scriptscriptstyle \Pi} = \frac{\sum MS}{M_{\rm e}} = \frac{\sum nS}{m_{\rm c}M_{\rm e}},\tag{4.16}
$$

де  $\sum MS$  – загальні локомотиво-кілометри пробігу.

Продуктивність локомотива  $W_{\!\scriptscriptstyle\rm I}$ , брутто ткм за доб/лок,

$$
W_{\pi} = \frac{S_{\pi} Q_{6p}}{(1 + \beta_{\text{Aon}})} = S_{\pi} Q_{6p} \varphi_{\pi},
$$
 (4.17)

де  $\beta_{\text{non}}$  – коефіцієнт допоміжного пробігу;

 $Q_{6p}$  – середня маса состава вантажного поїзда брутто, т;

 $\varphi_{\text{A}}$  – коефіцієнт використання продуктивності локомотива.

Для локомотивного парку в цілому  $\varphi_n$  можна визначити як середньозважену величину

$$
\varphi_{\text{J}} = \frac{M_{\text{e}} \varphi_{\text{e}} + M_{\text{T}} \varphi_{\text{T}}}{M_{\text{e}}},\tag{4.18}
$$

де  $M_{\text{e},n}$ ,  $M_{\text{T}}$  - відповідно експлуатований парк електровозів і тепловозів;

 $\varphi_{e\pi}, \varphi_{\tau}$  – коефіцієнт продуктивності електровозів ( $\varphi_{e\pi} = 0.85 \div$ 0,9) і тепловозів ( $\varphi$ <sub>r</sub> = 0,9 ÷ 0,95).
# **5 ОПЕРАТИВНЕ ПЛАНУВАННЯ ЕКСПЛУАТАЦІЙНОЇ РОБОТИ ЗАЛІЗНИЦІ**

## **5.1 Визначення якості поїзної роботи сортувальних станцій**

Для кожної технічної станції встановлюються показники, що характеризують якість поїзної роботи (одночасна кількість поїздів на станції).

Одночасна кількість транзитних поїздів визначається множенням планової кількості відправлених за добу транзитних поїздів на коефіцієнт одночасної наявності на станції поїздів, який дорівнює 1/24 норми простою транзитних вагонів на станції без переробки [1].

Кількість одночасно наявних на технічній станції поїздів свого формування (з транзитного та місцевого вагонопотоків) визначається як добуток планового робочого парку вагонів  $R_{\pi}$ , який підлягає включенню до составів поїздів (це різниця між загальним парком і парком вагонів у транзитних поїздах), на коефіцієнт поїздоутворення  $K_{\text{nyT}}$ , поділений на середній состав поїзда  $m_{\rm c}$  (для магістрів — дослідників розрахунки проводяться для всіх дирекцій, а для решти магістрів дирекція (таблиця 5.1) обирається згідно з варіантом. У курсовій роботі  $R_\text{n}$  можна прийняти рівним 40 % від  $U_{\text{max}}$ .

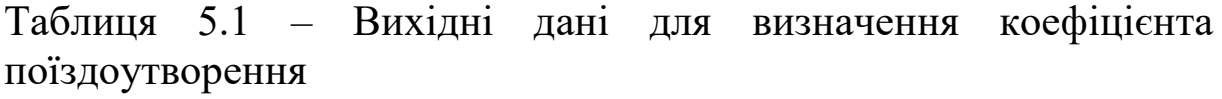

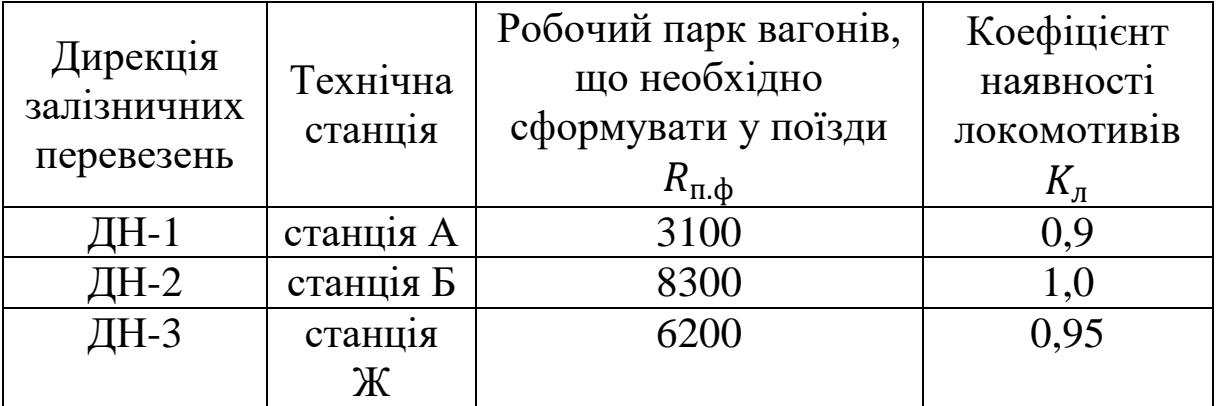

$$
N_{\rm c} = \frac{R_{\rm n} K_{\rm nyr}}{m_{\rm c}},\tag{5.1}
$$

де  $m_c$  – середній состав поїзда для дирекції (відповідно до розрахунків у таблиця 4.4).

При цьому коефіцієнт поїздоутворення визначається за формулою

$$
K_{\text{nyT}} = \frac{R_{\text{c.n}}}{R_{\text{n.d}}},\tag{5.2}
$$

де  $R_{c,n}$  – робочий парк вагонів, який сформовано у поїзди;

 $R_{\text{n},\phi}$  – робочий парк вагонів, який необхідно сформувати. Приймається згідно з таблиці 5.1.

$$
R_{\rm c,II} = \frac{U_{\rm rex} t_{\rm rex}^{\rm (A,B,K)}}{24},\tag{5.3}
$$

де  $t_{\rm rex}^{\rm (A,B,K)}$  – вагоно-години простою на технічних станціях відповідної дирекції ДН-1 (станція А), ДН-2 (станція Б), ДН-3 (станція Ж). Значення  $U_{\rm rex}$  і  $t_{\rm rex}^{(\rm A,B,K)}$  розраховані у таблиці 2.19.

Робочий парк вагонів, який сформовано у поїзди, складе

для ДН-1 
$$
R_{c.n}^A = \frac{7245.8,5}{24} = 2565,9
$$
 bar;  
\nДН-2  $R_{c.n}^B = \frac{11550.10,3}{24} = 4956,8$  bar;  
\nДН-3  $R_{c.n}^X = \frac{6995.12,2}{24} = 3555,79$  bar.

Коефіцієнт поїздоутворення

для ДН-1 
$$
K_{\text{nyT}} = \frac{2566}{3100} = 0,83;
$$
  
\n $\text{ДН-2 } K_{\text{nyT}} = \frac{4957}{8300} = 0,6;$   
\n $\text{ДН-3 } K_{\text{nyT}} = \frac{3556}{6200} = 0,57,$ 

а кількість одночасно наявних поїздів на технічній станції поїздів свого формування дорівнює

для ДН-1 
$$
N_c = \frac{0.4.7245 \cdot 0.83}{62} = 38,79
$$
 поїзд;

$$
\text{AH-2 } N_{\text{c}} = \frac{0.4 \cdot 11550 \cdot 0.6}{62} = 44,7 \text{ noï3}\text{m};
$$
\n
$$
\text{AH-3 } N_{\text{c}} = \frac{0.4 \cdot 6995 \cdot 0.57}{60} = 26,58 \text{ noï3}\text{m}.
$$

Кількість поїздів, забезпечених локомотивами в будь-який момент часу, визначається за формулою

$$
N_{3.\pi} = N K_{\pi},\tag{5.4}
$$

де  $N$  – загальна кількість поїздів (розміри руху дирекції), які необхідно відправити за планом протягом доби (відповідно до таблиці 4.3);

 $K_{\pi}$  – коефіцієнт наявності локомотивів для поїздів, що визначається діленням технологічної норми перебування локомотива у поїзній роботі на 24 год (відповідно до таблиці 4.3).

Так, кількість поїздів, забезпечених локомотивами, складе

для ДН-1 
$$
N_{3,\pi}^{\text{dH}-1}
$$
 = 124 · 0,32 = 39,68 поїзд;  
\nДН-2  $N_{3,\pi}^{\text{dH}-2}$  = 148 · 0,27 = 39,96 поїзд;  
\nДН-3  $N_{3,\pi}^{\text{dH}-3}$  = 75 · 0,3 = 22,5 поїзд.

#### **5.2 Складання оперативного плану експлуатаційної роботи залізниці**

Фактичні розміри вагонопотоків, навантаження, вивантаження в кожну добу можуть істотно відхилятися від середньодобових значень, покладених в основу технічного нормування. Такі відхилення виникають як внаслідок об'єктивного існування на залізничному транспорті нерівномірності перевізного процесу, так і через надпланові завдання і регулювальні заходи (згущення навантаження, відхилення вагонопотоків на паралельні напрямки та ін.). Тому для кожної доби і внутрішньодобових періодів необхідно прогнозувати обсяг майбутньої роботи і встановлювати завдання на її виконання відповідно до графіка руху і плану формування поїздів таким чином, щоб були виконані якісні показники технічного нормування.

75

З цією метою на залізничному транспорті здійснюється оперативне планування експлуатаційної роботи. Отже, головним завданням оперативного планування експлуатаційної роботи є освоєння обсягу роботи майбутньої доби (зміни) з урахуванням виконання технічних норм, графіка руху і плану формування поїздів, а також раціонального використання рухомого складу, пропускної спроможності залізничних ліній і станцій в конкретних умовах даної доби. Оперативні плани мають забезпечувати рівномірність і ритмічність поїзної і вантажної роботи залізниць, дирекцій і станцій. Вони мають бути ефективним засобом попередження можливих труднощів в експлуатаційній роботі і передбачати в необхідних випадках відповідні регулювальні заходи. З їх допомогою повніше використовуються резерви вагонного та локомотивного парків, пропускної спроможності ліній і переробної спроможності станцій.

Оперативний план роботи залізниці передбачає завдання на добу та першу половину доби за певними розділами (конкретні пункти приймаються за варіантом дирекції). У прикладі розглянуто оперативний план роботи ДН-1:

1) приймання вагонів / поїздів, у т. ч. по стикових пунктах:

- всього за добу 7100/380, за першу половину 3550/190;
- по стику **З** 3320/380, за першу половину 1610/190;
- по стику **Ю** 1010/0, за першу половину 505/0;
- по стику **Бс** 2770, за першу половину 1387/0;

2) здавання вагонів / поїздів, у т. ч. по стикових пунктах:

всього за добу 6905/575, за першу половину 3403/290;

- по стику **З** 3585/0, за першу половину 1793/0;
- по стику **Ю** 680/525, за першу половину 340/263;
- по стику **Бс** 2640/50, за першу половину 1270/0;
- 3) робота технічної станції **А**:
	- навантажує 130 вагонів, вивантажує 280 вагонів;
	- приймає (відправляє) 7480 вагонів, 142 поїзди;
- 4) вантажна робота дирекції **ДН-1**:

 навантаження 605 вагонів, у т. ч. за першу половину 350 вагонів;

 вивантаження 800 вагонів у т. ч. за першу половину 400 вагонів;

5) робота вагонного парку дирекції **ДН-1**:

 робочий парк складає 5634 вагонів, робота 7705 вагонів;

6) робота локомотивів дирекції **ДН-1**:

 парк локомотивів, що експлуатується 50, у т. ч. електровозів 38, тепловозів 12.

По кожному розділу передбачається місце для фактичних значень за даними обліку.

#### **5.3 Визначення надходжень та експлуатаційних витрат**

Для забезпечення розв'язання задач використання вагонів за економічними показниками для деякої сукупності вагонів враховується експлуатаційна складова надходжень і витрат.

У даній роботі використовується методика [3], яка передбачає обчислення для місцевого вагонопотоку:

а) надходження від перевезень Д<sub>поч</sub>, грн/доб,

$$
A_{\text{nov}} = U_{\text{M}}(C_{\text{A}} + C_{\text{A}})
$$
\n(5.5)

де  $U_{\rm M}$  – робота місцевих вагонів на залізниці (розрахунок за формулою (2.3)),  $U_{\text{M}} = 2025$  ваг.;

 $C_{\text{d}}$  – середня дохідна ставка плати за користування вагоном на під'їзних коліях вантажовласника (із завдання),  $C_{\text{an }k} = 42$  грн/ваг;

Сдтв – середня ставка надходження від тарифу по прибуттю за перевезення вагона (із завдання),  $C_{\text{ATB}} = 180 \text{ rph/Bar}$ .

$$
A_{\text{nov}} = 2025(42 + 180) = 449550 \text{ rph};
$$

б) витрат на перевезення, пропорційних величині обороту місцевого вагона,

$$
E_{\text{nepeB}} = 24 \cdot U_{\text{M}} \cdot Q_{\text{M}} \cdot e_{\text{Bar}.\text{roq}},\tag{5.6}
$$

де  $Q_M$  – значення обороту місцевого вагона,  $Q_M = 1,152$  доб (таблиця 3.8);

 $e_{\text{Bar},\text{ro}_A}$  – одинична витратна ставка вагоно-годин (із завдання),  $e_{\text{Bar},\text{rog}} = 5.2 \text{ rph/Bar},$ 

$$
E_{\text{nepes}} = 24 \cdot 2025 \cdot 1,152 \cdot 5,2 = 291133,44 \text{ rpt};
$$

в) розрахункового значення прибутку, грн

$$
A_{\text{BTK}} = A_{\text{nov}} - E_{\text{nepes}};
$$
 (5.7)  

$$
A_{\text{BTK}} = 449550 - 291133,4 = 158416,56 \text{ rph.}
$$

Аналогічно можуть бути розраховані експлуатаційні складові по всіх вагонопотоках, але це не входить до мети даної курсової роботи.

Аналіз експлуатаційної роботи здійснюється стосовно порівняння фактичних і планових показників, зведених у таблиці 5.3.

## **5.4 Аналіз експлуатаційної роботи**

Метою аналізу експлуатаційної роботи є визначення якості роботи залізниці та її дирекцій з виконання планових обсягів перевезень і технічних норм. У ході аналізу виявляються відхилення від завдань і норм, встановлюються їх причини і намічаються заходи щодо усунення відхилень і ліквідації ускладнень. Також дається оцінка ефективності заходів, прийнятих для виконання встановлених завдань. При цьому виконані показники зіставляються з плановими нормами та нормами, скоригованими на фактичний обсяг роботи, а також з даними щодо виконання таких показників за попередній період або відповідний період минулих років.

При заповненні таблиці 5.3 для отримання фактичних значень показників експлуатаційної роботи необхідно враховувати певні зміни, наведені у таблиці 5.2.

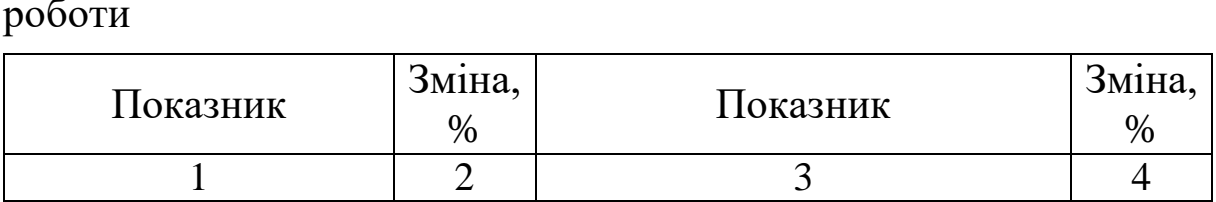

 $+ 5$  Робочий парк вагонів загальний та за

структурними групами,

- 5

Інтенсивність руху,

ваг

Таблиця 5.2 – Зміни при розрахунках показників експлуатаційної роботи

ваг/год

Продовження таблиці 5.2

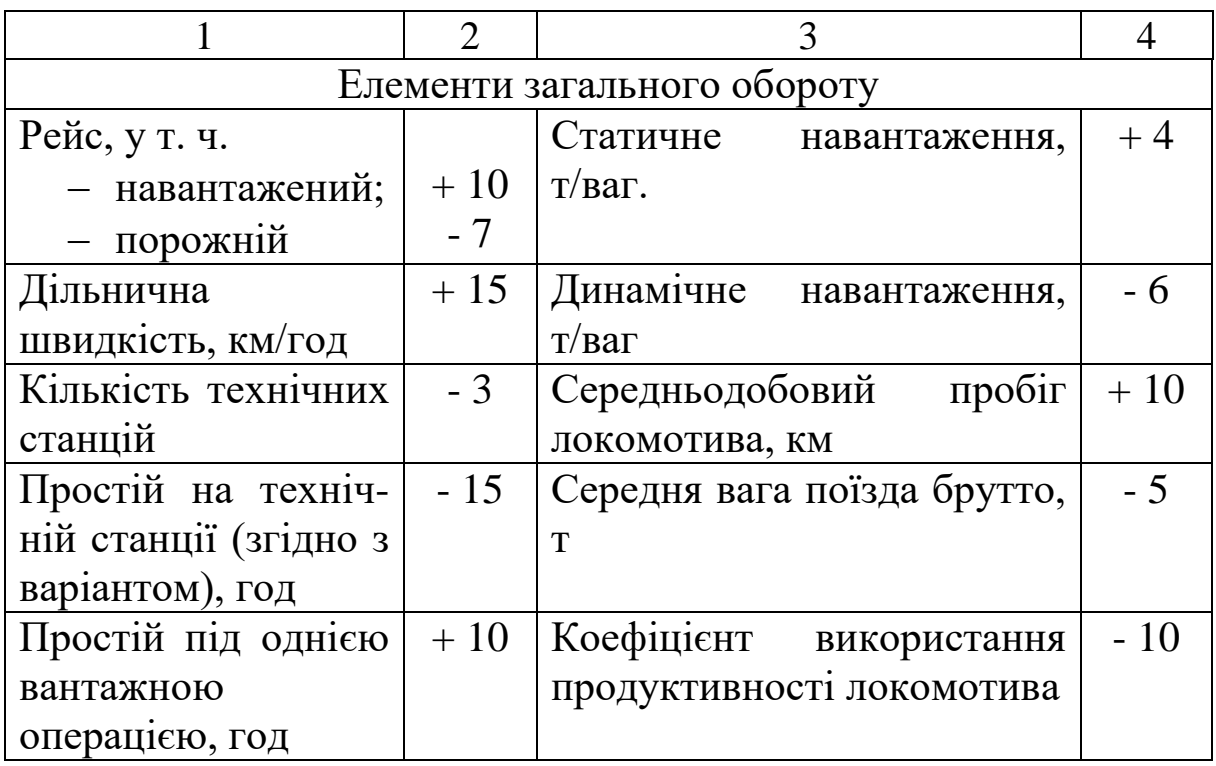

Таблиця 5.3 – Аналіз виконання технічних норм експлуатаційної роботи вагонного і локомотивного парків

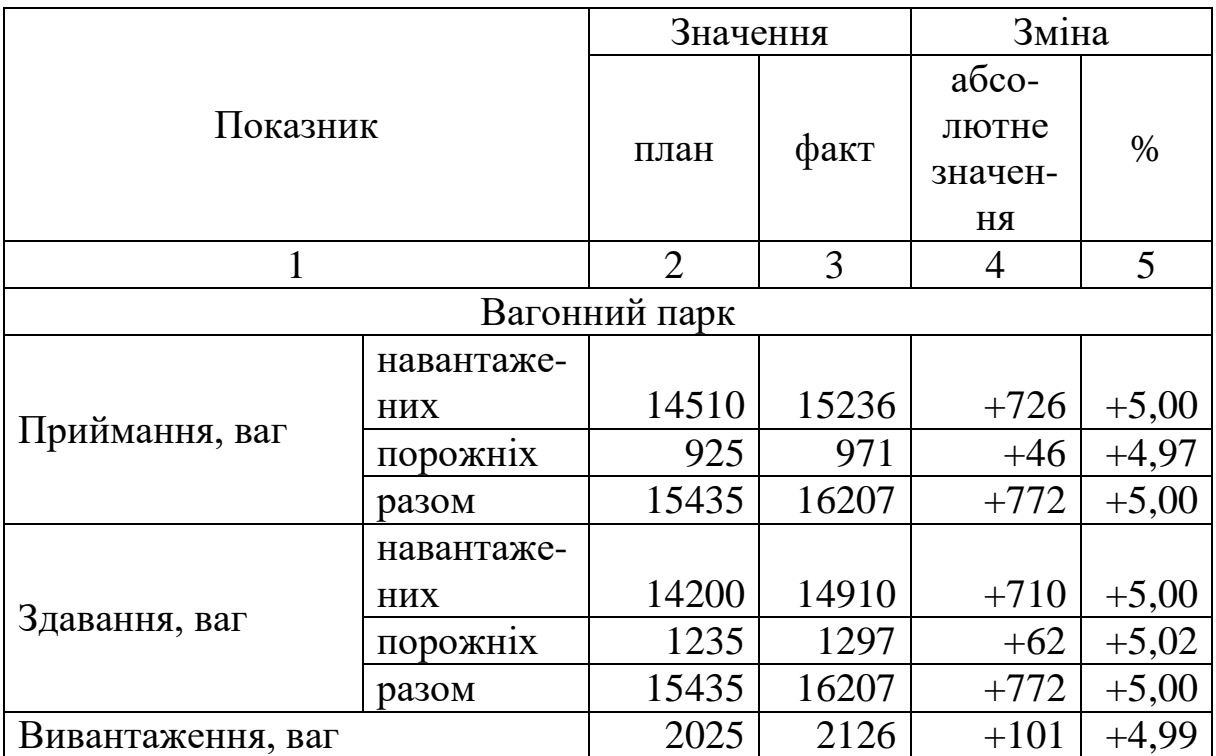

# Продовження таблиці 5.3

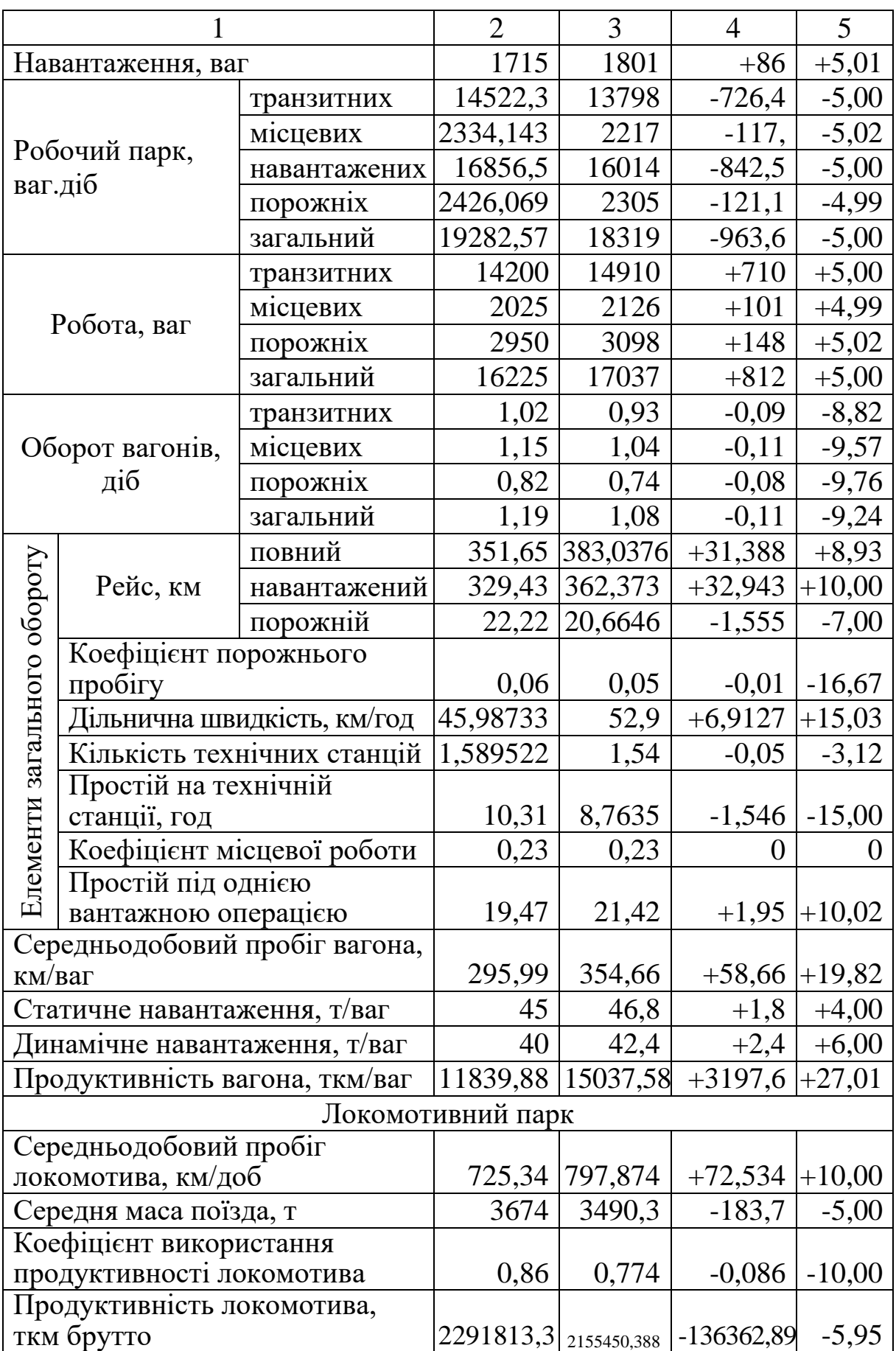

## **Висновки**

У висновках необхідно проаналізувати основні показники технічних норм експлуатаційної роботи:

а) роботу і використання вагонного парку;

б) розміри руху поїздів, парк локомотивів і їхнього використання.

На підставі аналізу планових норм та фактичного їх виконання встановити:

а) які з показників виконуються;

б) не виконуються;

в) з яких причин.

#### **Контрольні питання**

1 Які сполучення можна виділити при розгляді внутрішньозалізничних вагонопотоків?

2 Яким чином розраховуються пробіги вагонів для загального парку та за видами сполучень?

3 Порядок визначення вагонного плеча.

4 Порядок розрахунку коефіцієнта місцевої роботи для загального парку та за видами сполучень.

5 Яким чином нормується простій вагона на технічних станціях?

6 Розрахунок норми простою вагонів під однією вантажною операцією.

7 З яких елементів складається повний рейс вагона? Порядок їх розрахунку для вагонів різних категорій.

8 Оборот вагона для різних категорій робочого парку.

9 Які існують методи визначення робочого парку вагонів?

10 Методи визначення потрібного парку локомотивів, що експлуатується.

11 Основні показники використання локомотивного парку.

12 Нормування середньодобового пробігу та продуктивності локомотива.

13 Оперативне планування експлуатаційної роботи залізниць.

14 Які існують показники оперативного плану залізниці?

15 Які завдання встановлюються у добовому плані поїзної і вантажної роботи дирекції?

#### **Вимоги до оформлення**

Звітні матеріали мають бути оформлені відповідно до вимог, викладених у роботі [5], а список літератури – у ДСТУ [6]. У разі виконання роботи з використанням комп'ютерної техніки необхідно додавати надрукований варіант, а також повний зміст роботи на змінному носії. Робота не потребує виконання графічної частини.

#### **Вимоги до захисту**

При захисті роботи потрібно вміти відповідати на контрольні питання, а також володіти технікою визначення окремих показників.

## **СПИСОК ЛІТЕРАТУРИ**

1 Інструкція зі складання місячних технічних норм експлуатаційної роботи залізниць України. Затв. наказом Укрзалізниці від 28.12.2002 № 975-Ц (ЦД-0049). Київ: Транспорт України, 2003. 27 с.

2 Рекомендації з техніко-економічних розрахунків експлуатаційної роботи залізниць України. Затв. наказом Укрзалізниці від 18.06.2001 № 329-Ц. Київ: Транспорт України, 2002. 63 с.

3 Інструкція з оперативного планування поїзної і вантажної роботи на залізницях України. Затв. наказом Укрзалізниці від 15.12.2004 № 969-ЦЗ. Київ: Транспорт України, 2004. 29 с.

4 Кривошей Б. О., Кулешов В. М. Управління експлуатаційною роботою підрозділу залізниці: навч. посіб. Харків: УкрДАЗТ, 2001 (К821). С. 88 – 99.

5 Козар Л. М., Коновалов Є. В., Лапко А. О., Наумова О. Е., Шаповал Г. В., Шумик Д. В., Петухов В. М. Студентська навчальна звітність. Текстова частина (пояснювальна записка). Загальні вимоги до побудови, викладення та оформлення : метод. посіб. з додержання вимог нормоконтролю у студентській навчальній звітності. Харків: УкрДАЗТ, 2014. 35 с.

6 ДСТУ 8302:2015. Інформація та документація. Чинний від 01.07.2016; Книжкова палата України імені Івана Федорова. Київ, 2016. 37 с.

# **ДОДАТОК А**

#### **Завдання**

## **на розроблення курсової роботи «Розрахунки технічних норм експлуатаційної роботи залізниці Ц та її дирекцій»**

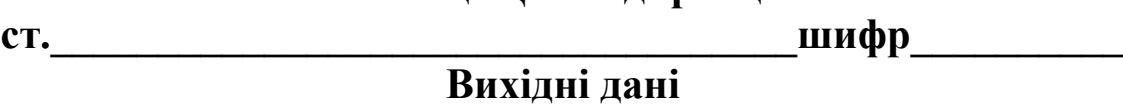

- 1 Схема залізниці Ц.
- 2 Технічна характеристика дільниць (таблиця А.1).
- 3 Планові вагонопотоки для залізниці (таблиця А.2) та додаткові дані.
- 4 Технологічні нормативи (таблиця А.3).

Потрібно:

- 1 Розробити технічні норми експлуатаційної роботи залізниці та її дирекції з вагонами.
- 2 Розрахувати інтенсивність руху поїздів на дільницях та експлуатований парк локомотивів (загальний і по депо) з визначенням показників їх використання.
- 3 Розробити добовий оперативний план залізниці.
- 4 Визначити добові експлуатаційні надходження, витрати; здійснити аналіз експлуатаційної роботи.

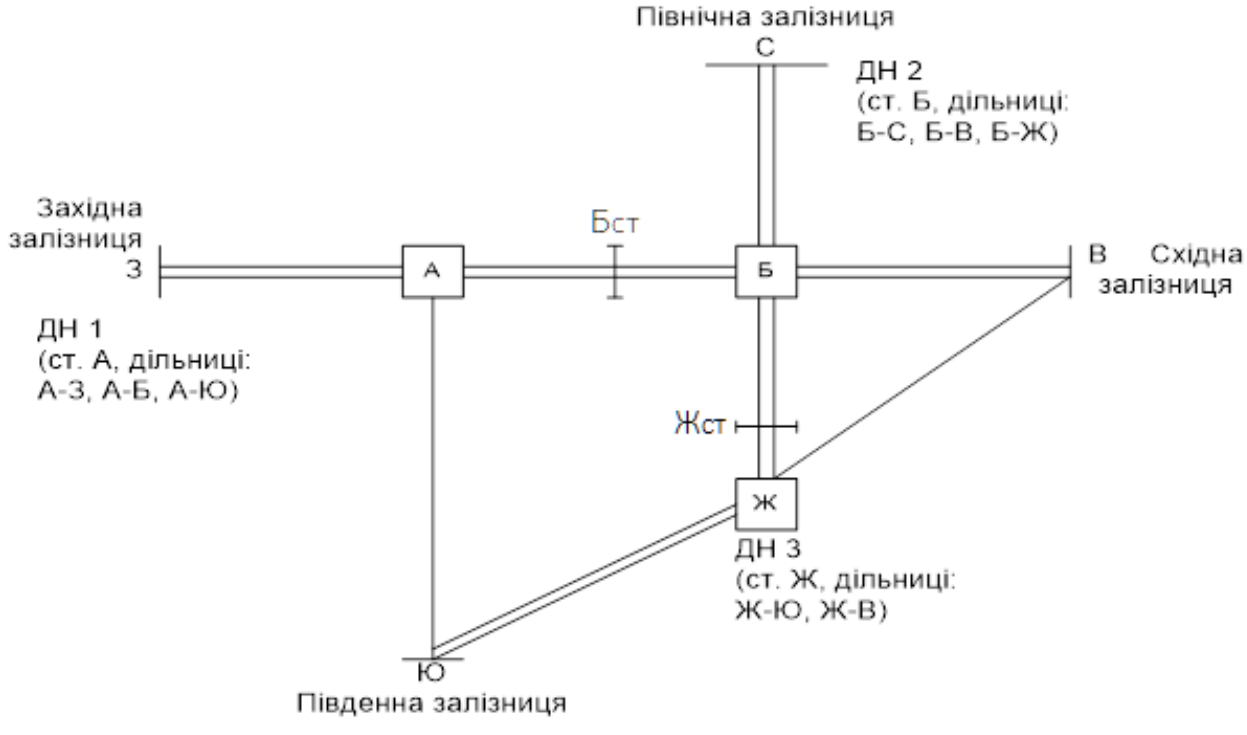

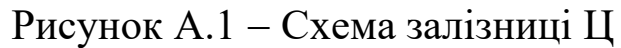

## Таблиця А.1 – Технічна характеристика дільниць

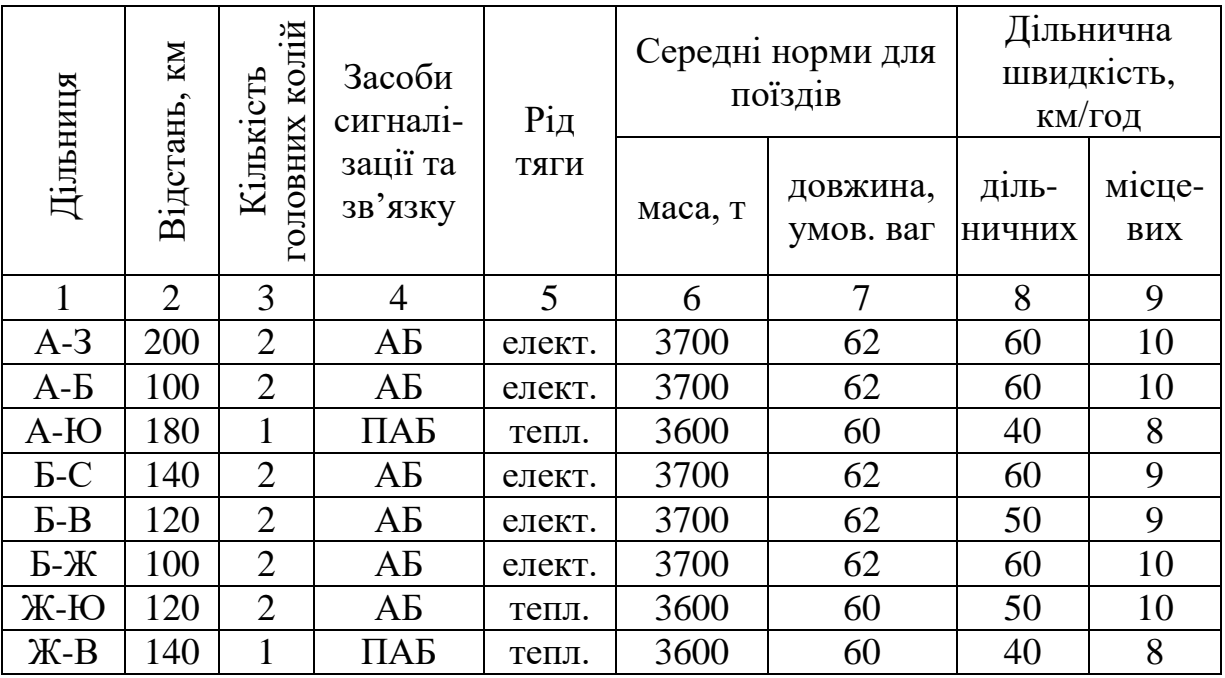

## **Основні депо знаходяться:**

електровозів – на ст. Б: тепловозів – на ст. Ю.

## **Оборотні депо знаходяться:**

електровозів – на ст. З, С, В, Ж: тепловозів – на ст. А, В.

Маса тари вантажного вагона – 22 т.

Середнє статичне навантаження вагона – 45 т.

Середнє динамічне навантаження вагона – 40 т.

Середня дохідна ставка плати за користування вагоном на під'їзних коліях вантажовласника *Сдпк* – 42 грн/ваг.

Середня ставка надходження від тарифу по прибуттю за перевезення вагона *Сдтв* - 180 грн/ваг.

Одинична витратна ставка вагоно-годин *евг* – 2,2 грн/ваг.

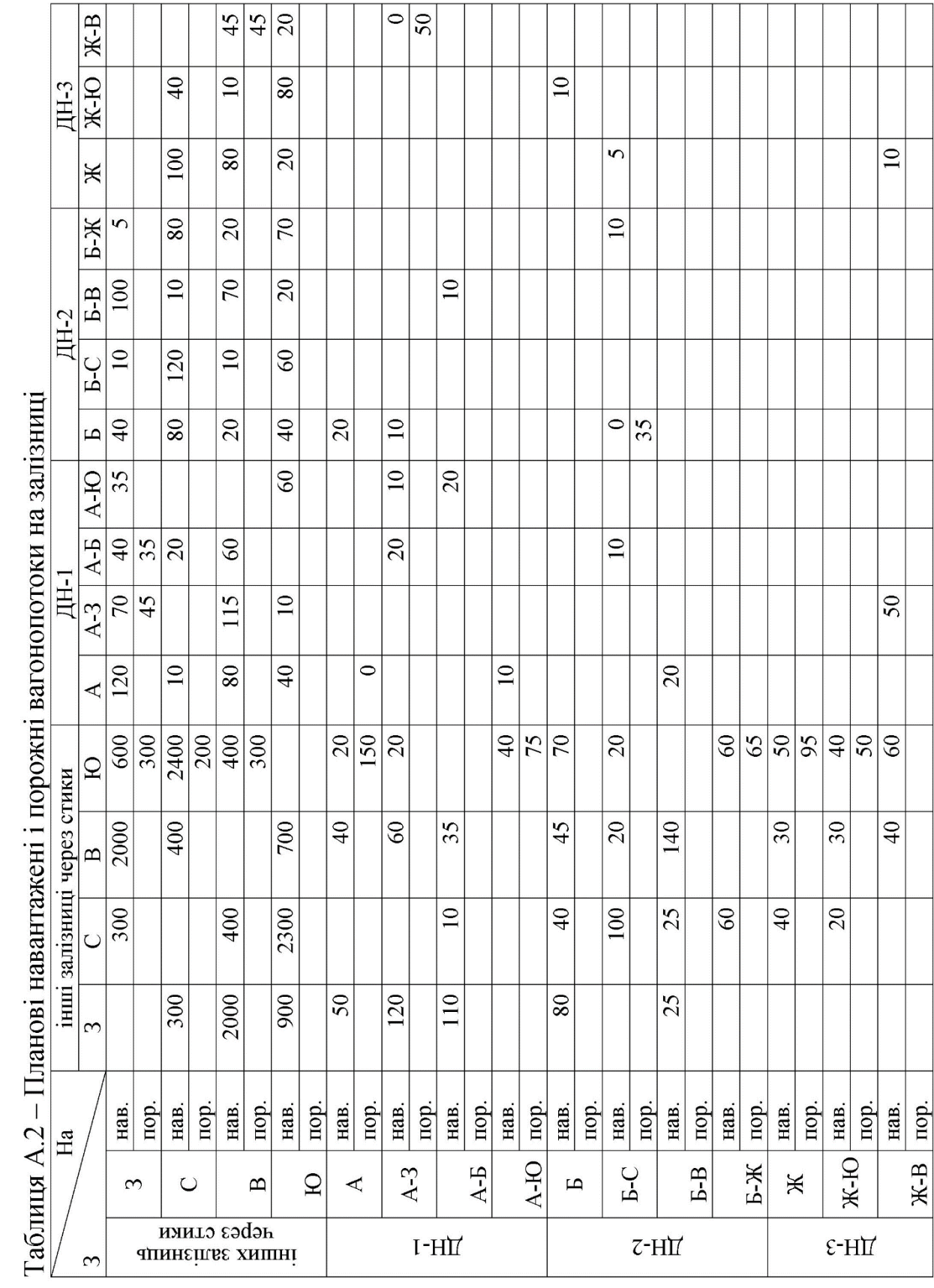

 $\cdot$  $\sim$  $\frac{1}{2}$  $\ddot{\phantom{a}}$  $\overline{1}$  $\ddot{\phantom{0}}$  $\ddot{\phantom{1}}$ 

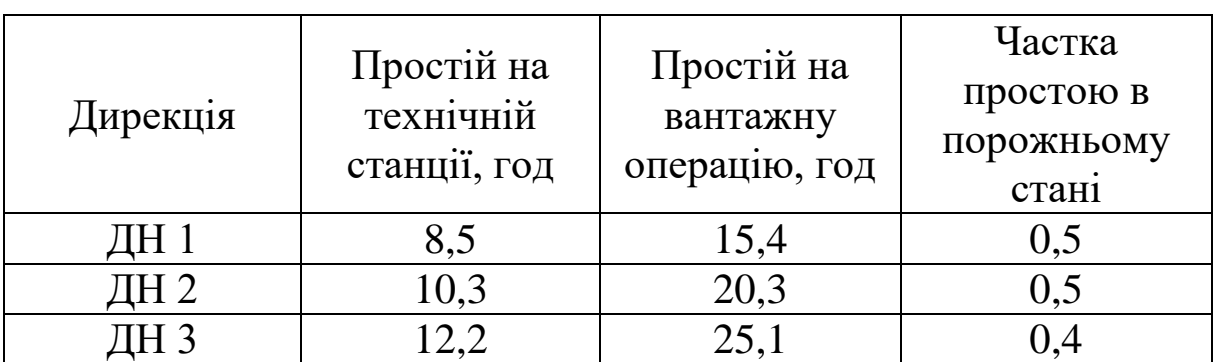

## Таблиця А.3 – Технологічні нормативи (середні)

## **Загальний зміст курсової роботи**

1 Розроблення технічних норм експлуатаційної роботи з вагонами.

- 1.1 Розроблення вагонопотоків для залізниці.
- 1.2 Розроблення вагонопотоків для ДН.
- 1.3 Нормування кількісних показників.
- 1.4 Нормування якісних показників.
- 1.5 Нормативні показники роботи та використання вагонів.
- 2 Розроблення технічних норм роботи локомотивів.
- 2.1 Визначення розмірів руху поїздів на дільницях.
- 2.2 Визначення парку локомотивів та його розподілення.
- 2.3 Показники використання локомотивів.

3 Розроблення добового оперативного плану, визначення добових експлуатаційних надходжень та витрат, аналіз експлуатаційної роботи.

#### МЕТОДИЧНІ ВКАЗІВКИ до курсової роботи з дисципліни «*УПРАВЛІННЯ РОБОТОЮ ЗАЛІЗНИЧНОЇ ТРАНСПОРТНОЇ СИСТЕМИ*»

Відповідальний за випуск Малахова О. А.

Редактор Третьякова К. А.

Підписано до друку 30.03.21 р. Формат паперу 60х84 1/16. Папір писальний. Умовн.-друк. арк. 5,5. Тираж 5. Замовлення №

Видавець та виготовлювач Український державний університет залізничного транспорту, 61050, Харків-50, майдан Фейєрбаха, 7. Свідоцтво суб'єкта видавничої справи ДК № 6100 від 21.03.2018 р.